# UNIVERSIDAD NACIONAL DE INGENIERÍA FACULTAD DE INGENIERÍA ECONÓMICA, ESTADÍSTICA Y CIENCIAS **SOCIALES** ESCUELA PROFESIONAL DE INGENIERÍA ESTADÍSTICA

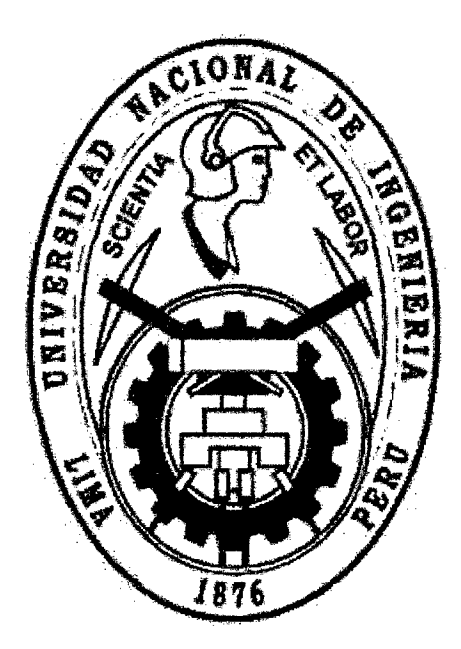

MODELO BAYESIANO EN LA ESTIMACIÓN DEL NIVEL DE CALIDAD EN LA PRODUCCIÓN DE ENVASES PARA CONSERVA DE ATÚN

POR LA MODALIDAD DE TESIS PARA OPTAR EL TÍTULO PROFESIONAL DE INGENIERO ESTADÍSTICO ELABORADO POR: ROGER CHIPA SIERRA ASESOR: DR. ALIPIO ORDOÑEZ MERCADO

> LIMA-PERÚ 2014

Digitalizado por:

Consorcio Digital del Conocimiento MebLatam, Hemisferio y Dalse

# **DEDICATORIA**

÷.

 $\mathcal{F}_{\mathcal{A}}$ 

Dedico el presente trabajo de investigación a mis padres don Santos Justino Chipa y doña Catalina Sierra.

 $\frac{1}{2}$ 

## **AGRADECIMIENTO**

Mi más sincero agradecimiento a todas mis amistades en la Universidad Nacional de Ingeniería por brindarme una amistad incondicional.

#### **RESUMEN**

El trabajo de investigación se desarrolla con un fin de innovación en el control de calidad de la empresa Gloria S.A. y se ha propuesto aplicar un modelo estadístico bayesiano a partir de la información de las dimensiones de control de calidad de la producción de envases para conserva de atún, para realizar a continuación comparaciones entre el método bayesiano y el método tradicional.

 $\mathcal{A}^{(1)}$ 

Con esta finalidad se analiza la variable nivel de calidad y se plantea el problema resaltando que el método bayesiano mejorará los parámetros del nivel de calidad en la producción de envases para conserva de atún con respecto al método tradicional.

Los parámetros que se consideran para el análisis son la media y varianza; así también, las pruebas estadísticas para contrastar las hipótesis, la comparación de la media y la comparación de las varianzas con los estadísticos  $Z \vee Y$  F, respectivamente.

Como resultado se obtuvo que los parámetros del nivel de calidad estimados con el método bayesiano son más eficientes que los estimados con el método tradicional.

Con respecto a la varianza estimada con el método bayesiano, ésta se redujo en un 13,57% con respecto a la estimada con el método tradicional. En consecuencia, el error se redujo en un *7,03%,* lo cual indica que los valores del nivel de calidad generados con el método bayesiano son mucho más confiables que los estimados con el método tradicional.

Por lo que se concluyó análisis de la información de calidad con el método bayesiano es una alternativa adecuada que se debería implementar con el fin de mejorar la precisión de la información.

# **ÍNDICE**

 $\hat{\boldsymbol{\beta}}$ 

 $\hat{\mathcal{A}}$ 

 $\hat{\mathcal{A}}$ 

 $\bar{\gamma}$ 

 $\overline{a}$ 

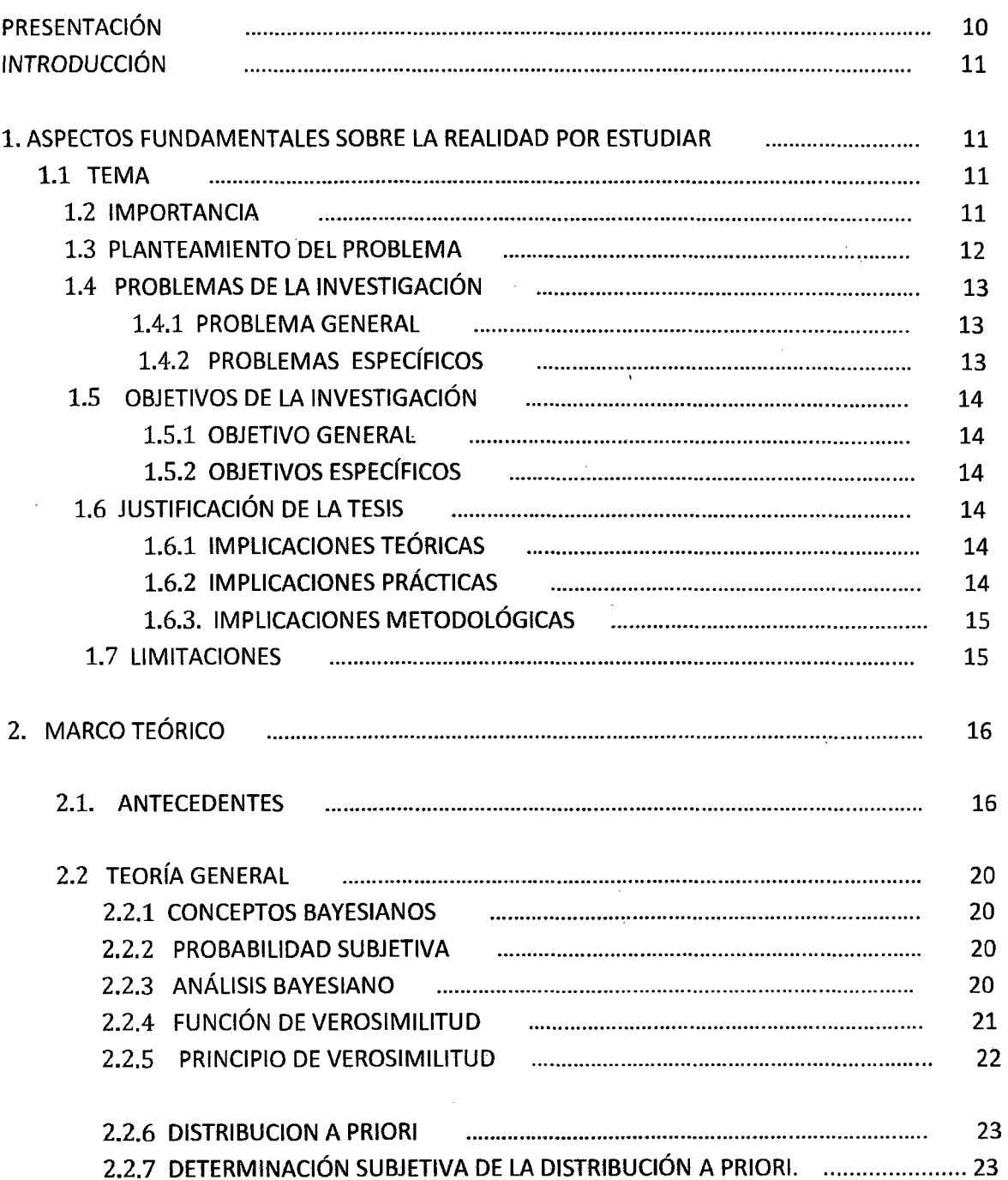

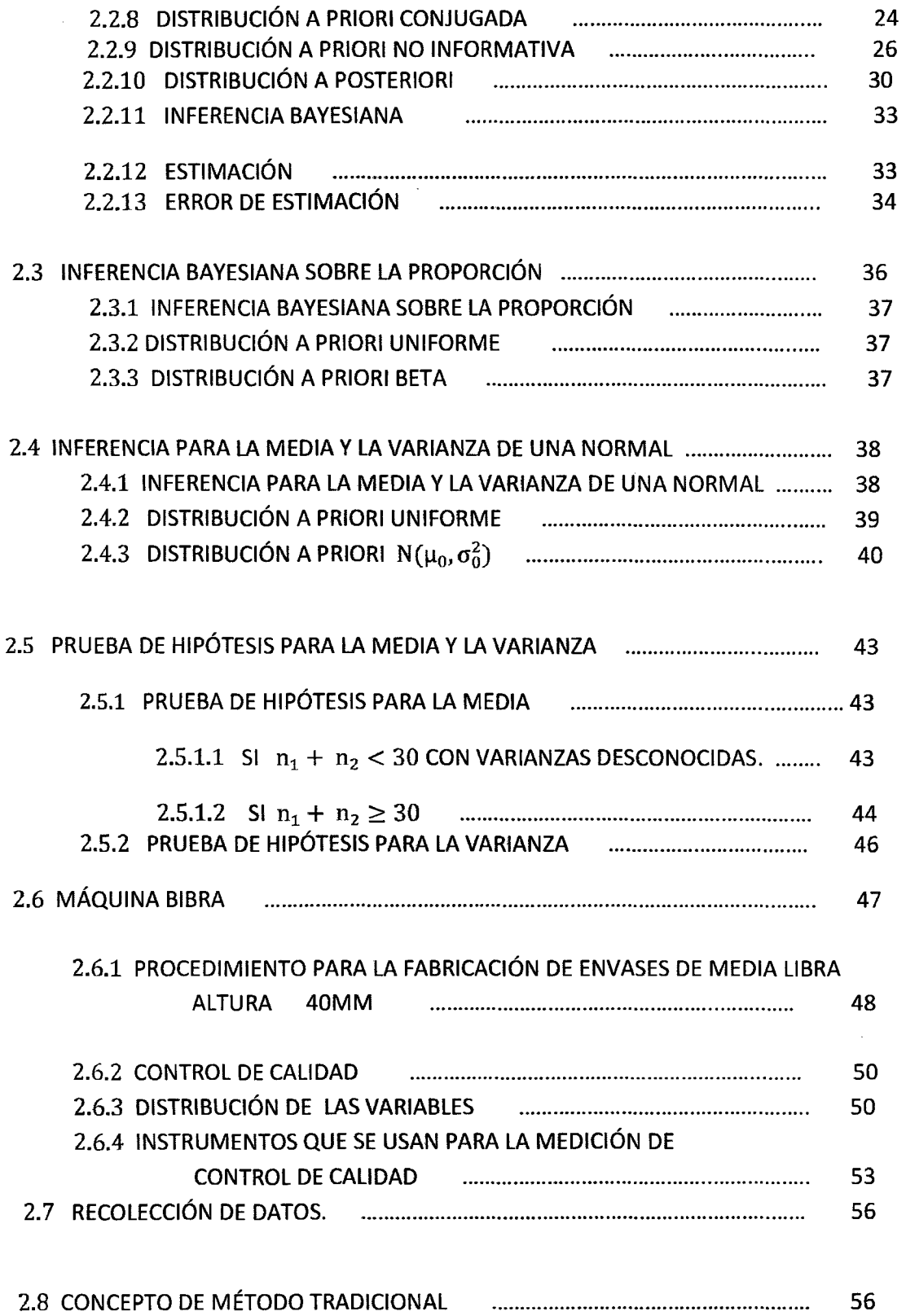

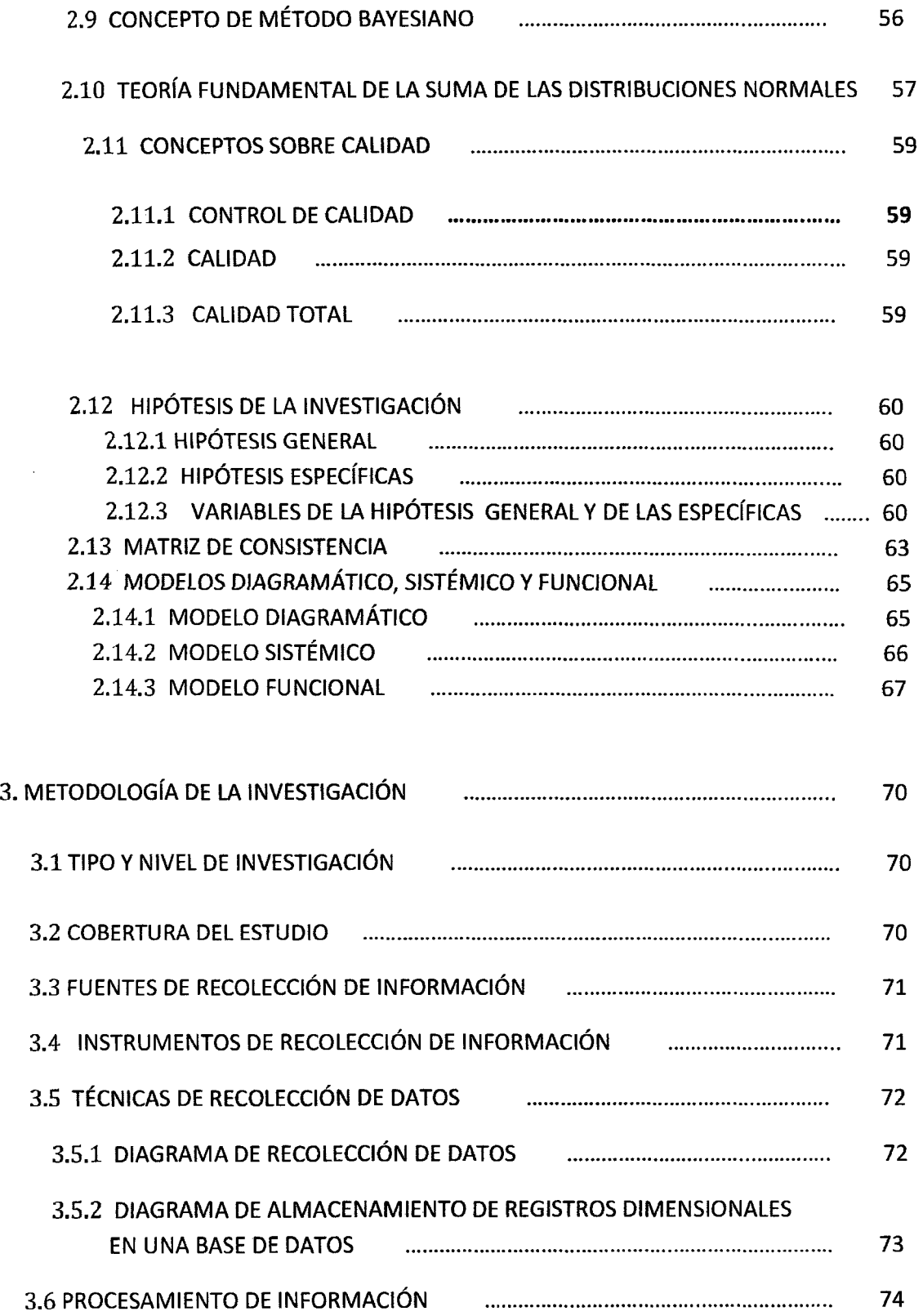

 $\bar{\mathcal{A}}$ 

 $\hat{\mathcal{L}}$ 

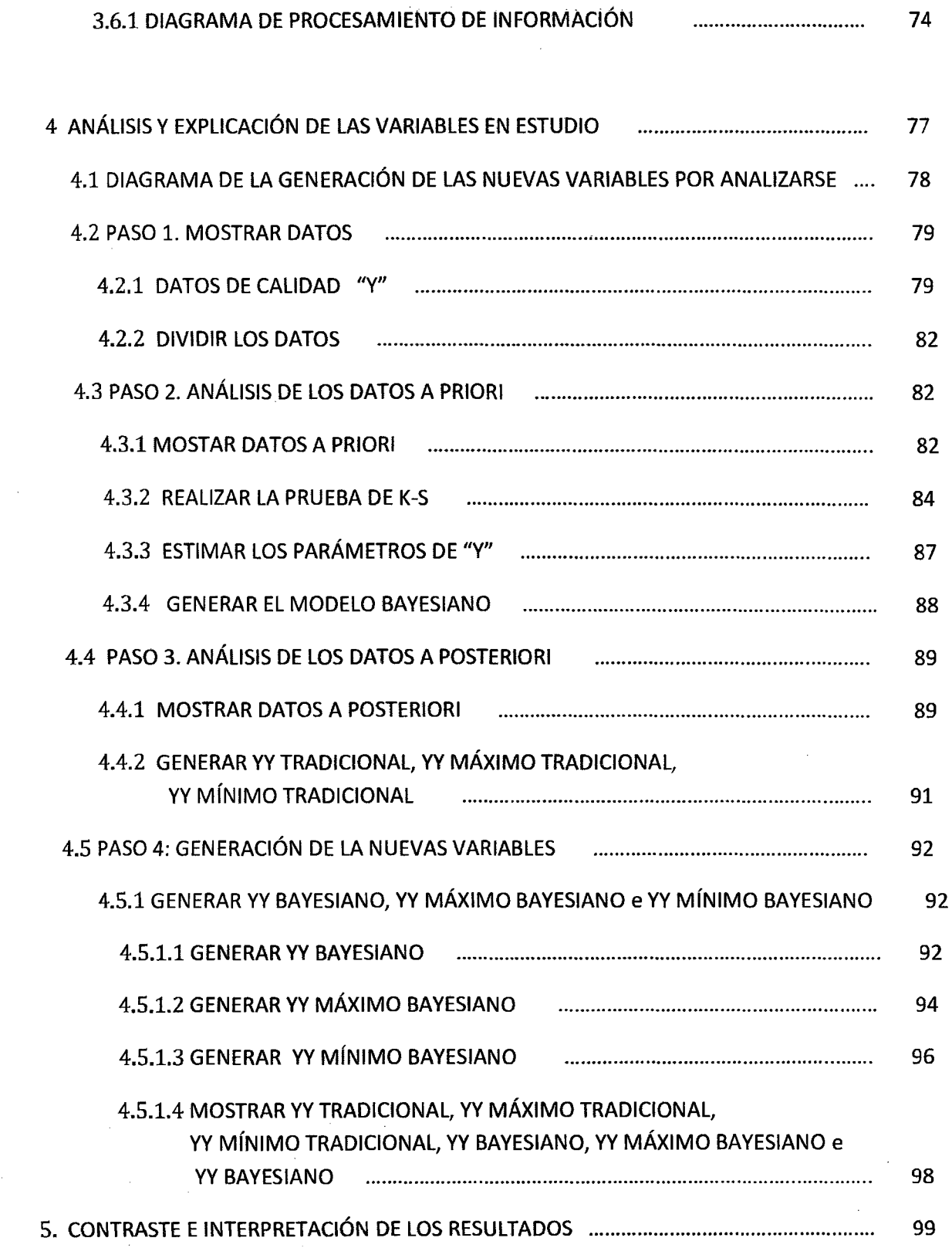

 $\label{eq:2.1} \frac{1}{\sqrt{2\pi}}\int_{0}^{\infty}\frac{1}{\sqrt{2\pi}}\left(\frac{1}{\sqrt{2\pi}}\right)^{2\alpha} \frac{1}{\sqrt{2\pi}}\int_{0}^{\infty}\frac{1}{\sqrt{2\pi}}\frac{1}{\sqrt{2\pi}}\frac{1}{\sqrt{2\pi}}\frac{1}{\sqrt{2\pi}}\frac{1}{\sqrt{2\pi}}\frac{1}{\sqrt{2\pi}}\frac{1}{\sqrt{2\pi}}\frac{1}{\sqrt{2\pi}}\frac{1}{\sqrt{2\pi}}\frac{1}{\sqrt{2\pi}}\frac{1}{\sqrt{2\pi}}\frac{$ 

8

 $\frac{1}{2} \frac{1}{2} \frac{$ 

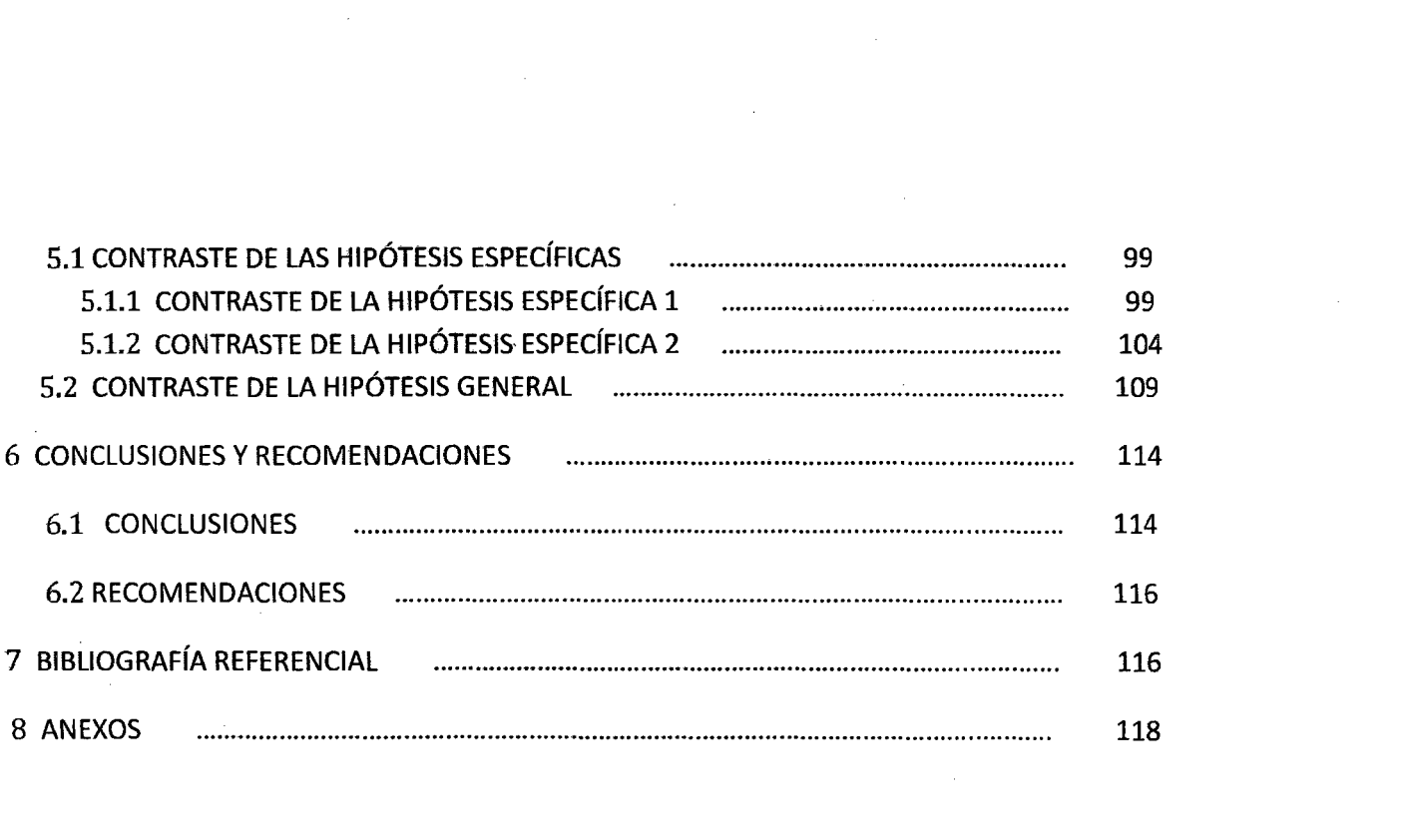

 $\label{eq:2.1} \frac{1}{\sqrt{2}}\int_{0}^{\infty}\frac{1}{\sqrt{2\pi}}\left(\frac{1}{\sqrt{2\pi}}\right)^{2}d\mu\int_{0}^{\infty}\frac{1}{\sqrt{2\pi}}\left(\frac{1}{\sqrt{2\pi}}\right)^{2}d\mu\int_{0}^{\infty}\frac{1}{\sqrt{2\pi}}\frac{1}{\sqrt{2\pi}}\frac{1}{\sqrt{2\pi}}\frac{1}{\sqrt{2\pi}}\frac{1}{\sqrt{2\pi}}\frac{1}{\sqrt{2\pi}}\frac{1}{\sqrt{2\pi}}\frac{1}{\sqrt{2\pi}}\frac{1}{\sqrt{$ 

 $\label{eq:2.1} \frac{1}{\sqrt{2\pi}}\int_{\mathbb{R}^3}\frac{d\mu}{\sqrt{2\pi}}\left(\frac{d\mu}{\mu}\right)^2\frac{d\mu}{\mu}\left(\frac{d\mu}{\mu}\right)^2\frac{d\mu}{\mu}\left(\frac{d\mu}{\mu}\right)^2.$ 

# **PRESENTACIÓN**

La presente tesis es una iniciativa para el desarrollo de indicadores mucho más confiables para la empresa Gloria S.A.

Es importante resaltar que el área de control de calidad cumple una función muy importante en la industria dedicada a la producción pues es la que decide si la producción es adecuada o no lo es, y con este propósito requiere que los indicadores que le sirven de soporte para la toma de decisiones sean muy confiables.

En ese sentido, se ha observado en los últimos años una mayor preocupación por la mejora de la calidad en la producción, así como de la implementación de los ISO. En la empresa Gloria S.A. la preocupación se enfoca en la calidad de los alimentos, de ahí su preocupación por la implementación de los ISO 22000:2005, ISO 9001:2000.

En este contexto, el presente trabajo de investigación se ha propuesto primero estimar los parámetros del nivel de calidad en la producción de envases para conserva de atún mediante el método bayesiano y el método tradicional, y segundo, establecer las diferencias entre ambos métodos. La investigación plantea que los parámetros que se estiman con el método bayesiano se ajustan más al procedimiento que los estimados con el método tradicional. Y de esta manera, la empresa Gloria S.A. podrá contar con un método alternativo para tener mejores resultados en la estimación de los indicadores de control de calidad.

#### **INTRODUCCIÓN**

La presente tesis trata Mejorar el nivel de calidad en la producción de envases para conserva de atún, utilizando para ello las teorías de estadística bayesiana.

La información se toma de las medidas del control de calidad de la producción de latas para conserva de atún que emplea la empresa Gloria S.A.

Nuestro trabajo de investigación pretende hacer contribuciones para incorporar la metodología de la estadística bayesiana en el área de control de calidad de la empresa Gloria S.A, así como de contribuir con los procesos de mejora de información, al brindar a las áreas de control de calidad de las empresas dedicadas a la producción un modelo a usar se mejora la producción.

#### **1 ASPECTOS FUNDAMENTALES SOBRE LA REALIDAD POR ESTUDIAR**

# 1.1 **TEMA**

El presente trabajo de investigación busca Mejorar el nivel de calidad en la producción de envases para conserva de atún. Mediante Comparar la estimación de los parámetros del nivel de calidad del método bayesiano en la producción de envases para conserva de atún, con respecto al método tradicional.

#### **1.2 IMPORTANCIA**

Es importante para el área de control de calidad de la empresa Gloria S.A. debido a que se mejora el nivel de calidad de la producción de envases para conserva de atún, Al reducirse el error de la medición de las dimensiones con lo cual se obtiene productos mucho más confiables.

# **1.3 PLANTEAMIENTO DEL PROBLEMA**

El principal problema es la pedida que se genera cuando se realiza el control de calidad debido a que los envases de conserva de atún una vez que se extrae ya no son considerados dentro de la producción las cuales son desechadas.

Los costos generados en el año 2013 a causa de las muestras desechadas por el control de calidad en la maquina BIBRA se muestra en el siguiente cuadro.

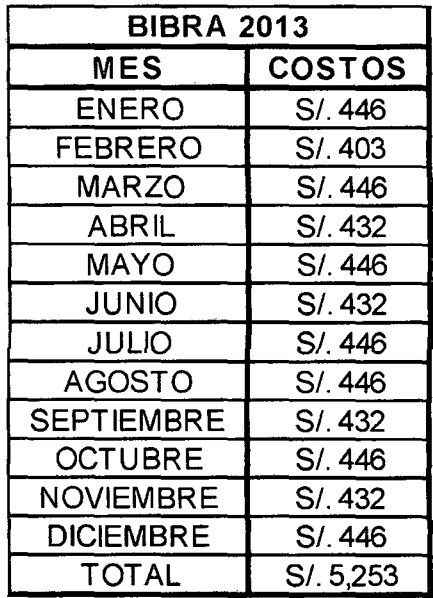

#### **Fuente: Fábrica de Envase-planta de Gloria Huachipa-lima.**

El costo generado en el año 2013 es en promedio de S/5,253 solo en la maquina BIBRA, sin embargo fábrica de envase cuenta con más de 30 máquinas las cuales presentan un control de calidad similar. Por lo que el costo que se genera en un año en promedio es de S/. 157,590.

Otro punto importante es el error que se produce lo cual está dentro de los estándares establecidos por control de calidad de fábrica de envase. Es recomendable extraer más muestras con lo cual se reduciría el error sin embargo generaría más costos por parte de las muestras.

La principal causas es que el tamaño de muestra para el control de calidad de la maquina BIBRA no está bien definida, debido a que ya existen especificaciones para el control de calidad, sin embargo la maquina es calibrada en ciertos horarios lo cual genera una variaciones en las dimensiones.

La consecuencia si no se tomán medidas en cuanto al control de calidad seria: solo en la maquina Bibra la pérdida anual el promedia seria de S/. 5,253 y la pérdida a nivel de fábrica de envase seria en promedio de S/. 157,590 y el error se mantendría casi constante.

Dentro del punto de vista estadístico el problema se reduce a los siguientes como se muestra en el apartado 1.4.

## 1.4 **PROBLEMAS DE LA INVESTIGACIÓN**

#### 1.4.1 **PROBLEMA GENERAL**

¿De qué manera el método bayesiano representa una mejora sobre el método tradicional respecto de la estimación de los parámetros del nivel de calidad en la producción de envases para conservas de atún?

# 1.4.2 **PROBLEMAS ESPECÍFICOS**

1. ¿De qué manera el método bayesiano representa una mejora sobre el método tradicional respecto de la estimación de los parámetros del nivel de calidad máximo en la producción de envases para conservas de atún?

2. ¿De qué manera el método bayesiano representa una mejora sobre el método tradicional respecto de la estimación de los parámetros del nivel-de calidad mínimo en la producción de envases para conservas de atún?

#### **1.5 OBJETIVOS DE LA INVESTIGACIÓN**

#### 1.5.1 **OBJETIVO GENERAL**

Mejorar el nivel de calidad en la producción de envases para conserva de atún.

# 1.5.2 **OBJETIVOS ESPECÍFICOS**

1. Comparar la estimación de los parámetros del nivel de calidad máximo del método bayesiano en la producción de envases para conserva de atún, con respecto al método tradicional.

2. Comparar la estimación de los parámetros del nivel de calidad mínimo del método bayesiano en la producción de envases para conserva de atún, con respecto al método tradicional.

# **1.6 JUSTIFICACIÓN DE LA TESIS**

# **1.6.11MPLICACIONES TEÓRICAS**

Contribuir a incorporar la teoría de la estadística bayesiana en el área de control de calidad.

# 1.6.2 **IMPLICACIONES PRÁCTICAS**

Las áreas de producción se encuentran bajo el control constante del área de control de calidad y se guían por normas ISO con lo cual se garantiza la buena calidad de los productos. El modelo de distribución normal bayesiano ayuda a mejorar la precisión de la información con la que cuenta el área de control de calidad.

# 1.6.3 **IMPLICACIONES METODOLÓGICAS**

La tesis se propone contribuir con el proceso de mejora de información, haciendo que el área de control de calidad de las empresas dedicadas a la producción tenga un modelo a seguir, y de este modo se pueda conocer también los aportes que realizan los distintos modelos.

#### 1.7 **LIMITACIONES**

Algunas limitaciones que se encontraron fueron:

Los registros dimensionales no se han llenado adecuadamente, algunos registros muestran que solo se extrajeron muestras en ciertos horarios y no en todos, como se requiere.

No existe una base de datos digital en donde pueda hallarse la información de los registros dimensionales; la información de los registros solo se encuentra de manera física.

#### **2. MARCO TEÓRICO**

#### **2.1 ANTECEDENTES**

DISEÑO DE UN SISTEMA DE CONTROL PARA MEJORAR LA CALIDAD DE CIERRE DE LATAS, GARANTIZANDO LA INOCUIDAD DEL PRODUCTO Y AUMENTANDO LA PRODUCTIVIDAD EN LA LÍNEA DE LLENADO.

UNIVERSIDAD DE SAN CARLOS DE GUATEMALA FACULTAD DE INGENIERÍA ALEJANDRO GABRIEL GIRÓN MUÑOZ.

Alejandro Gabriel girón muñoz plantea como objetivo Diseñar un sistema que mantenga un control eficiente en el cierre de la lata, el cual permita brindar al mercado alimentos que llenen los estándares de inocuidad.

Este sistema de calidad busca como prioridad cumplir con los controles utilizados para los procedimientos de doble cierre realizados en la envasadora, sintetizando en dos operaciones que se basan en dobles de los bordes del cuerpo del envase de la lata con los bordes de la tapa, para poder entrelazarlos y obtener el sello hermético.

Para dar seguimiento con el control, la estrategia que plantea Alejandro Gabriel girón muñoz plantea definir la cantidad óptima de muestreo la cual será llevada a cabo por parte del encargado del salón. La técnica del muestreo de trabajo consistirá en la cuantificación proporcional de un gran número de observaciones tomadas al azar, en las cuales se anota la condición que presente la operación, empleando para ello observaciones instantáneas, intermitentes y espaciadas al azar.

Para determinar el número total de observaciones necesarias en el muestreo, con objeto de tener la exactitud y la tolerancia deseadas, se realizará lo siguiente.

A. Cálculo aproximado del porcentaje que representa un elemento cualquiera con relación al total de actividades: 11,11%.

B. Determinar los límites aceptables de tolerancia, la tolerancia aceptable es del± 5%.

C. Definir la certidumbre y el nivel de confianza que se desean. Para ello obtendremos una certidumbre de 95,45% y un nivel de confianza de 2,00.

D. El número de muestras que se deben tomar al día es de 144, 6 muestras por hora.

Los resultados serán llevados a un formulario de muestreo, recabando los datos para su análisis posterior. En el momento que se lleve a cabo la estandarización del sistema de medidas, se estará mejorando su gestión basándose en una metodología que se lleve paso a paso para que el encargado tenga la facilidad y la autoridad para definir si existe un problema con la maquinaria o no, teniendo así una optimización de los recursos.

Al realizar una guía para la calibración del micrómetro, se brindará al encargado una herramienta que le facilite la utilización y el chequeo del instrumento, forzando al trabajador a calibrar el micrómetro, ya que es un dispositivo demasiado delicado y cualquier movimiento brusco puede desajustado, dando resultados irreales en el muestreo. El aluminio se recolectará y será llevado a plantas de reciclaje de aluminio, Las latas utilizadas para el muestreo se reciclarán, ya que el aluminio, por ser un material con muchos usos, es posible reciclarlo para varias industrias y no sólo orientado para la industria refresquera. Para su reciclaje, sólo hace falta comprimir las latas y almacenarlas hasta tener una cantidad razonable para llevarla al centro de reciclado.

ESTUDIO PARA LA IMPLEMENTACIÓN DEL SISTEMA HACCP ( HAZARD ANÁLISYS CRITICAL ANO CONTROL POINTS) EN EL PROCESO DE ENLATADO DE ATÚN EN ACEITE EN LA EMPRESA INEPACA,2006

UNIVERSIDAD TECNOLÓGICA EQUINOCCIAL FACULTAD DE CIENCIAS DE LA INGENIERÍA ESCUELA DE INGENIERÍA INDUSTRIAL

LUIS RICARDO YÉPEZ REYES.

luís ricardo yépez reyes plantea como objetivo Identificar y valorar los riesgos en el proceso de enlatado de atún en aceite en la empresa lnepaca.

Para Iuis ricardo yépez reyes el presente estudio pretende ser una herramienta en la calidad del enlatado de atún en aceite a través del análisis y la determinación de puntos críticos de control para los siguientes riesgos: altos niveles de histamina, supervivencia y 1 o recontaminación por microorganismos patógenas, en las etapas del proceso del atún en aceite (puntos críticos identificados en este trabajo) las cuales son: recepción de materia prima, descongelamiento, sellado y esterilización.

Este estudio comprendió en primera instancia conocer a fondo el proceso productivo completo, se estimó en conjunto los riesgos, peligro y severidad mediante una tabla de Análisis de Riesgos. Esto permitió definir e identificar con el criterio de severidad los Puntos Críticos de Control (PCC) que fueron estudiados completamente en los aspectos de peligro, medidas preventivas, límites críticos, procedimientos de vigilancia y las acciones correctivas (para cada PCC). De esta manera se pudo documentar y difundir rápida y eficientemente (mediante formularios) los diferentes mecanismos de control de manera permanente abarcando todos los aspectos que competen a la producción de enlatado de atún en aceite.

Estos formularios de control siguieron un formato aceptado internacionalmente, que son generados por la FDA (Food and Drugs Administration).

Luis Ricardo yépez reyes obtiene como conclusión lo siguiente:

• Se puede mejorar el proceso completo en base a la identificación y valoración de los puntos críticos definidos, dando como beneficios una mejor calidad ya que al clasificar por peso y especie se mejora el descongelamiento, el cocinamiento, y el índice de productividad aumentará en un 4%.

• El programa HACCP es una herramienta clave para mejorar los procesos de gestión en seguridad alimentaria.

• Al definir las medidas preventivas se pueden generar formas mas eficientes (formularios y registros) para controlar los riegos identificados.

"EVALUACIÓN DE LOS RIESGOS PRESENTES EN EL ÁREA DE PRODUCCIÓN DE UNA EMPRESA PROCESADORA DE CONSERVAS DE ATÚN S.A"

UNIVERSIDAD DE ORIENTE NÚCLEO DE ANZOÁTEGUI ESCUELA DE INGENIERÍA Y CIENCIAS APLICADAS DEPARTAMENTO DE SISTEMAS INDUSTRIALES Dorialis T. Guerra L.

Dorialis T. Guerra L. plantea como objetivo Evaluar los riesgos presentes en el área de producción de una empresa procesadora de conservas de atún S.A.

En este proyecto se muestran las evaluaciones de riesgos por puestos de trabajo para ser puesto en prácticas en el área de producción de conservas de atún en Propisca, S.A., para lo cual, se realizo una descripción de las actividades que se realizan en la empresa, con el objetivo de visualizar los riesgos existentes en dichas instalaciones y a los cuales se exponen diariamente los trabajadores de esta planta durante su permanencia en la misma.

Es necesario tomar en cuenta las condiciones laborales en las que se desarrolla cada actividad, a fin de tomar medidas para proteger a los equipos, medio ambiente y recurso humano, desarrollando un contexto en las condiciones adecuadas. Asegurando así, el más alto grado posible de salud física y mental y la protección adecuada de quienes conviven en dicho ambiente.

Para la realización de este proyecto se aplico un tipo de investigación de campo, con diseño descriptivo con la finalidad de determinar los diferentes correctivos, para el desarrollo de la misma, así como para la revisión documental a través de libros, tesis, reglamentos, normas, internet, entre otros.

Mediante el estudio realizado se pudo determinar, que el área de producción de conservas de atún de la empresa Propisca, S.A, se encuentra en condiciones precarias en cuanto a la higiene y seguridad ocupacional se refiere, debido a las siguientes conclusiones.

Existe un alto riesgo de que se puedan producir choques eléctricos en ciertos puestos de trabajo; por la existencia notoria de cables colgados y amarrados con material inapropiado así como tableros consumidos por el oxido. Lo que hace muy probable que se puedan producir incidentes, y ante esta posibilidad, es necesario plantearse, cuales son las consecuencias que pueden acontecer. El análisis de permitió conocer que no se realiza el debido mantenimiento al sistema eléctrico y de iluminación en el área de producción.

La desorganización también se hizo presente en los puestos de trabajo, paletas, carruchas y cestas obstaculizando el paso, lo cual genera golpes causantes de enfermedades ocupacionales tales como: esguinces, hematomas, entre otros.

Otro caso resaltante en el área de producción de consérvas de atún, es el ruido provocado por las maquinas utilizadas en el proceso, las cuales generan un ruido de 96 decibeles, dato arrojado por un estudio realizado a la planta, y el cual se encuentra por encima de los necesarios para provocar problemas de sordera al trabajador.

También se noto que en todos los puestos de trabajo no existe la ventilación adecuada debido al mal funcionamiento de los aires acondicionados, lo que afecta en el buen desempeño de las actividades realizadas por los trabajadores, así como en el buen funcionamiento de las maquinas.

Los trabajadores no tienen ningún tipo de incentivos que los haga trabajar a gusto y con mayor interés para el buen desarrollo, tanto de sus actividades como de la misma empresa.

 $\bar{z}$ 

# **2.2 TEORÍA GENERAL**

El apartado 2.2 pertenece a Alamilla Lopez, Erandy Donaji Gonzales López en su publicación Análisis Bayesiano del modelo de regresión lineal con una aplicación a datos astronómicos [4J.

#### **2.2.1 CONCEPTOS BAYESIANOS**

El concepto de probabilidad es utilizado en la vida diaria y a pesar de que es una parte tan común y natural de nuestra experiencia, no existe una unificación de la interpretación de tal concepto, las interpretaciones más utilizadas son la interpretación clásica, la frecuentista y la subjetiva. La interpretación clásica se basa en decir que los resultados son igualmente verosímiles; la frecuentista en la frecuencia relativa, es decir, que un proceso se repita un gran número de veces. A continuación se abordará el enfoque subjetivo de la probabilidad y algunos de los aspectos de inferencia estadística más utilizados, ahora estudiados desde la interpretación subjetiva de la probabilidad.

#### **2.2.2 PROBABILIDAD SUBJETIVA**

La idea principal de la probabilidad subjetiva es dejar que la probabilidad de un evento refleje la creencia personal en la ocurrencia de ese evento. De acuerdo con la interpretación subjetiva de la probabilidad, esta establece que la probabilidad que un estadístico asigna a cada uno de los posibles resultados de un proceso, representa su propio juicio sobre la verosimilitud de que se obtenga ese resultado. Este juicio estará basado en opiniones e información acerca del proceso. Además, esta interpretación subjetiva de la probabilidad puede ser formalizada. Si los juicios de un estadístico acerca de las verosimilitudes relativas a diversas combinaciones de resultados satisfacen ciertas condiciones de consistencia, entonces puede demostrarse que sus probabilidades subjetivas para los diferentes sucesos posibles pueden ser determinadas en forma única.

# **2.2.3 ANÁLISIS BAYESIANO**

En el análisis bayesiano, además de especificar el modelo de los datos observados x  $=$  (x1; :::; xn), dado un vector de parámetros desconocidos  $\theta$ , usualmente en la forma de la función de probabilidad o función de densidad de probabilidad  $f(x, \theta)$ se supone que  $\theta$  es una cantidad aleatoria y que tiene una distribución a priori  $\pi(\theta)$ . La inferencia concerniente a  $\theta$  está basada en su distribución a posteriori, dada por el cociente de la distribución conjunta  $h(x, \theta)$  entre la distribución marginal de X.

$$
\pi(\theta|x) = \frac{h(x,\theta)}{m(x)} = \frac{h(x,\theta)}{\int h(x,\theta)d\theta} = \frac{f(x|\theta)\pi(\theta)}{\int f(x|\theta)\pi(\theta)d\theta}(1)
$$

A la expresión anterior se le llama Teorema de Bayes. Nótese la contribución, tanto los datos experimentales {en la forma de la probabilidad f) y la opinión a priori {en la forma de la distribución a priori n) en la ecuación {l).Las inferencias se basan en  $\pi(\theta/x)$ en lugar de f(x/ $\theta$ ); es decir, en ladistribución de probabilidad (del valor desconocido} del parámetro dados los datos observados, en vez de la distribución de los datos dado el valor delparámetro.

#### **2.2.4 FUNCIÓN DE VEROSIMILITUD**

La función de verosimilitud  $1(\theta/x)$ expresa el proceso por el cual pueden aparecer los datos x en términos del parámetro desconocido $\theta$ .

Definición(1). Sea una muestra aleatoria X1; :::;Xn, de tamaño n, sedefine y se obtiene la función de verosimilitud (o conjunta)  $l(\theta/x)$  como

$$
\prod\nolimits_{i=1}^n f(x_i|\theta).
$$

En la inferencia clásica  $1(\theta/x)$  representa el modelo estadístico del proceso degeneración de datos. La estadística clásica suele considerar ese proceso como un muestreo aleatorio sobre la población de datos, y asíl $(\theta/x)$  se interpreta como una probabilidad frecuentista, por tanto x es una variable aleatoria quese utiliza para realizar inferencia. Desde el punto de vista bayesiano  $I(\theta/x)$ mide los grados de creencia del investigador de que los datos tomen ciertos valores dada la información hipotética de que los parámetros tomen ciertos valores, además de toda la informacióna priori. El modelo estadístico no es entonces tanto una hipótesis sobre los procesos de generación de datos, sino una afirmación desde el punto de vista subjetivo del investigador acerca del proceso; afirmación que se encuentra condicionada a los valores de los parámetros desconocidos. Es más, la función de verosimilitud  $1(\theta/x)$ es una función de  $\theta$ y tan solo es un instrumento parapasar de la distribución a priori a la distribución a posteriori.

#### **2.2.5 PRINCIPIO DE VEROSIMIUTUD**

Un principio muy importante para el paradigma bayesiano es el de verosimilitud que establece en forma explícita la idea natural de que solo las observaciones actuales x deberían ser relevantes para que se pueda establecer conclusiones o tener alguna evidencia sobre  $\theta$ . Este principio se basa en la función de verosimilitud  $\theta$   $\theta$   $\theta$   $\gamma$  dice lo siguiente:

Al hacer inferencia o tomar decisiones sobre  $\theta$  después de que x se ha observado, toda la información experimental relevante se encuentra en la función de verosimilitud para el x observado. Es más, dos funciones de verosimilitud contienen la misma información sobre  $\theta$  si una es directamente proporcional a la otra como función de  $\theta$ .

Algunos aspectos importantes del principio de verosimilitud son los siguientes:

- La correspondencia de información a partir de funciones de verosimilitud proporcionales se aplica solo cuando las dos funciones de verosimilitud son para el mismo parámetro.
- El principio de verosimilitud se cumple si:

$$
\forall x l_1 \theta x = \alpha l_2 \theta x \ \forall \theta
$$

Es decir, la razón de las verosimilitudes para los dos experimentos y cada observación de los datos es constante.

- $E$ l principio de verosimilitud no dice que toda la información sobre  $\theta$  se encuentra en  $1(\theta \ x)$ , sino que toda la información experimental es la que se encuentra en  $1(\theta \ x)$ .
- Para los métodos bayesianos, la verosimilitud no es lo más importante, ya que en comparación con los métodos clásicos, en estos la función de verosimilitud es el centro alrededor del cual gira todo tipo de inferencia. Para los métodos bayesianos la función de verosimilitud es tan solo un instrumento para pasar de la distribución a priori  $\pi(\theta)$  a la distribución a posteriori  $\pi(\theta \mid x)$ .

#### **2.2.6 DISTRIBUCIÓN A PRIORI**

Al hacer inferencias sobre un parámetro, generalmente se cuenta con algún tipo de información (juicios, creencias) acerca de su valor, incluso antes de observar los datos. La distribución a priori  $\pi(\theta)$  expresa lo que es conocido de parámetro desconocido  $\theta$  antes de observar algún dato.

# **2.2.7 DETERMINACIÓN SUBJETIVA DE LA DISTRIBUCIÓN A PRIORI**

Un elemento importante en las decisiones de muchos problemas es la Información a priori que se tenga acerca del parámetro de interés 8. La información que el estadístico tiene sobre la verosimilitud de dichos sucesos debe ser cuantificada a través de una medida de probabilidad sobre el espacio paramétrico  $\Theta$ .

 $Si \Theta$  es discreto, el problema se reduce a la determinación de la probabilidad subjetiva para cada elemento de 0. Cuando 0 es continuo, el problema de construir  $\pi(\theta)$  es más difícil.

Histograma de aproximación

Cuando  $\Theta$  es un intervalo de la línea real, la aproximación por histogramas de  $\pi(\theta)$ consiste en:

- 1. Dividir  $\Theta$  en subintervalos.
- 2. Determinar la probabilidad subjetiva para cada subintervalo.
- 3. Dibujar el histograma de probabilidad.
- 4. Esbozar una densidad de  $\pi(\theta)$  (a partir de este histograma).

Atendiendo a la cantidad de subintervalos, se obtendrán desde histogramas burdos (con pocos subintervalos) hasta histogramas muy detallados (gran cantidad de subintervalos). El tipo de histograma dependerá del tipo de problema, pero en cualquier caso se tienen los siguientes inconvenientes:

- No existe ninguna regla que determine la cantidad de subintervalos que deben determinarse.

-Ni tampoco alguna que diga el tamaño que deben de tener dichos subintervalos.

Existen dos dificultades para esta aproximación: las funciones así obtenidas son difíciles de trabajar y las funciones de densidad no tienen colas.

La aproximación por creencias relativas es muy usada cuando  $\Theta$  es un intervalo de la línea real, esto consiste simplemente en comparar las probabilidades intuitivas para varios puntos en 8, y directamente esbozar la distribución a priori para esta determinación.

La implementación desde el enfoque bayesiano depende del conocimiento previo o subjetivo que se le asigne a la distribución de probabilidad, no solo a las variables como x, sino también a los parámetros como  $\theta$ .

Históricamente, un obstáculo importante para el uso generalizado del paradigma bayesiano ha sido la determinación de la forma apropiada de la distribución a priori  $\pi$  que es usualmente una ardua tarea.

Típicamente, esta distribución se especifica basándose en la información acumulada de estudios pasados o de la opinión subjetiva de los expertos en el área. Con el fin de racionalizar el proceso de elección de la distribución a priori, así como de simplificar la carga computacional subsecuente, los experimentos solo limitan a menudo esta elección a restringir  $\pi$  a algunas familias de distribuciones familiares.

Una alternativa simple, disponible en algunos casos, es dotar a la distribución a priori con poco contenido informativo, de modo que los datos del presente estudio serán la fuerza dominante en la determinación de la distribución a posteriori.

#### **2.2.8 DISTRIBUCIÓN A PRIORI CONJUGADA**

Supongamos que  $\theta$  es invariado. Quizás la más simple aproximación para especificar  $\pi(\theta)$  es primero limitar las consideraciones a una colección manejable (a lo más numerable) de posibles valores considerados de 8 y subsecuentemente asignar probabilidades de masa a estos valores de tal forma que su suma sea 1, su relativa contribución reflejan al experimentador sus creencias a priori tan cercanas como sea posible.

Si  $\theta$  es un valor discreto, tal aproximación puede ser muy natural. Si  $\theta$  es continuo, debemos asignar a las masas un intervalo en la línea real, en lugar de un solo punto, resultando un histograma a priori para  $\theta$ . Tal histograma (necesariamente sobre una región acotada) parece ser inapropiado, especialmente en lo concerniente a una probabilidad continua  $f(x \theta)$ , pero puede de hecho ser más apropiada si la integral requiere el cálculo numérico de la distribución a posteriori.

Además, el histograma a priori puede tener tantos subintervalos como sea posible, así como también la precisión de la opinión a priori lo permita. Es de vital importancia, sin embargo, que el rango del histograma sea suficientemente grande, ya que como puede verse en la ecuación (1), el soporte de la distribución a

posteriori será necesariamente un subconjunto del soporte de la distribución a priori.

Alternativamente, podemos simplemente asumir que la distribución a prioripara  $\theta$ pertenece a una familia paramétrica de distribuciones $\pi(\theta)$ .

Al elegir a la distribución a priori en una familia de distribuciones específicas  $\pi(\theta)$ , algunas elecciones pueden ser convenientemente más calculables unas que otras. En particular puede ser posible seleccionar un miembro de una familia la cual es conjugada para la función de verosimilitud  $I(\theta|x)$ , que es una que conduce a una distribución a posteriori  $\pi(\theta|x)$  que pertenecea la misma familia de distribuciones de la distribución a priori.

Definición (2): Sea la clase F de funciones de densidad  $f(x/\theta)$ , una clase o de distribuciones a priori se dice que es una familia conjugada para F si  $\pi(\theta|x)$ está en la clase dep, para toda  $f \in F$  y  $\pi \in \rho$ .

Usualmente para una clase de densidades F, una familia conjugada puede ser determinada examinando la función de verosimilitud  $l(\theta|x)$ ; entonces, la familia conjugada puede ser escogida como la clase de distribuciones con la misma estructura funcional. A esta clase de familia conjugada se le conoce como distribución a priori conjugada natural.

Ejemplo (1): Supongamos que X es el número de mujeres embarazadas que llega a un hospital para tener a sus bebés durante un mes dado. Supongamos además que la tasa de llegada de las mujeres embarazadas tiene laforma de una distribución de probabilidad de Poisson.

Se tiene  $X_i \sim \text{Poi}(\theta)$ 

$$
f(x_i|\theta) = \frac{\exp\{-\theta\}\theta^{x_i}}{x_i!}
$$

Con función de verosimilitud

$$
l(\theta|x) = \frac{\exp\{-n\theta\}\theta^{n\bar{x}}}{\prod x_i!}
$$

Para realizar el análisis bayesiano requerimos de una distribución a priori para  $\theta$ , teniendo como soporte la línea real, una elección natural para la distribución a priori la de la distribución gamma,  $\frac{\log(\pi x - 1)}{4}$ exp (-n $\theta$ ), es decir, una posible familia de distribuciones para  $\pi(\theta)$  es la de la distribución gamma.

 $\sim$ 

$$
\pi(\theta) = \frac{\beta^{\alpha} \theta^{\alpha-1} \exp\{-\beta \theta\}}{(\alpha)} , \theta, \alpha, \beta > 0
$$

O  $\theta$ ~G( $\alpha$ ,  $\beta$ ), la distribución gamma tiene media  $\alpha\beta$  y varianza  $\alpha\beta^2$ 

#### **2.2.9 DISTRIBUCIÓN A PRIORI NO INFORMATIVA**

En ciertos problemas, el conocimiento inicial sobre el verdadero valor del parámetro e puede ser muy débil, o vago, esto ha llevado a generar un tipo de distribuciones a priori llamada distribuciones a priori no informativas, las cuales reflejan un estado de ignorancia inicial. Una distribución sobre $\theta$  se dice que es no informativa si no contiene información sobre  $\theta$ , es decir, no establece si unos valores de  $\theta$  son más favorables que otros.

Por ejemplo, si se establecen dos hipótesis simples sobre el valor de  $\theta$  y asignamos una probabilidad 1/2 a cada una de ellas, se tiene una situación no informativa.

#### **Método de Jeffreys**

 $\sim$ 

Esta técnica consiste en buscar funciones a priori no informativas invariantes, es decir, si existe ignorancia sobre  $\theta$ , esto implica cierta ignorancia acerca de  $\Phi = h(\theta)$ , con la que debería verificarse la siguiente condición de invariancia.

Si el a priori no informativo sobre  $\theta$  es  $\pi(\theta)$ , la a priori no informativa sobre $\Phi$  debe ser

$$
\pi(h^{-1}(\Phi))\left|\tfrac{dh^{-1}(\Phi)}{d\Phi}\right|.
$$

Jeffreys propuso solucionar esto definiendo la a priori como la raíz cuadradade la información esperada de Fisher.

Definición (3):si  $\theta \in R$ , se define la información esperada de Fisher como:

$$
I(\theta) = -E_{\theta} \left[ \frac{\partial^2}{\partial \theta^2} \log f(x|\theta) \right]
$$

En donde:

 $E_0$ : valor esperado de la variable aleatoria que es función de x.  $f(x/\theta)$ : función de densidad de x (que depende de  $\theta$ ).

Jeffreys propone que se elija como función a priori no informativa la determinada por la siguiente ecuación:

$$
\pi(\theta) \propto |I(\theta)|^{1/2}
$$

Definición  $(4)$ :si  $\theta \in \mathbb{R}^n$ , se define la matriz de informacion de Fisher como aquella matriz nxn cuyas componentes son:

$$
I_{ij}(\theta) = -E_{\theta} \left[ \frac{\partial^2}{\partial \theta_i \partial \theta_j} \log f(x|\theta) \right]
$$

Jeffreys propone que se elija como función a priori no informativa la determinada por la siguiente expresión:

$$
\pi(\theta) \propto |\text{det} I(\theta)|^{1/2}
$$

Ejemplo (2): Considere un experimento el cual consiste de la observación de un ensayo Bernoulli.

$$
f(x|\theta) = \theta^{x}(1-\theta)^{1-x}, x = 0,1
$$

$$
0 \le \theta \le 1
$$

$$
I(\theta) = -\sum_{z=0}^{1} f(x|\theta) \frac{\partial^2}{\partial \theta^2} \log f(x|\theta)
$$

Se tiene que:

$$
\frac{\partial^2}{\partial \theta^2} \log f(x|\theta) = \frac{\partial^2}{\partial \theta^2} \log \theta^x (1-\theta)^{1-x}
$$

$$
= \frac{\partial}{\partial \theta^2} \left[ x\theta^{-1} - (1-x)(1-\theta)^{-1} \right]
$$

$$
= -\frac{x}{\theta^2} - \frac{(1-x)}{(1-\theta)^2}
$$

Luego entonces:

$$
E\left[\frac{\partial^2}{\partial\theta^2}\log \theta^x (1-\theta)^{1-x}\right] = E\left[-\frac{x}{\theta^2} - \frac{(1-x)}{(1-\theta)^2}\right]
$$

$$
= \sum_{x=0}^1 \theta^x (1-\theta)^{1-x} \left[-\frac{x}{\theta^2} - \frac{(1-x)}{(1-\theta)^2}\right]
$$

$$
= -\theta^{-1} (1-\theta)^{-1}
$$

$$
I(\theta) = -(-\theta^{-1} (1-\theta)^{-1})
$$

$$
= \theta^{-1} (1-\theta)^{-1}
$$

Así, la distribución a priori obtenida mediante el método de Jeffreys es:

$$
\pi(\theta) \propto \theta^{-1/2} (1-\theta)^{-1/2}
$$

Que es el kernel de una densidad beta, por tanto

$$
\pi(\theta) = \frac{(1)}{\left(\frac{1}{2}\right)\left(\frac{1}{2}\right)} \theta^{\frac{1}{2}-1} (1-\theta)^{\frac{1}{2}-1} = Beta(\frac{1}{2}, \frac{1}{2})
$$

Ejemplo (3}: Una densidad de localización-escala es una densidad de forma

$$
\sigma^{-1}f\left(\frac{x-\theta}{\sigma}\right) \quad \text{con } \theta \in R, \qquad \sigma > 0.
$$

Los parámetros de  $\theta$  y  $\sigma$  son conocidos, llamados parámetros de localización y escala, respectivamente. El parámetro de localización se usa para desplazar una distribución hacia un lado u otro.

El parámetro de escala define cuan dispersa se encuentra la distribución (en el caso de la distribución normal, el parámetro de escala es la desviación típica). La distribución normal es una densidad de localización-escala, con los parámetros  $\sigma y \theta$ .

Una muestra aleatoria se dice que tiene una densidad de localización-escala si las densidades de cada una de las variables aleatorias es de localización-escala. Ya que la distribución normal pertenece a este tipo de densidad, se desea encontrar la distribución a priori de  $\eta = (\theta, \sigma)$ 

Se sabe que una distribución normal tiene la forma siguiente:

$$
f(x|\theta) = \frac{1}{\sqrt{2\pi}\sigma} exp(-\frac{1}{2}(\frac{x-\theta}{\sigma})^2)
$$

El parámetro  $\eta = (\theta, \sigma)$  tiene la matriz de información de Fisher.

$$
I(\eta) = -E_{\eta} \left[ \begin{array}{cc} \frac{\partial^{2}}{\partial \theta^{2}} ln f(x|\theta) & \frac{\partial^{2}}{\partial \theta \partial \sigma} ln f(x|\theta) \\ \frac{\partial^{2}}{\partial \theta \partial \sigma} ln f(x|\theta) & \frac{\partial^{2}}{\partial \sigma^{2}} ln f(x|\theta) \end{array} \right]
$$

$$
= -E_{\eta} \left[ \begin{array}{cc} \frac{\partial^{2}}{\partial \theta^{2}} \left( -\frac{(x-\theta)^{2}}{2\sigma^{2}} \right) & \frac{\partial^{2}}{\partial \theta \partial \sigma} \left( -\frac{(x-\theta)^{2}}{2\sigma^{2}} \right) \\ \frac{\partial^{2}}{\partial \theta \partial \sigma} \left( -\frac{(x-\theta)^{2}}{2\sigma^{2}} \right) & \frac{\partial^{2}}{\partial \sigma^{2}} \left( -\frac{(x-\theta)^{2}}{2\sigma^{2}} \right) \end{array} \right]
$$

 $\mathcal{L}$ 

$$
=-E_0\begin{bmatrix}-\frac{1}{\sigma^2} & \frac{2(\theta-x)}{\sigma^3} \\ \frac{2(\theta-x)}{\sigma^3} & -\frac{3(x-\theta)^2}{\sigma^4} \end{bmatrix}
$$

$$
=\begin{bmatrix}\frac{1}{\sigma^2} & 0 \\ 0 & \frac{3}{\sigma^2}\end{bmatrix}
$$

De definición (4) se tiene que la distribución a priori para N es:

$$
\pi(\eta)=\pi(\theta,\sigma)=(\frac{1}{\sigma^2}\frac{3}{\sigma^2})^{1/2}\propto\frac{1}{\sigma^2}
$$

# **2.2.10 DISTRIBUCIÓN A POSTERIOR!**

La información a posteriori de  $\theta$  *dado x, con*  $\theta \in \Theta$ , está dada por la expresión  $\pi(x/\theta)$  y expresa lo que es conocido de  $\theta$  después de observar los datos de x. Nótese que por la Ley Multiplicativa de la Probabilidad,  $\theta$  y x tienen la siguiente función de densidad (subjetiva) conjunta.

$$
h(x,\theta) = \pi(\theta)l(\theta|x)
$$

 $\mathcal{A}$ 

En donde:

 $\pi(\theta)$ : densidad a priori  $\theta$ 

 $f(\theta|x)$ : función de verosimilitud.

y x tiene función de densidad marginal dada por:

$$
m(x) = \int_{\Theta} l(\theta|x)\pi(\theta)d\theta
$$

Si la función marginal m(x)  $\neq 0$ 

 $\sim$ 

 $\sim$ 

$$
\pi(\theta|x) = \frac{h(x,\theta)}{m(x)}
$$

O sustituyendo

$$
\pi(\theta|x) = \frac{\pi(\theta)l(\theta|x)}{\int l(\theta|x)\pi(\theta)d\theta}
$$

Que es la misma de la ecuación {1), es decir, del Teorema de Bayes.

Ahora, dada la muestra de n observaciones independientes, se puede obtener  $1(\theta|x)$  y proceder evaluando en la ecuación (1.1), pero al evaluar esta expresión puede ser simplificada utilizando un estadístico suficiente para  $\theta$  con la función de densidad  $g(S(x)|\theta)$  y esto de enuncia en el lema siguiente.

Lema  $(1)$ : Sea  $S(x)$  un estadístico suficiente para  $\theta$  (es decir  $I(\theta|x) = h(x)g(S(x)|\theta)$ , m(s)  $\neq 0$ , la densidad marginal para  $S(x) = s$ entonces se cumple que:

$$
\pi(\theta|x) = \pi(\theta|s)
$$

$$
= \frac{g(s|\theta)\pi(\theta)}{m(s)}
$$

Demostración:

$$
\pi(\theta|x) = \frac{l(\theta|x)\pi(\theta)}{\int l(x|\theta)\pi(\theta)d\theta}
$$

$$
= \frac{h(x)g(S(x)|\theta)\pi(\theta)}{\int h(x)g(S(x)|\theta)\pi(\theta)d\theta}
$$

$$
g(s|\theta)\pi(\theta) = g(s|\theta)
$$

$$
=\frac{g(s|\theta)h(\theta)}{m(s)}=\pi(\theta|s)
$$

Se observa que la ecuación (1) se puede expresar de la manera más corta conveniente.

# $\pi(\theta|x) \propto l(x|\theta)\pi(\theta)$

En otras paÍabras, la distribución a posteriori es proporcional ala verosimilitud por la a priori, es decir, que la probabilidad es multiplicada por una constante (o una función de x}, sin alterar a la a posteriori, pues en la ecuación (1} el denominador no depende de  $\theta$ .

Ejemplo (4}: Obtenga la a posteriori para el ejemplo {2}

Para el ejemplo (5) se conoce  $\pi(\theta)$ 

Si  $r = \sum_{i=1}^{n} x_i$ , entonces la a posteriori es:

$$
\pi(\theta|x) \propto l(\theta|x)\pi(\theta)
$$

$$
\propto \theta^{r-1/2} (1-\theta)^{n-r-1/2}
$$

De lo anterior se nota, que  $\pi(\theta|x)$  tiene una distribución beta, pues haciendo

$$
\alpha = r + \frac{1}{2}
$$

$$
\beta = n - r + \frac{1}{2}
$$

Se tiene que:

$$
\pi(\theta|x) = \frac{(\alpha+\beta)}{(\alpha)(\beta)} \theta^{\alpha-1} (1-\theta)^{\beta-1}
$$

Ejemplo (6}: Obtenga la a posteriori para el ejemplo (1}.

Se tiene que  $\theta \sim G(\alpha, \beta)$ , así la a posteriori utilizadaen el Teorema de Bayes ecuación (1} es:

$$
\pi(\theta|x) \propto l(\theta|x)\pi(\theta)
$$

$$
\propto
$$
 (exp{-nθ}θ<sup>n\bar{x</sup>)(θ<sup>α-1</sup>exp{-βθ})

$$
\propto \theta^{n\bar{x}+\alpha-1} \exp\{-\theta(n+\beta)\}
$$

Por lo tanto:

$$
\pi(\theta|x)=G(n\bar{x}+\alpha-1,n+\beta)
$$

#### **2.2.11 INFERENCIA BAYESIANA**

Los problemas concernientes a la inferencia de 8 pueden ser resueltos fácilmente utilizando análisis bayesiano. Dado que la distribución a posteriori contiene toda la información disponible acerca del parámetro, muchas inferencias concernientes a  $\theta$ pueden consistir únicamente de las características de esta distribución.

#### **2.2.12 ESTIMACIÓN**

Estimación puntual para estimar  $\theta$ , se pueden aplicar numerosas técnicas de la estadística clásica a la distribución a posteriori. La técnica más conocida es la estimación por máxima verosimilitud, en la cual se elige como estimador de  $\theta$  a  $\hat{\theta}$ que es el valor que maximiza a la función de verosimilitud  $1(\theta|x)$ . Análogamente, la estimación bayesiana por máxima verosimilitud se definede la manera siguiente:

Definición (5): La estimación de máxima verosimilitud generalizada de  $\theta$  es la moda más grande  $\hat{\theta}$  de  $\pi(\theta|x)$ . En otras palabras, el valor de  $\theta$ ,  $\hat{\theta}$  que maximiza a  $\pi(\theta|x)$ , considerada como función de 8.

Ejemplo (7): Para la siguiente función de verosimilitud, calcular el estimador máximo de verosímil de  $\theta$ .

$$
l(\theta|x) = exp{-(x - \theta)}I_{(\theta,\infty)}(x)
$$

Y la distribución a priori es una cauchy

$$
\pi(\theta) = \frac{1}{\pi} (1 + \theta^2)^{-1}
$$

Luego, se tiene que la distribución a posteriori es

$$
\pi(\theta|x) = \frac{exp{-(x-\theta)}l_{(\theta,\infty)}(x)}{m(x)(1+\theta^2)\pi}
$$

Para encontrar el  $\hat{\theta}$ , se tiene dos posibilidades, la primera es que, si  $\theta > x$ , entonces  $I_{(\theta,\infty)} = 0$ . Luegon $(\theta|x) = 0$ .

La siguiente es que  $\theta \leq x$ , entonces  $I_{(\theta,\infty)} = 1$  y para esto se tiene que

Para este  $\theta$ , calculamos la derivada con respecto a él.

$$
\frac{d}{d\theta}\pi(\theta|x) = \frac{d}{d\theta}\frac{exp{-(x-\theta)}}{m(x)(1+\theta^2)\pi}
$$

$$
=\frac{exp(-x)}{m(x)\pi}\frac{d}{d\theta}\left[\frac{exp(\theta)}{(1+\theta^2)}\right]
$$

$$
=\frac{exp(-x)}{m(x)\pi}\Big[(1+\theta^2)^{-1}exp(\theta)-2\theta exp(\theta)(1+\theta^2)^{-2}\Big]
$$

$$
= \frac{exp(-x)}{m(x)\pi} \left[ \frac{exp(\theta)(1+\theta^2)}{(1+\theta^2)^2} - \frac{2\theta exp(\theta)}{(1+\theta^2)^2} \right]
$$

$$
= \frac{exp(-x)}{m(x)\pi} \left[ \frac{exp(\theta)(1-2\theta+\theta^2)}{(1+\theta^2)^2} \right]
$$

$$
=\frac{exp(-x)exp(\theta)}{m(x)\pi}\frac{(\theta-1)^2}{(1+\theta^2)^2}
$$

Ya que la derivada es siempre positiva  $\pi(\theta|x)$  se decrementa para  $\theta \le x$ , así se tiene que  $\pi(\theta|x)$  se maximiza en  $\hat{\theta} = x$ . Otro estimador bayesiano común de  $\theta$  es la media de la a posteriori  $\pi(\theta|x)$ .

 $\vec{x}$ 

# 2.2.13 ERROR DE ESTIMACIÓN

 $\sim$   $\sim$ 

Cuando de hace una estimación, es usualmente necesario iniciar la precisión de la estimación. La medida bayesiana que se utiliza para medir la precisión de una estimación (en una dimensión) es la varianza a posteriori de la estimación.

**Definición** (6):  $\sin \theta$  es un parámetro de valor real con distribución a posteriori  $\pi(\theta|x)$ , y  $\delta$ es el estimador de  $\theta$ , entonces la varianza a posteriori de  $\delta$  es:

$$
V_{\delta}^{\pi} = E^{\pi(\theta|x)} \big[ (\theta - \delta)^2 \big]
$$

Nótese en la definición anterior, que al tener el estimador  $\hat{\theta}$  de  $\theta$ , en este caso  $\delta$ , solo se necesita sustituir a *8* en la definición de la varianza para obtener la varianza a posteriori.

$$
\boldsymbol{\mu}^{\boldsymbol{\pi}}(\boldsymbol{x}) = \boldsymbol{E}^{\boldsymbol{\pi}(\boldsymbol{\theta}|\boldsymbol{x})}[\boldsymbol{\theta}]
$$

Entonces  $V^{\pi}(x) = V^{\pi}_{\mu} \pi(x)$  será llamada varianza a posteriori (e es en efecto la varianza de $\theta$  para la distribución  $\pi(\theta|x)$ .

La desviación estándar a posteriori es $\sqrt{V^{\pi}(x)}$ , generalmente se utiliza a la desviación estándar a posteriori  $\sqrt{V^{\pi}_{\delta}(x)}$  del estimador  $\delta$ , como el error estándar de la estimación *8.* 

Para simplificar cálculos que serán utilizados más adelante, se puede representar a la varianza a posteriori con la fórmula siguiente:

$$
V_{\delta}^{\pi}(x) = E^{\pi(\theta|x)}[(\theta-\delta)^2]
$$

$$
= E^{\pi(\theta|x)}[(\theta - \mu^{\pi}(x) + \mu^{\pi}(x) - \delta)^{2}]
$$
  

$$
= E[(\theta - \mu^{\pi}(x))^{2}] + E[2(\theta - \mu^{\pi}(x))(\mu^{\pi}(x) - \delta)] + E[(\mu^{\pi}(x) - \delta)^{2}]
$$
  

$$
= V^{\pi}(x) + 2(\mu^{\pi}(x) - \delta)(E[\theta] - \mu^{\pi}(x)) + (\mu^{\pi} - \delta)^{2}
$$
  

$$
= V^{\pi}(x) + (\mu^{\pi} - \delta)^{2}
$$

Así entonces:

$$
V_{\delta}^{\pi}(x) = V^{\pi}(x) + (\mu^{\pi} - \delta)^2
$$

#### 2.3 INFERENCIA BAYESIANA SOBRE LA PROPORCIÓN.

El apartado 2.3 pertenece a Ángela Corte González en su publicación Inferencia Estadística Bayesiana [5].

# 2.3.1 INFERENCIA BAYESIANA SOBRE LA PROPORCIÓN

Se tiene una población Bernoulli(p), es decir, binomial(1, p). El parámetro desconocido será, por tanto, la proporción p.

Dada una población  $X \sim B(1,p)$ , se extrae una muestra aleatoria simple  $(X_1, X_2, ..., X_n)$ 

Tal que:

$$
X_1 \sim B(1, p)
$$
  
\n
$$
X_2 \sim B(1, p)
$$
  
\n
$$
\cdot
$$
  
\n
$$
\cdot
$$
  
\n
$$
X_n \sim B(1, p)
$$

La función de probabilidad de una distribución Bernoulli condicionada al parámetro p se calcula como:

$$
f(X|p) = p^x(1-p)^{1-x}
$$

Usando la definición vista anteriormente, la función de verosimilitud es:

$$
f(X_1, X_2, ..., X_n | p) = \prod_{i=1}^n f(X_i | p) = \prod_{i=1}^n p^{X_i} (1-p)^{1-X_i} = p^{\sum X_i} (1-p)^{n-\sum X_i}
$$

 $\sim 10$ 

 $\mathcal{L}^{\text{max}}$ 

 $\sim$
A continuación tenemos que calcular la expresión explícita de la distribución a posteriori para la proporción según el Teorema de Bayes. Para ello vamos a tener en cuenta dos casos: uno en el que la distribución a priori es uniforme y otro en el que la distribución a priori es una beta.

#### **2.3.2 DISTRIBUCIÓN A PRIORI UNIFORME**

Se elige cuando no se tiene ninguna información a priori sobre el parámetro p. Por tanto,  $p \sim U(0,1) \equiv \beta(1,1)$  tal que  $f(p) = 1$  si  $p \in [0,1]$ .

En este caso la función de probabilidad a posteriori quedaría como:

$$
f(p|X_1, X_2, ..., X_n) \propto p^{\sum X_i} (1-p)^{n-\sum X_i}
$$

Teniendo en cuenta la definición de distribución beta, se puede concluir que la distribución a posteriori es:

$$
p|X_1, X_2, \ldots, X_n \sim \beta(1+\sum X_i, 1+n-\sum X_i)
$$

#### **2.3.3 DISTRIBUCIÓN A PRIORI BETA**

Considerar ahora que  $p \sim \beta(a, b)$ , la función de densidad es:

$$
f(p) \propto p^{a-1} (1-p)^{b-1} \, si \, p \in [0,1]
$$

Usando de nuevo el Teorema de Bayes, la función de probabilidad a posteriori queda como:

$$
f(p|X_1, X_2, ..., X_n) \propto p^{a+\sum X_i-1}(1-p)^{b+n-\sum X_i-1}
$$

\

Hemos deducido que la distribución a posteriori en este caso es:

$$
p|X_1, X_2, \ldots, X_n \sim \beta(1+\sum X_i, 1+n-\sum X_i)
$$

#### 2.4 INFERENCIA PARA LA MEDIA Y LA VARIANZA DE UNA NORMAL

El apartado 2.4 pertenece a Ángela Corte González en su publicación Inferencia Estadística Bayesiana [5].

#### 2.4.1 INFERENCIA PARA LA MEDIA Y LA VARIANZA DE UNA NORMAL

Sea el caso media desconocida y varianza conocida, dada una población  $X \sim N(\mu, \sigma^2)$ , se extrae una muestra aleatoria simple $(X_1, X_2, ..., X_n)$  tal que:

$$
X_1 \sim N(\mu, \sigma^2)
$$
  
 
$$
X_2 \sim N(\mu, \sigma^2)
$$

$$
X_n \sim N(\mu, \sigma^2)
$$

La función de densidad de una distribución normal condicionada por los parámetros  $\mu$  y  $\sigma^2$ se calcula como:

$$
f(X|\mu,\sigma^2) = \frac{1}{\sigma\sqrt{2\pi}} exp(-\frac{(X-\mu)^2}{2\sigma^2})
$$

La función de verosimilitud calculada en el apartado anterior es:

$$
f(X_1, ..., X_n | \mu, \sigma^2) = \prod_{i=1}^n f(X_i | \mu, \sigma)
$$

$$
= \left(\frac{1}{\sigma^n \cdot (2\pi)^{\frac{n}{2}}}\right) \exp\left(-\frac{\sum (X_i - \mu)^2}{2\sigma^2}\right)
$$

Sumamos y restamos  $\bar{X}$  dentro de  $\sum (X_i - \mu)^2$  y desarrollamos el cuadrado, teniendo en cuenta que  $\sum (X_i - \overline{X}) = 0$ , es decir:

 $\sim$ 

$$
\sum (X_i - \overline{X} + \overline{X} - \mu)^2 = \sum ((X_i - \overline{X}) + (\overline{X} - \mu))^2 = \sum (X_i - \overline{X})^2 + n(\overline{X} - \mu)^2
$$

La función de verosimilitud quedará como:

$$
f(X_1, X_2, ..., X_n | \mu, \sigma^2) \propto exp(-\frac{\sum (X_i - \overline{X})^2 + n(\overline{X} - \mu)^2}{2\sigma^2})
$$

Como

 $exp(-\frac{\sum (X_i - \overline{X})^2}{2\sigma^2})$  es una constante, dado  $X_1, X_2, ..., X_n$ , se puede simplificar la función de verosimilitud como:

$$
f(X_1, X_2, \ldots, X_n | \mu, \sigma^2) \propto exp(-\frac{n(\overline{X} - \mu)^2}{2\sigma^2})
$$

Para continuar con el cálculo de la distribución a posteriori, se considerarán dos casos: uno en el que la distribución a priori es uniforme y otro en el que la distribución a priori es una  $N(\mu_0, \sigma_0^2)$ .

#### **2.4.2 DISTRIBUCIÓN A PRIORI UNIFORME**

Cuando no se tiene información previa se elige una función de probabilidad que no aporte nada y de este modo no llegue a alterarlos resultados obtenidos de los datos. El inconveniente de utilizar funciones de probabilidad a priori no informativas es que suelen tratarse de distribuciones impropias, es decir, que no son realmente distribuciones de probabilidad.

Sea  $\mu$  una variable aleatoria definida en toda la recta real. Si se supone que  $\mu$  sigue una distribución uniforme, entonces su función de densidad será igual a una constante y su soporte será toda la recta real. De esta forma, por muy pequeña que sea la constante, el área que queda debajo de sí misma es infinita.

Para evitar este tipo situaciones elegiremos distribuciones localmente uniformes, es decir, distribuciones uniformes en un intervalo lo suficientemente grande para que contenga todos los valores posibles de  $\mu$ . De esta manera no se pierde la generalidad y se evitan situaciones de incoherencia. Supongamos una función de probabilidad a priori localmente uniforme en el intervalo  $[\mu_{min}, \mu_{max}]$ :

$$
f(\mu) = \frac{1}{\mu_{max} - \mu_{min}} \quad si \quad \mu_{min} \leq \mu \leq \mu_{max}
$$

En este caso la función de probabilidad a posteriori quedaría como:

$$
f(\mu|X_1, X_2, ..., X_n) = \frac{exp(-\frac{n(X-\mu)^2}{2\sigma^2})}{\int exp(-\frac{n(X-\mu)^2}{2\sigma^2})d\mu}
$$

Vemos que la función a posteriori de  $\mu$  es:

$$
\mu|X_1, X_2, \dots, X_n \sim N(\overline{X}, \frac{\sigma^2}{n})
$$

# 2.4.3DISTRIBUCIÓN A PRIORI  $N(\mu_0, \sigma_0^2)$

En este caso, tenemos que la función de probabilidad a posteriori usando el Teorema de Bayes es:

$$
f(\mu|X_1, X_2, ..., X_n) = exp\left(-\frac{n(\bar{X} - \mu_0)^2}{2\sigma_0^2}\right) f(X_1, X_2, ..., X_n | \mu, \sigma^2)
$$

$$
f(\mu|X_1, X_2, ..., X_n) = exp\left(-\frac{n(\overline{X} - \mu_0)^2}{2\sigma_0^2}\right) exp(-\frac{n(\overline{X} - \mu)^2}{2\sigma^2})
$$

$$
\propto exp\left[-\frac{1}{2}(\frac{\mu-\mu_0}{\sigma_0})^2-\frac{n}{2}(\frac{\overline{X}-\mu}{\sigma})^2\right]
$$

$$
\alpha \exp\left[-\frac{1}{2}\left(\frac{\sigma^2(\mu-\mu_0)^2 + n\sigma_0^2(\overline{X}-\mu)^2}{\sigma_0^2\sigma^2}\right)\right]
$$
  

$$
\alpha \exp\left[-\frac{1}{2}\left(\frac{\sigma^2(\mu^2 - 2\mu\mu_0 + \mu_0^2) + n\sigma_0^2(\overline{X}^2 - 2\overline{X}\mu + \mu^2)}{\sigma_0^2\sigma^2}\right)\right]
$$
  

$$
\alpha \exp\left[-\frac{1}{2}\left(\frac{\sigma^2\mu^2 - 2\sigma^2\mu\mu_0 + \sigma^2\mu_0^2 + \overline{X}^2n\sigma_0^2 - 2n\sigma_0^2\cdot\overline{X}\mu + n\sigma_0^2\mu^2}{\sigma_0^2\sigma^2}\right)\right]
$$
  

$$
\alpha \exp\left[-\frac{1}{2}\left(\frac{\mu^2(\sigma^2 + n\sigma_0^2) - 2\mu(n\sigma_0^2\overline{X} + \sigma^2\mu_0) + (n\sigma_0^2\overline{X}^2 + \sigma^2\mu_0^2)}{\sigma_0^2\sigma^2}\right)\right]
$$

Dividiendo numerador y denominador por la constante  $(\sigma^2 + n\sigma_0^2)$ , queda:

 $\bar{\mathcal{A}}$ 

$$
\propto exp\left[-\frac{1}{2}\left(\frac{\mu^2-2\mu\frac{(n\sigma_0^2\overline{x}+\sigma^2\mu_0)}{(\sigma^2+n\sigma_0^2)}+\frac{(n\sigma_0^2\overline{x}^2+\sigma^2\mu_0^2)}{(\sigma^2+n\sigma_0^2)}}{(\sigma^2+n\sigma_0^2)}\right)\right]
$$

Sumando y restando en el numerador la constante  $(\frac{n\sigma_0^2\bar{X}+\sigma^2\mu_0}{\sigma^2+n\sigma_0^2})^2$ se tiene la expresión del cuadrado de una diferencia más una constante, es decir:

$$
\propto exp\left[-\frac{1}{2}\left(\frac{\left[\mu-\left(\frac{(n\sigma_0^2\bar{X}+\sigma^2\mu_0)}{(\sigma^2+n\sigma_0^2)}\right)\right]^2-\left(\frac{(n\sigma_0^2\bar{X}+\sigma^2\mu_0)}{(\sigma^2+n\sigma_0^2)}\right)^2+\frac{(n\sigma_0^2\bar{X}+\sigma^2\mu_0)}{(\sigma^2+n\sigma_0^2)}}{(\sigma^2+n\sigma_0^2)}\right)\right]
$$

Como los dos últimos términos del numerador no dependen de  $\mu$  ni el denominador, quedaría como:

 $\bar{\beta}$ 

$$
f(\mu|X_1, X_2, ..., X_n) \propto exp\left[-\frac{1}{2}\left(\frac{\left[\mu - \left(\frac{(n\sigma_0^2\bar{X} + \sigma^2\mu_0)}{(\sigma^2 + n\sigma_0^2)}\right)\right]^2}{\frac{\sigma_0^2\sigma^2}{(\sigma^2 + n\sigma_0^2)}}\right)\right]
$$

Así, la distribución a posteriori es proporcional a la expresión anterior. Normalizaremos ahora la expresión al dividirla por su integral:

 $\bar{z}$ 

$$
f(\mu|X_1, X_2, ..., X_n) \propto \frac{exp \left[-\frac{1}{2} \left( \frac{\left[\mu - \left(\frac{(n\sigma_0^2 \bar{X} + \sigma^2 \mu_0)}{(\sigma^2 + n\sigma_0^2)}\right)\right]^2}{\frac{\sigma_0^2 \sigma^2}{(\sigma^2 + n\sigma_0^2)}}\right)\right]}{\int exp \left[-\frac{1}{2} \left( \frac{\left[\mu - \left(\frac{(n\sigma_0^2 \bar{X} + \sigma^2 \mu_0)}{(\sigma^2 + n\sigma_0^2)}\right)\right]^2}{\frac{\sigma_0^2 \sigma^2}{(\sigma^2 + n\sigma_0^2)}}\right)\right]} d\sigma
$$

Se obtiene que la distribución a posteriori es normal de parámetros

$$
\mu|X_1, X_2, \ldots, X_n \sim N(\mu_n, \sigma_n^2)
$$

Donde:

 $\sim 10^6$ 

$$
\mu_n = \frac{(n\sigma_0^2 \overline{X} + \sigma^2 \mu_0)}{(\sigma^2 + n\sigma_0^2)}
$$

$$
\sigma_n^2 = \frac{\sigma_0^2 \sigma^2}{(\sigma^2 + n\sigma_0^2)}
$$

#### **2.5 PRUEBA DE HIPOTESIS PARA LA MEDIA Y LA VARIANZA.**

El apartado 2.5 pertenece a Manuel Córdova Zamora en su publicación Estadística descriptiva e inferencial [6].

### **2.5.1 PRUEBA DE HIPÓTESIS PARA LA MEDIA**

Comparación entre dos medias poblacionales usando muestras independientes. Supongamos que se tienen dos poblaciones distribuidas normalmente con medias desconocidas  $\mu_1$  y  $\mu_2$ , respectivamente; se puede aplicar una prueba t de student para comparar las medias de dichas poblaciones basándonos en dos muestras independientes tomadas de ellas.

**2.5.1.1 SI**  $n_1 + n_2 < 30$ CON VARIANZAS DESCONOCIDAS

**a)** Varianzas de las poblaciones iguales  $\sigma_1^2 = \sigma_2^2 = \sigma^2$ 

Entonces se puede mostrar que:

$$
t = \frac{(\overline{x_1} - \overline{x_2}) - (\mu_1 - \mu_2)}{s_p \sqrt{\frac{1}{n_1} + \frac{1}{n_2}}}
$$

Se distribuye con una t con  $n_1 + n_2 - 2$  grados de libertad

La varianza poblacional es estimada por una varianza combinada de las varianzas de las dos muestras tomadas.

$$
s_p^2 = \frac{(n_1 - 1)s_1^2 + (n_2 - 1)s_2^2}{n_1 + n_2 - 2}
$$

# **b)** Varianzas de las poblaciones no iguales  $\sigma_1^2 \neq \sigma_2^2$

Se usa una prueba aproximada de t, donde el número de grados de libertad se calcula aproximadamente. La prueba t aproximada está dada por:

$$
t = \frac{(\overline{x_1} - \overline{x_2}) - (\mu_1 - \mu_2)}{\sqrt{\frac{s_1^2}{n_1} + \frac{s_2^2}{n_2}}}
$$

Donde los grados de libertad (gl) son aproximados por las siguientes fórmulas:

$$
gl = \frac{(\frac{s_1^2}{n_1} + \frac{s_2^2}{n_2})^2}{(\frac{s_1^2}{n_1})^2}{\frac{s_1^2}{n_1-1} + \frac{s_2^2}{n_2-1}}
$$

Las pruebas de hipótesis son:

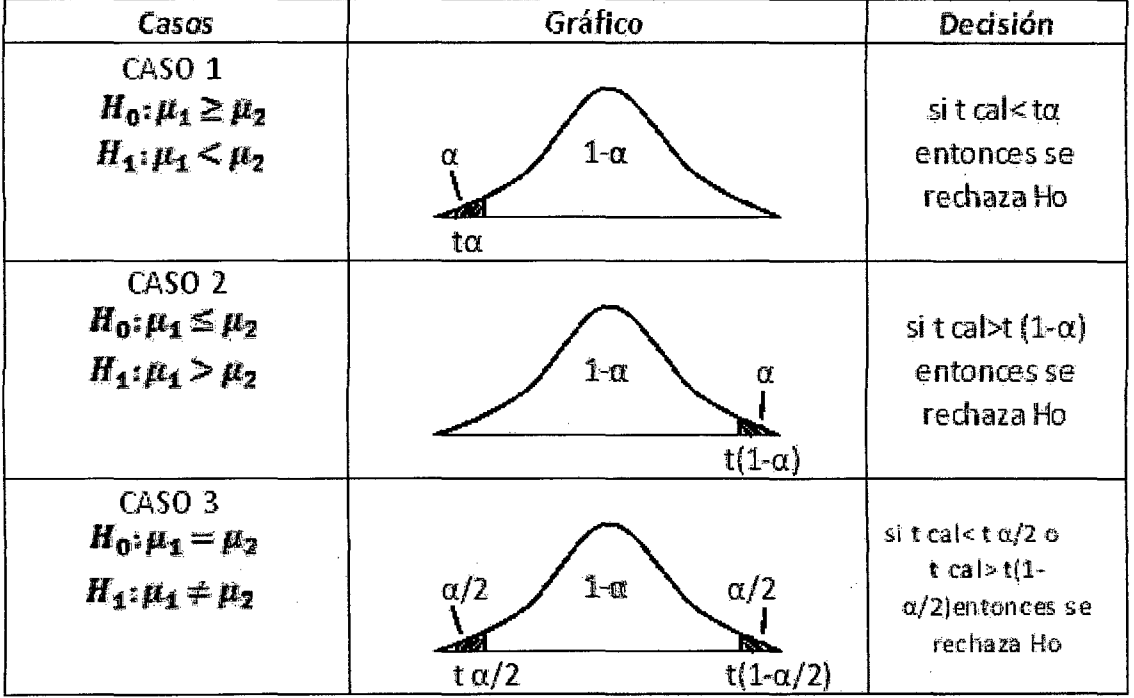

# 2.5.1.2 SI  $n_1 + n_2 \ge 30$

a) Cuando se conoce las desviaciones de las poblaciones  $\sigma_1$  y  $\sigma_2$  el valor del estadístico de prueba es el siguiente:

$$
Z_{\text{prueba}} = \frac{\bar{x}_1 - \bar{x}_2}{\sqrt{\frac{\sigma_1^2}{n_1} + \frac{\sigma_2^2}{n_2}}}
$$

Dado que Z presenta una distribución normal con media 0 y desviación estándar 1

b) Cuando no se conoce las desviaciones de las poblaciones  $\sigma_1$  y  $\sigma_2$  el valor del estadístico de prueba es el siguiente:

$$
Z_{\text{prueba}} = \frac{\bar{x}_1 - \bar{x}_2}{\sqrt{\frac{s_1^2}{n_1} + \frac{s_2^2}{n_2}}}
$$

Dado que Z presenta una distribución normal con media 0 y desviación estándar 1

Las pruebas de hipótesis son:

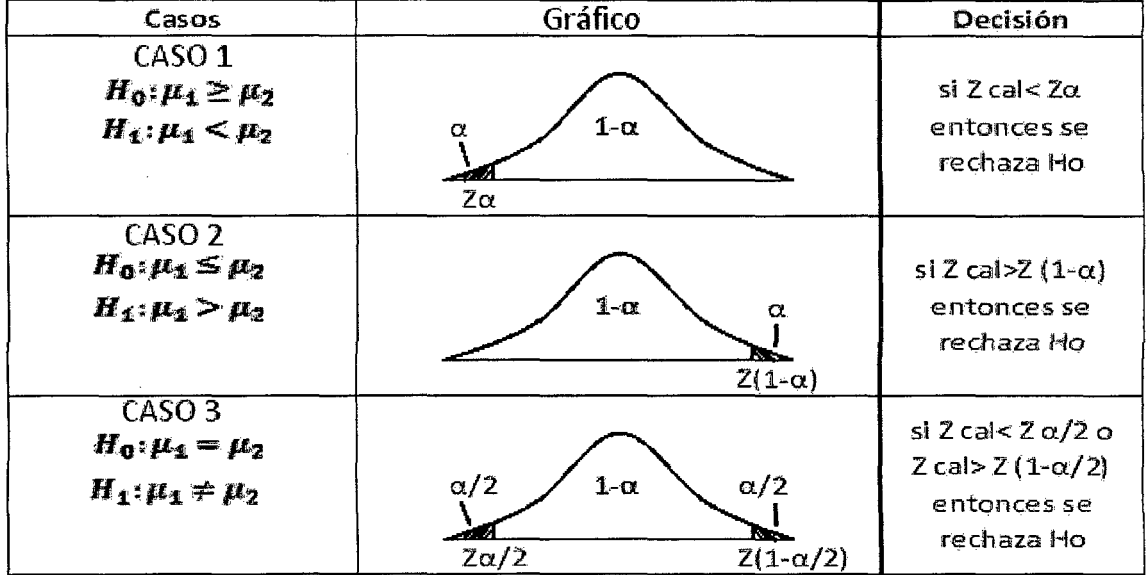

# 2.5.2 PRUEBA DE HIPÓTESIS PARA LA VARIAN2A

Supongamos que se tiene dos poblaciones normales con varianzas desconocidas  $\sigma_1^2$  y  $\sigma_2^2$ . Si de la primera población se toma una muestra de tamaño  $n_1$  que tiene una varianza muestral  $s_1^2$ , y de la segunda se toma una muestra independiente de la primera, de tamaño  $n_2$ , que tiene una varianza muestral  $s_1^2$ , se puede mostrar la razón:

$$
\frac{s_1^2}{s_2^2} \sim F_{(n_1-1,n_2-1)}
$$

Se distribuye con una F con  $n_1 - 1$  grados de libertad en el numerador y  $n_2 - 1$  en el denominador.

Las pruebas de hipótesis son:

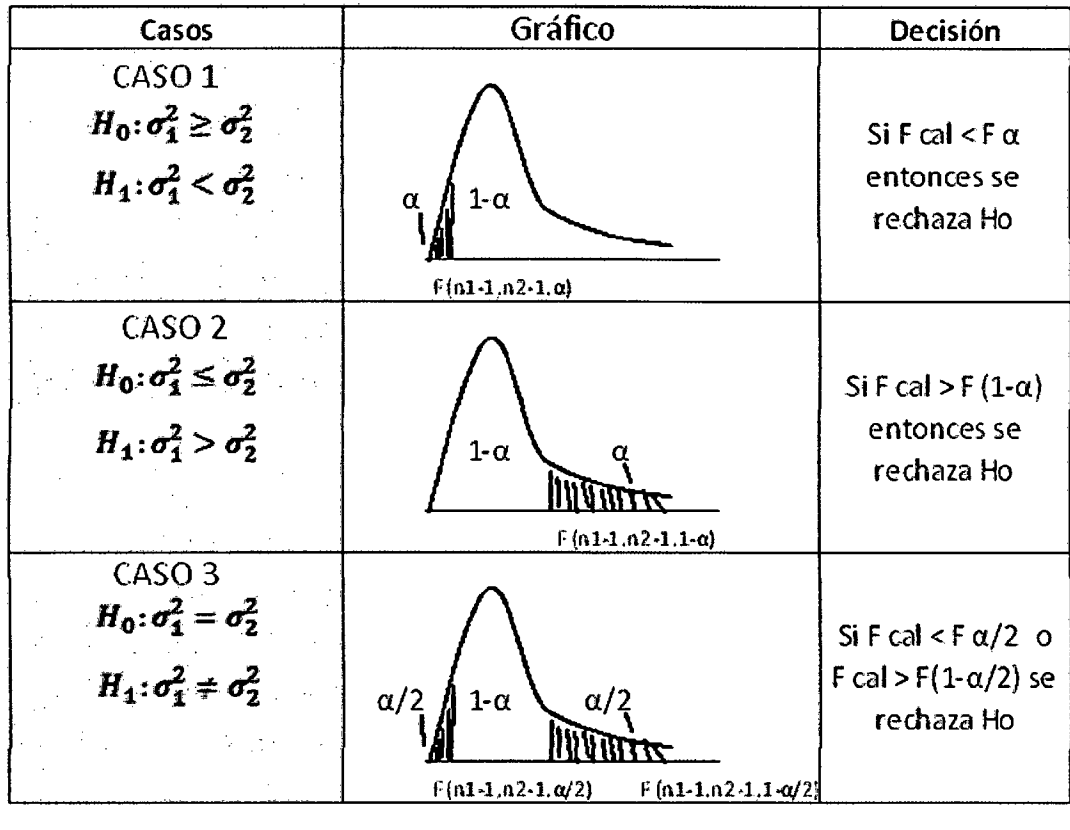

## **2.6 MÁQUINA BIBRA**

Dentro de la amplia variedad de productos que ofrece Gloria S.A. se encuentra los envases para conserva de atún, que son fabricadas por la máquina "Bibra".

Fábrica de envases de la planta de Gloria S.A., Huachipa, Lima "Bibra es una máquina dedicada a la producción de envases para conserva de atún" de tipo "envase media libra". El producto fabricado puede verse en la imagen siguiente:

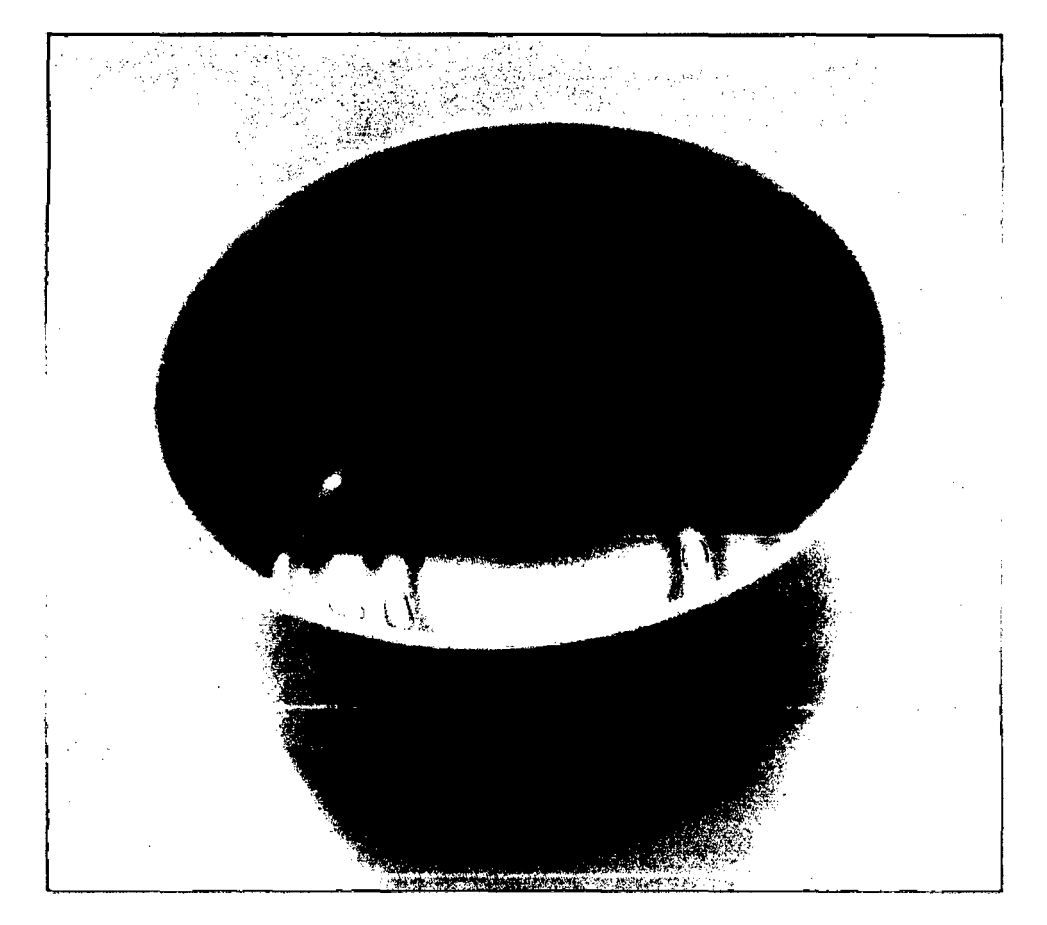

Envase "media libra" fabricado por la máquina Bibra.

Fuente: Fábrica de envase de la planta de Gloria S.A., Huachipa, Lima

# 2.6.1 PROCEDIMIENTO PARA LA FABRICACIÓN DE ENVASES "MEDIA LIBRA ALTURA 40 MM"

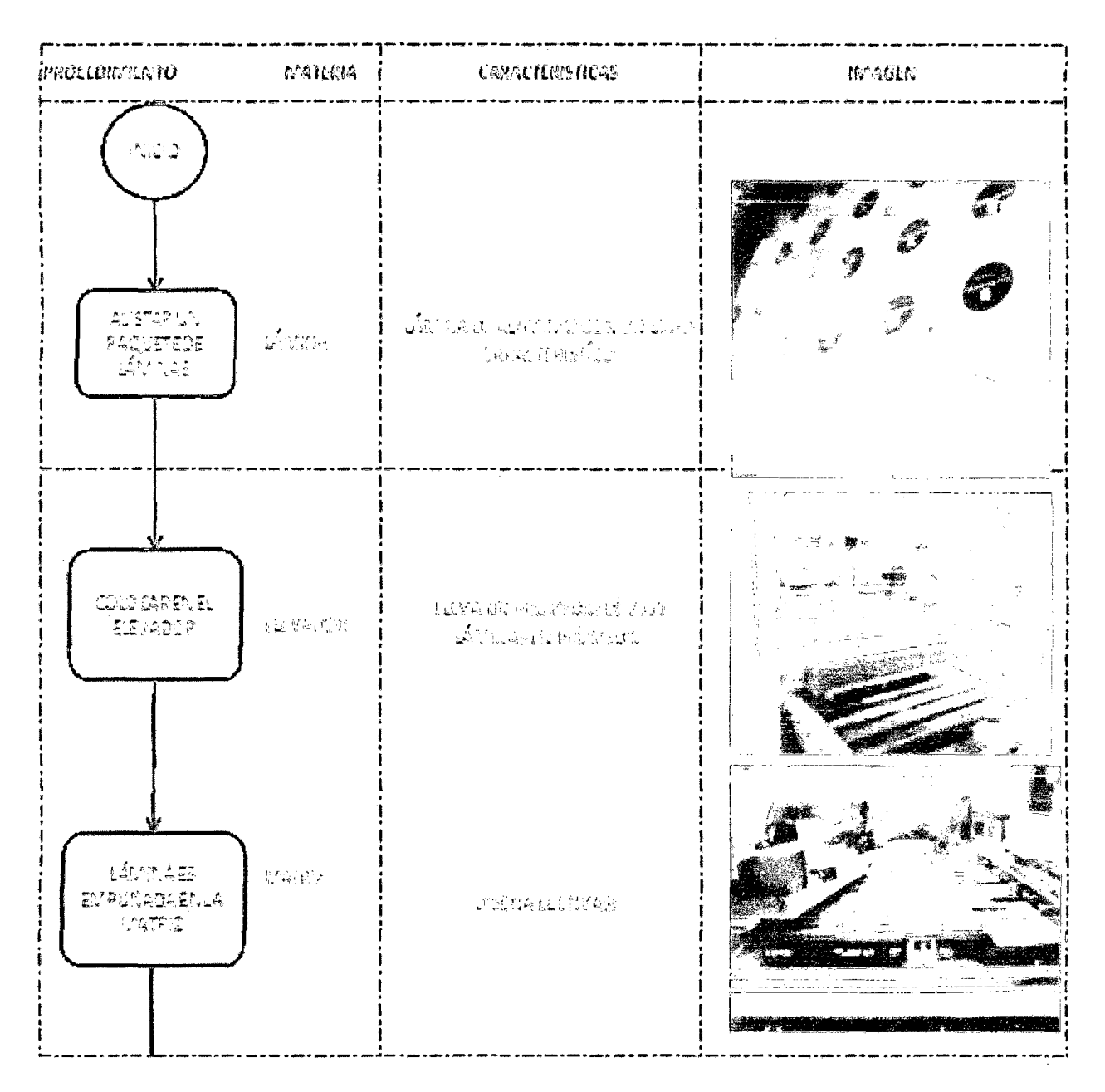

Fuente: Fábrica de envase de la planta de Gloria S.A., Huachipa, Lima

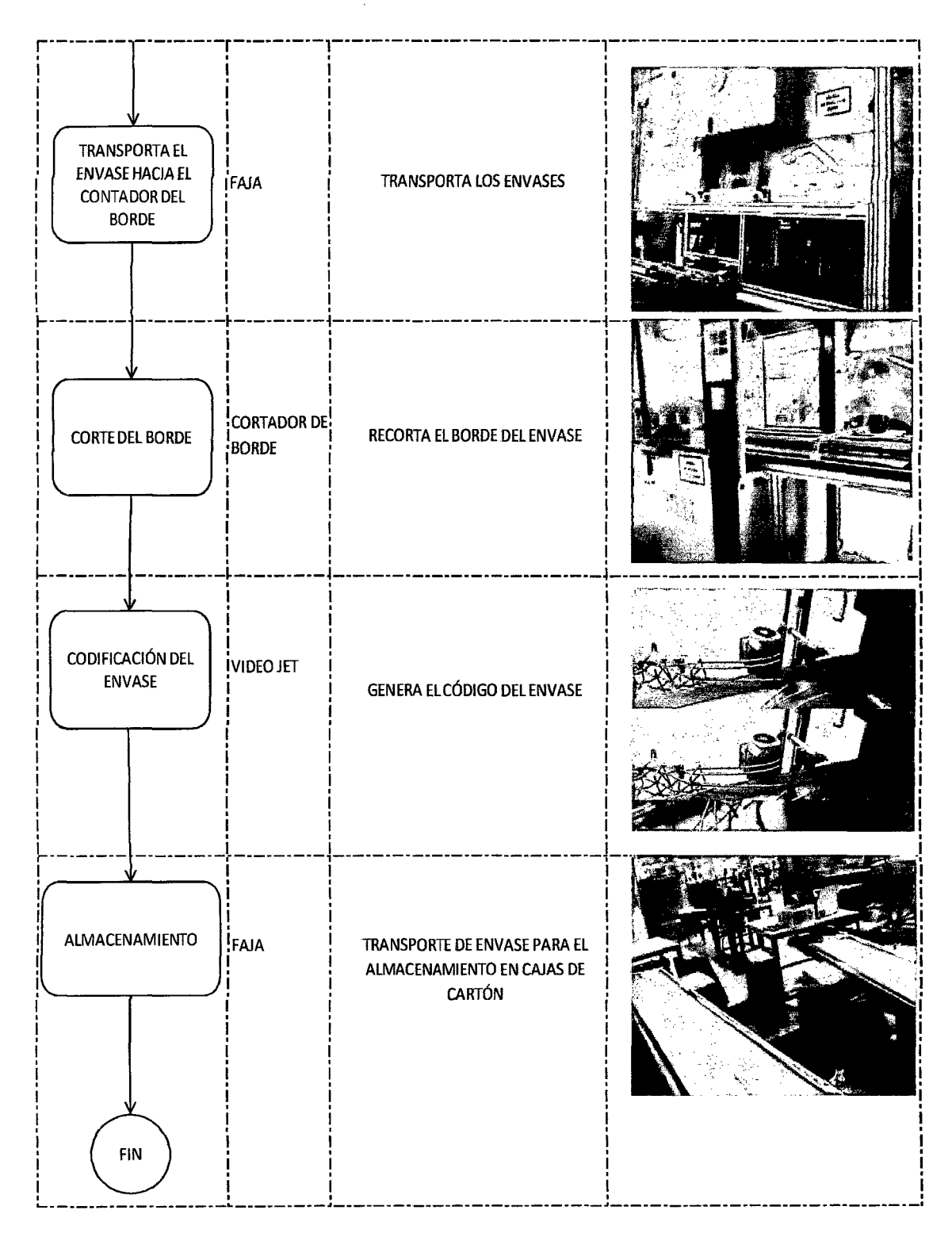

Fuente: Fábrica de envase de la planta de Gloria S.A., Huachipa, Lima

#### **2.6.2 CONTROL DE CALIDAD**

Para el control de calidad, las variables que se miden son:

Altura de embutido de lado izquierdo "Xl": es la altura del envase si se toma como referencia el lado izquierdo.

Altura de embutido de lado derecho "x2": es la altura del envase si se toma como referencia el lado derecho.

Profundidad de borde de lado izquierdo "x3": es la profundidad del borde del envase si se toma como referencia el lado izquierdo.

Profundidad de borde de lado derecho "x4": es la profundidad del borde del envase si se toma como referencia el lado derecho.

Ancho de pestaña de lado izquierdo "x5": es el ancho de la pestaña del envase si se toma como referencia el lado izquierdo.

Ancho de pestaña de lado derecho "x6": es el ancho de la pestaña del envase si se toma como referencia el lado derecho.

#### **2.6.3 DISTRIBUCIÓN DE LAS VARIABLES**

Las variables presentan la siguiente distribución:

Se realiza gráficos con la data del Anexo 3, en la cual se muestra la distribución que presentan las variables.

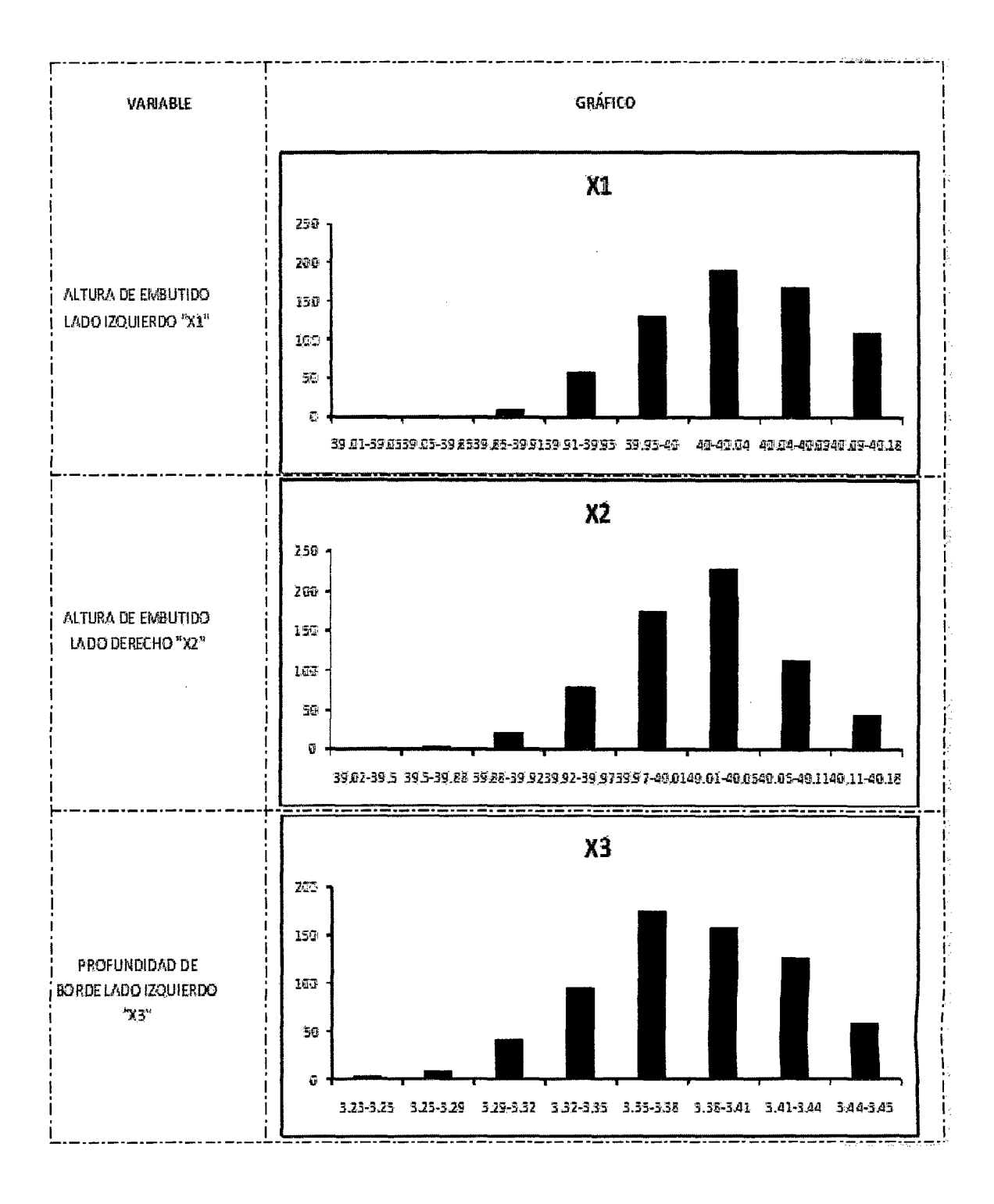

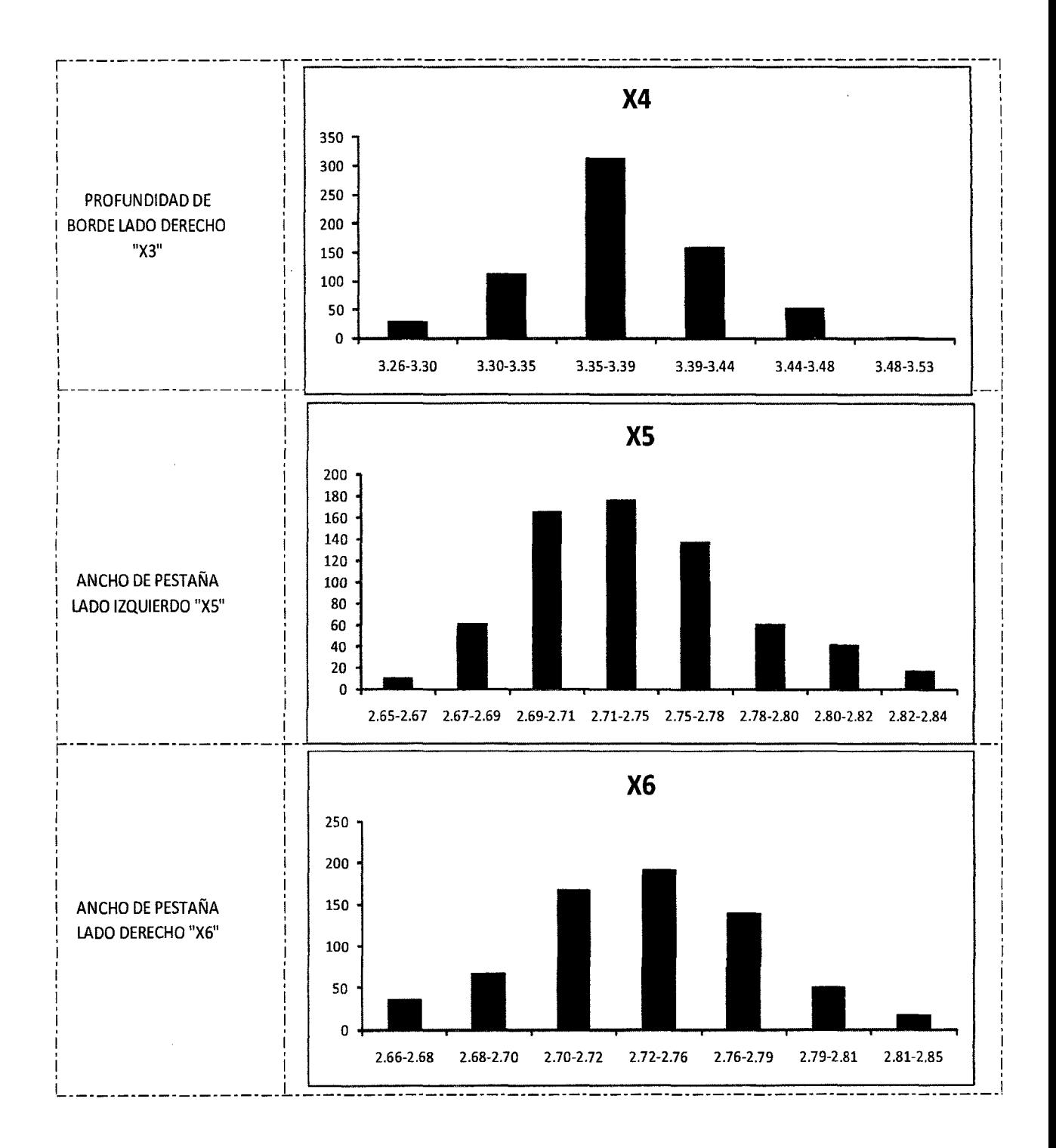

 $\bar{\lambda}$ 

En los gráficos se muestra que la serie de datos  $X_1, X_2, ..., X_6$  presenta la forma de una distribución normal.

# **2.6.4 INSTRUMENTOS QUE SE USAN PARA LA MEDICIÓN DE CONTROL DE CALIDAD**

PROFUNDÍMETRO: Instrumento utilizado para la medición de la profundidad de borde.

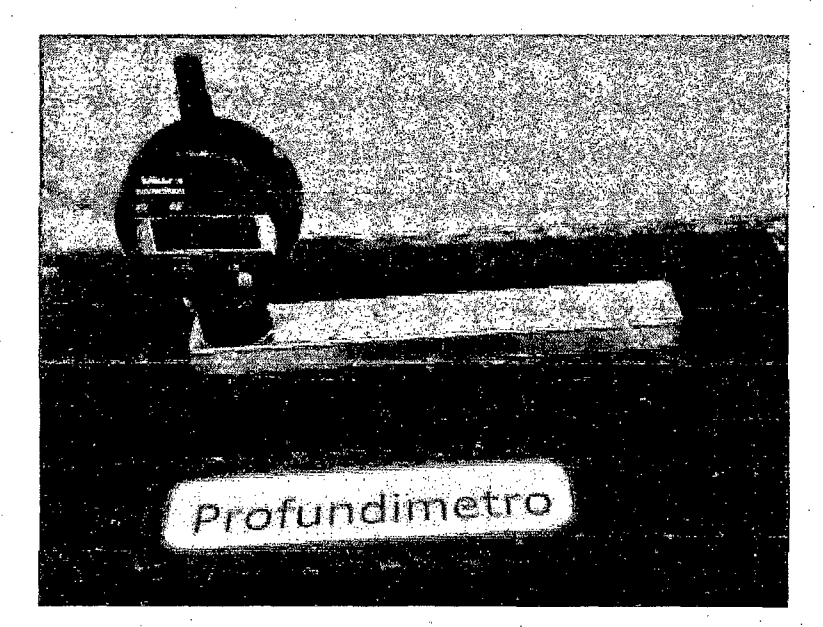

53

Fuente: Fábrica de envase de la planta de Gloria S.A., Huachipa, Lima.

MEDIDOR DE PESTAÑA: Instrumento utilizado para la medición del ancho de pestaña.

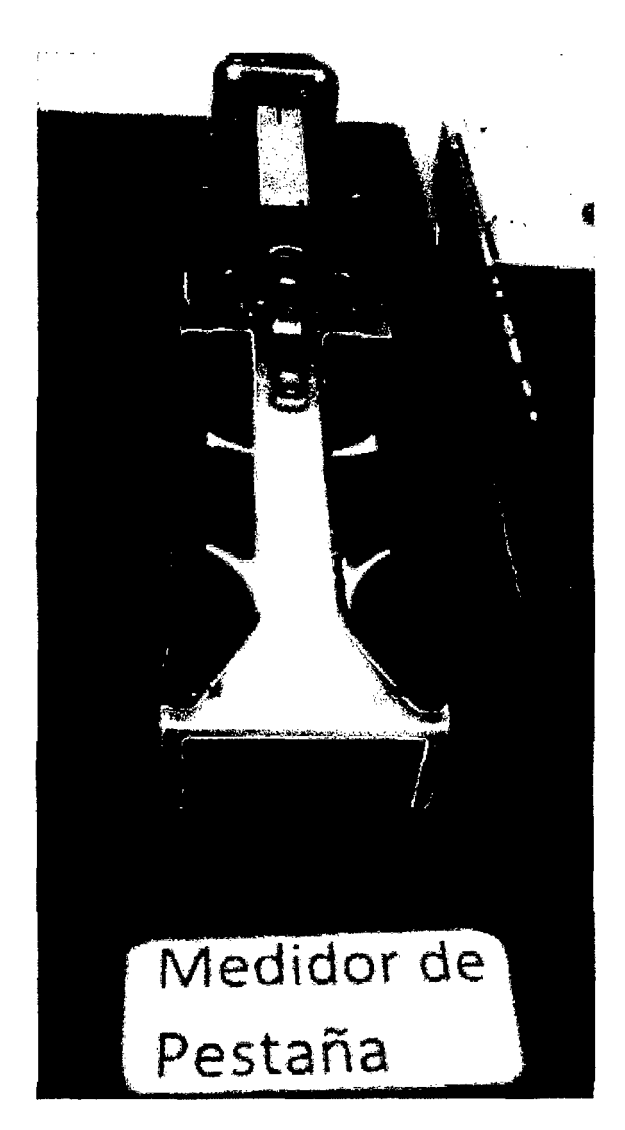

Fuente: Fábrica de envase de la planta de Gloria S.A., Huachipa, Lima.

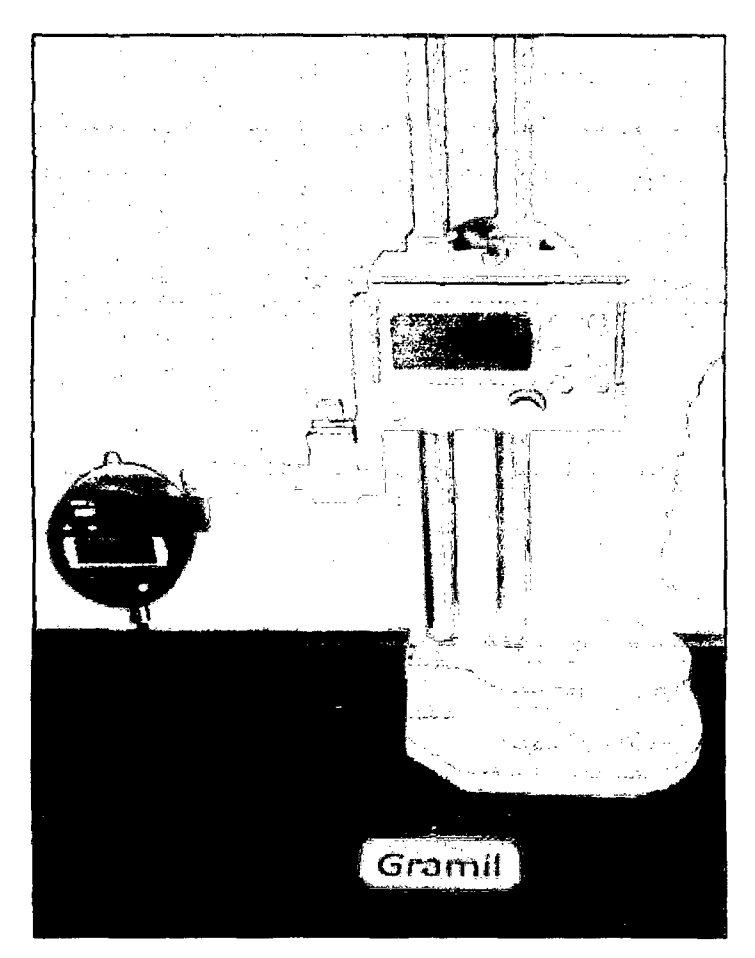

GRAMIL: Instrumento utilizado para la medición de la altura de embutido.

Fuente: Fábrica de envase de la planta de Gloria S.A., Huachipa, Lima.

#### **2.7 RECOLECCIÓN DE DATOS.**

Para los fines de control de calidad, se realiza el recojo de tres muestras en los siguientes horarios:

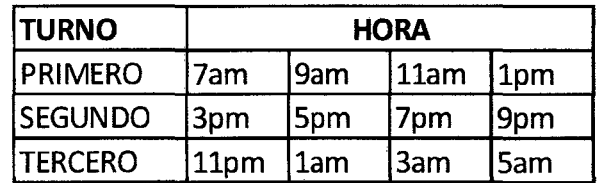

Con este método se podrá garantizar la aleatoriedad de las muestras y una representatividad.

# 2.8 **CONCEPTO DE MÉTODO TRADICIONAL**

Se entiende por método tradicional al método rutinario que se sigue en el control de calidad en cuanto al recojo de muestras, la medición de las variables y el análisis de la información. Este método tiene muchos años de vigencia y se realiza con la técnica de siempre.

### 2.9 **CONCEPTO DE MÉTODO BAYESIANO**

El método bayesiano es un método alternativo al método tradicional y consiste en la generación de un modelo bayesiano a partir de la información histórica y su fusión con la información que se extrae posteriormente.

Variables que se usa en el estudio:

Calidad "Y": esta variable es generada a partir de las seis variables que se tienen inicialmente mediante el siguiente modelo:

$$
Y = 0.025 X1 + X2 + 0.298507 X3 + X4 + 0.363636(X5 + X6)
$$

Nivel de calidad "YY": esta variable es el promedio de los valores de Y diferentes de cero en un día.

- Nivel de calidad tradicional "YY tradicional": esta variable es el promedio de los valores de Y que sean diferentes de cero en un día.
- Nivel de calidad bayesiano "YY bayesiano": esta variable es el promedio de los valores de Y que sean diferentes de cero en un día fusionado con el modelo bayesiano.
- Nivel de calidad máximo tradicional "YY máx tradicional": esta variable es el promedio de los valores máximos de Y que sean diferentes de cero en un día.
- Nivel de calidad mínimo tradicional "YY min tradicional": esta variable es el promedio de los valores mínimos de Y que sean diferentes de cero en un día.
- Nivel de calidad máximo bayesiano "YY máx bayesiano": esta variable es el promedio de los valores máximos de Y que sean diferentes de cero en un día fusionado con el modelo bayesiano.
- Nivel de calidad mínimo bayesiano 'tyy min bayesiano": esta variable es el promedio de los valores mínimos de Y que sean diferentes de cero en un día fusionado con el modelo bayesiano.

El apartado 2.10 pertenece a Ignacio Martínez de Lejarza & Juan Martínez de Lejarza en su publicación Distribución normal [8].

#### **2.10 TEORÍA FUNDAMENTAL DE LA SUMA DE LAS DISTRIBUCIONES NORMALES**

Cualquier combinación lineal de variables aleatorias normales independientes es una variable aleatoria normal con media la misma combinación lineal de las medias y con varianza la combinación lineal de las varianzas con los coeficientes que las acompañan al cuadrado.

Sean las variables aleatorias  $X_i$ , con  $i = 1, 2, 3, \ldots$ , n todas ellas independientes, tales que:

$$
X_i \sim N(\mu_i, \sigma_i^2)
$$

Y sean los números reales  $a_i$  con i=1, 2,3,..., n.

La variable combinación lineal con  $Y = a_1X_1 + a_2X_2 + \cdots + a_nX_n = \binom{n}{i-1}a_iX_i$ 

Se distribuirá según:

$$
Y \sim N\left(\sum_{i=1}^{n} a_{i} \mu_{i}\right), \sqrt{\sum_{i=1}^{n} a_{i}^{2} \mu_{i}^{2}}\right)
$$

Demostración. A partir de cada variable  $X_i$  se construye la correspondiente variable.

$$
u_i = a_i x_i
$$

Al ser las  $\mu$  transformaciones lineales de las  $X_i$  su Función Generatriz de Momento sería:

$$
\varphi_{ui}(t) = \varphi_{xi}(a_i^t) = e^{\mu_i a_i t + \frac{1}{2} \sigma_i^2 a_i^2 t^2}
$$

Las nuevas variables de  $u_i$  son también independientes y por lo tanto la variable Y se puede descomponer como la suma de las variables u<sub>i</sub>, de forma que la Función Generatriz de Momento de la variable Y será el producto  $Y = \sum_{i=1}^{n} u_i$  de la Función Generatriz de Momento de las  $u_i$ , pues estas son independientes:

$$
\varphi_{y}(t) = \prod_{i=1}^{n} (\varphi_{ui}(t)) = \prod_{i=1}^{n} (e^{\mu_{i}a_{i}t + \frac{1}{2}\sigma_{i}^{2}a_{i}^{2}t^{2}})
$$

$$
= e^{\sum_{i=1}^{n} (e^{\mu_{i}a_{i}t + \frac{1}{2}\sigma_{i}^{2}a_{i}^{2}t^{2}})} = e^{\sum_{i=1}^{n} (a_{i}\mu_{i})t + \frac{1}{2}\sum_{i=1}^{n} (a_{i}^{2}\sigma_{i}^{2})t^{2}}
$$

Cuya expresión no es más que una Función Generatriz de Momento de una distribución normal.

 $\bar{\mathbf{r}}$ 

Con media  $\sum_{i=1}^n a_i \mu_i$  y varianza  $\sum_{i=1}^n a_i^2 \sigma_i^2$ , tal como que demuestra.

Por lo tanto:

 $\hat{\mathcal{A}}$ 

$$
Y \sim N\left(\sum_{i=1}^n a_i \mu_i\right) \sqrt{\sum_{i=1}^n a_i^2 \mu_i^2}
$$

#### 2. 11CONCEPTOS SOBRE CALIDAD

#### 2.11.1CONTROL DE CALIDAD

Universidad de Aliente, Conceptos fundamentales de la calidad, organización de empresas [9] "Son todos los mecanismos, acciones y herramientas empleadas para detectar la presencia de errores. La función del control de calidad existe primordialmente como una organizac1on de servicio para conocer las especificaciones establecidas por la 'ingeniería del producto y proporcionar asistencia al departamento de fabricación, a fin de que la producción alcance estas especificaciones. Como tal, su función consiste en la recolección y análisis de grandes cantidades de datos que después se presentarán a diferentes departamentos para iniciar una acción correctiva adecuada."

#### 2. 11. 2CALIDAD

Universidad de Aliente, Conceptos fundamentales de la calidad, organización de empresas (9]"Es una herramienta básica para una propiedad inherente de cualquier cosa que permite que la misma sea comparada con cualquier otra de su misma especie. La palabra calidad tiene múltiples significados. De forma básica, se refiere al conjunto de propiedades inherentes a un objeto que le confieren capacidad para satisfacer necesidades implícitas o explícitas. Por otro lado, la calidad de un producto o servicio es la percepción que el cliente tiene del mismo, es una fijación mental del consumidor que asume conformidad con dicho producto o servicio y la capacidad del mismo para satisfacer sus necesidades. Por tanto, debe definirse en el contexto que se esté considerando, por ejemplo, la calidad del servicio postal, del servicio dental, del producto, de vida, etc."

#### 2.11. 3 CALIDAD TOTAL

Universidad de Aliente, Conceptos fundamentales de la calidad, organización de empresas [9] "Es el estado más evolucionado dentro de las sucesivas transformaciones que ha sufrido el término calidad a lo largo del tiempo. En un primer momento se habla de control de calidad, primera etapa en la gestión de la calidad que se basa en técnicas de inspección aplicadas a la producción. Posteriormente, nace el aseguramiento de la calidad, fase que persigue garantizar un nivel continuo de la calidad del producto o servicio proporcionado. Finalmente, se llega a lo que hoy en día se conoce como Calidad Total, un sistema de gestión empresarial íntimamente relacionado con el concepto de mejora continua y que incluye las dos fases anteriores."

#### **2.12 HIPÓTESIS DE LA INVESTIGACIÓN**

#### **2.12.1 HIPÓTESIS GENERAL**

Los parámetros estimados del nivel de calidad en la producción de envases para conservas de atún que se obtienen con el método bayesiano son más eficientes que los estimados con el método tradicional.

## **2.12.2 HIPÓTESIS ESPECÍFICAS**

1. Los parámetros estimados del nivel de calidad máximo en la producción de envases para conservas de atún que se obtienen con el método bayesiano son más eficientes que los estimados con el método tradicional.

2. Los parámetros estimados del nivel de calidad mínimo en la producción de envases para conservas de atún que se obtienen con el método bayesiano son más eficientes que los estimados con el método tradicional.

#### **2.12.3 VARIABLES DE LA HIPÓTESIS GENERAL Y DE LAS HIPÓTESIS ESPECÍFICAS**

### **VARIABLES DE LA HIPÓTESIS GENERAL**

Nivel de calidad tradicional " $YY_{TRADICIONAL}$ ": esta variable es el promedio de los valores de Y que sean diferentes de cero en un día.

Nivel de calidad bayesiano " $YY_{BAYESIANO}$ ": esta variable es el promedio de los valores de Y que sean diferentes de cero en un día fusionado con el modelo bayesiano.

## **VARIABLES DE LA HIPÓTESIS ESPECÍFICA 1**

Nivel de calidad máximo tradicional "YY<sub>MÁXIMO TRADICIONAL</sub>": esta variable es el promedio de los valores máximos de Y que sean diferentes de cero en un día.

Nivel de calidad máximo bayesiano"YY<sub>MÁXIMO BAYESIANO</sub>": esta variable es el promedio de los valores máximos de Y que sean diferentes de cero en un día fusionado con el modelo bayesiano.

### **VARIABLES DE LA HIPÓTESIS ESPECÍFICA 2**

Nivel de calidad mínimo tradicional "YY $_{\text{MÍNIMO TRADICIONAL}}$ ": esta variable es el promedio de los valores mínimos de Y que sean diferentes de cero en un día.

Nivel de calidad mínimo bayesiano " $YY_{MÍNIMO\,BAYESIANO}$ ": esta variable es el promedio de los valores mínimos de Y que sean diferentes de cero en un día fusionado con el modelo bayesiano.

La escala de valores para el nivel de calidad es la siguiente:

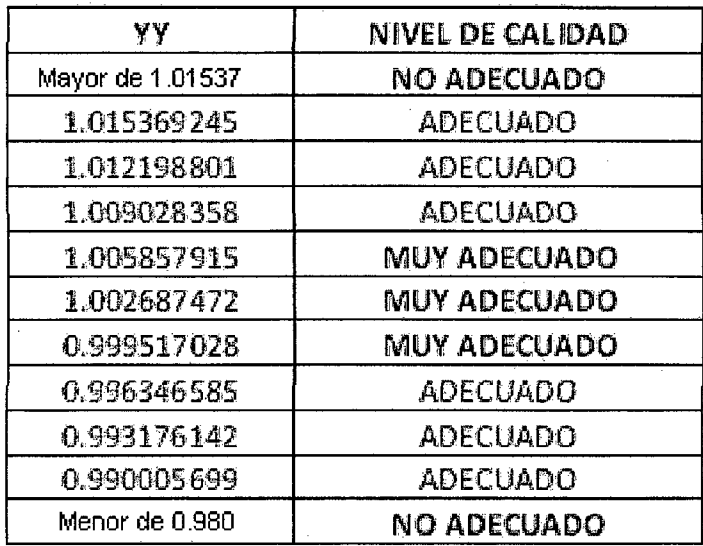

En el cuadro se muestra los valores adecuados, muy adecuados y no adecuados que puede tomar VV. Mayor de 1.015370

# 2.13 MATRIZ DE CONSISTENCIA

MODELO BAYESIANO EN LA ESTIMACIÓN DEL NIVEL DE CALIDAD EN LA PRODUCCIÓN DE ENVASES PARA CONSERVA DE ATÚN

 $\hat{\mathbf{r}}$ 

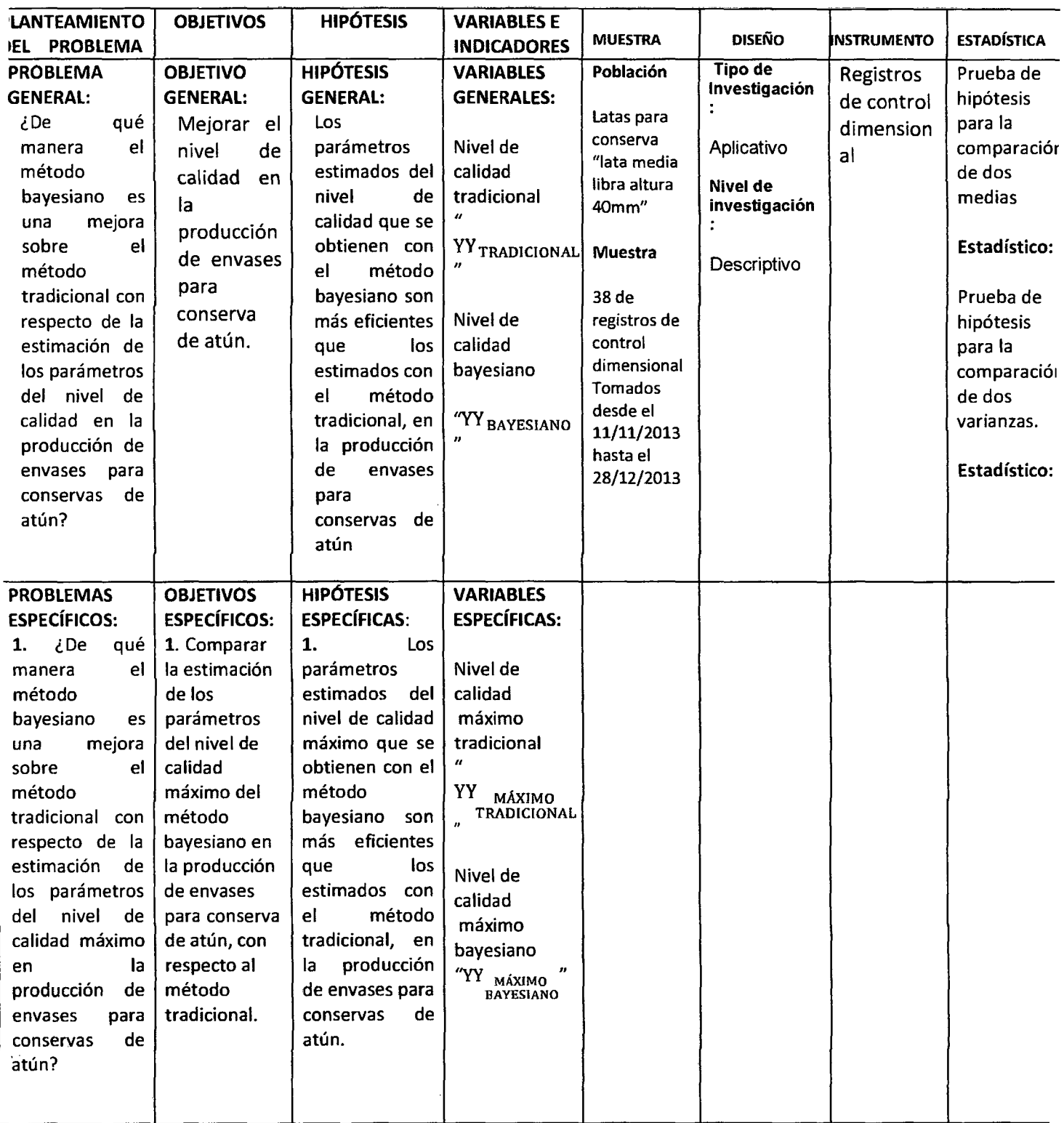

 $\bar{\omega}$ 

 $\hat{\mathcal{L}}$ 

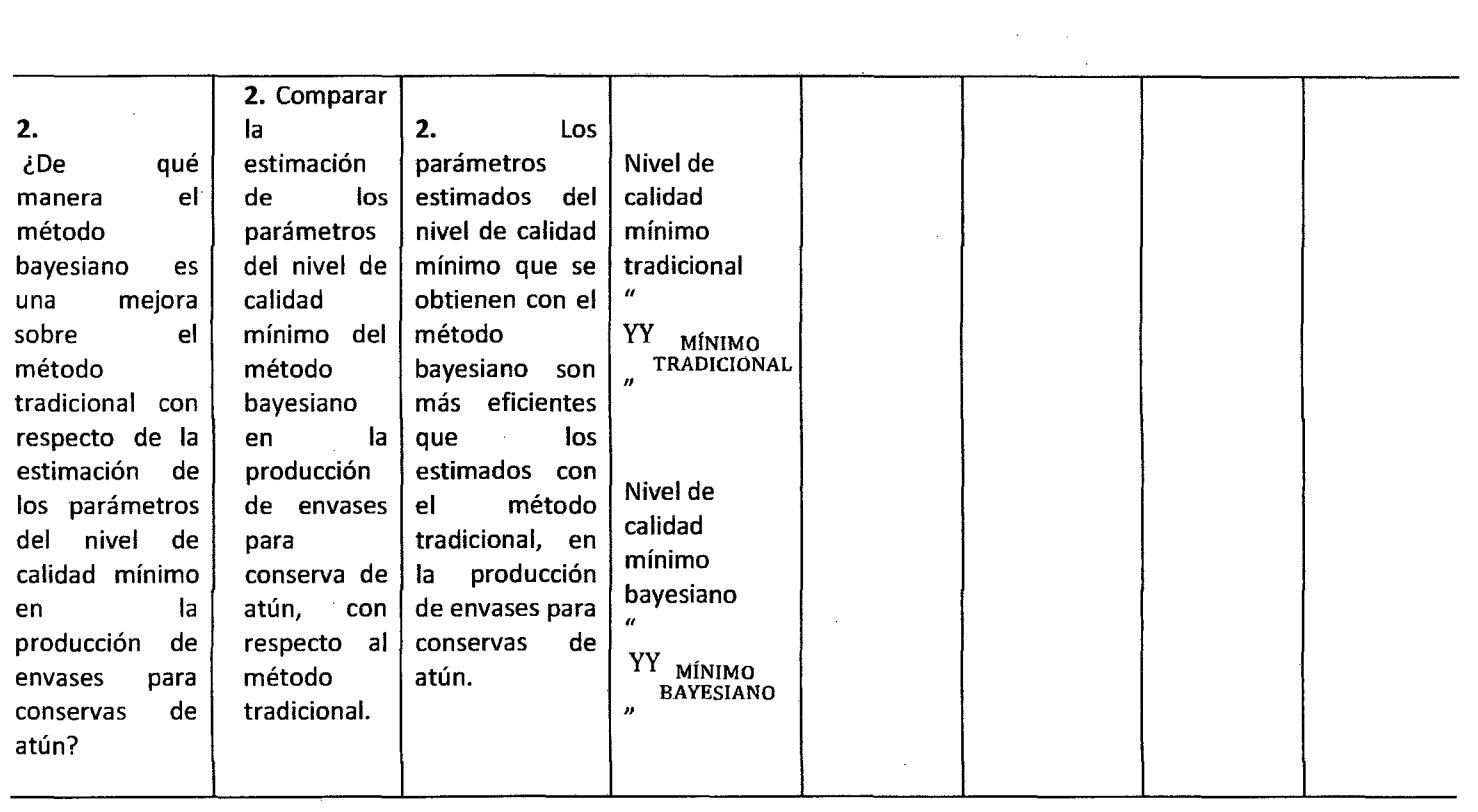

 $\label{eq:2.1} \frac{1}{\sqrt{2}}\left(\frac{1}{\sqrt{2}}\right)^{2} \left(\frac{1}{\sqrt{2}}\right)^{2} \left(\frac{1}{\sqrt{2}}\right)^{2} \left(\frac{1}{\sqrt{2}}\right)^{2} \left(\frac{1}{\sqrt{2}}\right)^{2} \left(\frac{1}{\sqrt{2}}\right)^{2} \left(\frac{1}{\sqrt{2}}\right)^{2} \left(\frac{1}{\sqrt{2}}\right)^{2} \left(\frac{1}{\sqrt{2}}\right)^{2} \left(\frac{1}{\sqrt{2}}\right)^{2} \left(\frac{1}{\sqrt{2}}\right)^{2} \left(\$ 

 $\label{eq:2.1} \begin{split} \mathcal{L}_{\text{max}}(\mathcal{L}_{\text{max}}) = \mathcal{L}_{\text{max}}(\mathcal{L}_{\text{max}}) \end{split}$ 

 $\sim$ 

 $\mathcal{L}^{\text{max}}_{\text{max}}$ 

 $\label{eq:2.1} \mathcal{L}(\mathcal{L}^{\text{max}}_{\mathcal{L}}(\mathcal{L}^{\text{max}}_{\mathcal{L}}))\leq \mathcal{L}(\mathcal{L}^{\text{max}}_{\mathcal{L}}(\mathcal{L}^{\text{max}}_{\mathcal{L}}))$ 

 $\label{eq:2.1} \frac{1}{\sqrt{2}}\left(\frac{1}{\sqrt{2}}\right)^{2} \left(\frac{1}{\sqrt{2}}\right)^{2} \left(\frac{1}{\sqrt{2}}\right)^{2} \left(\frac{1}{\sqrt{2}}\right)^{2}$ 

 $\label{eq:2} \begin{split} \mathcal{L}_{\text{max}}(\mathcal{L}_{\text{max}}) = \mathcal{L}_{\text{max}}(\mathcal{L}_{\text{max}}) \end{split}$ 

 $\label{eq:2.1} \frac{1}{\sqrt{2\pi}}\int_{\mathbb{R}^3}\frac{1}{\sqrt{2\pi}}\int_{\mathbb{R}^3}\frac{1}{\sqrt{2\pi}}\int_{\mathbb{R}^3}\frac{1}{\sqrt{2\pi}}\int_{\mathbb{R}^3}\frac{1}{\sqrt{2\pi}}\int_{\mathbb{R}^3}\frac{1}{\sqrt{2\pi}}\frac{1}{\sqrt{2\pi}}\int_{\mathbb{R}^3}\frac{1}{\sqrt{2\pi}}\frac{1}{\sqrt{2\pi}}\frac{1}{\sqrt{2\pi}}\int_{\mathbb{R}^3}\frac{1}{\sqrt{2\pi}}\frac$ 

 $\mathcal{L}^{\text{max}}_{\text{max}}$ 

 $\ddot{\phantom{0}}$ 

#### **2.14 MODELO DIAGRAMÁTICO, SISTÉMICO V FUNCIONAL**

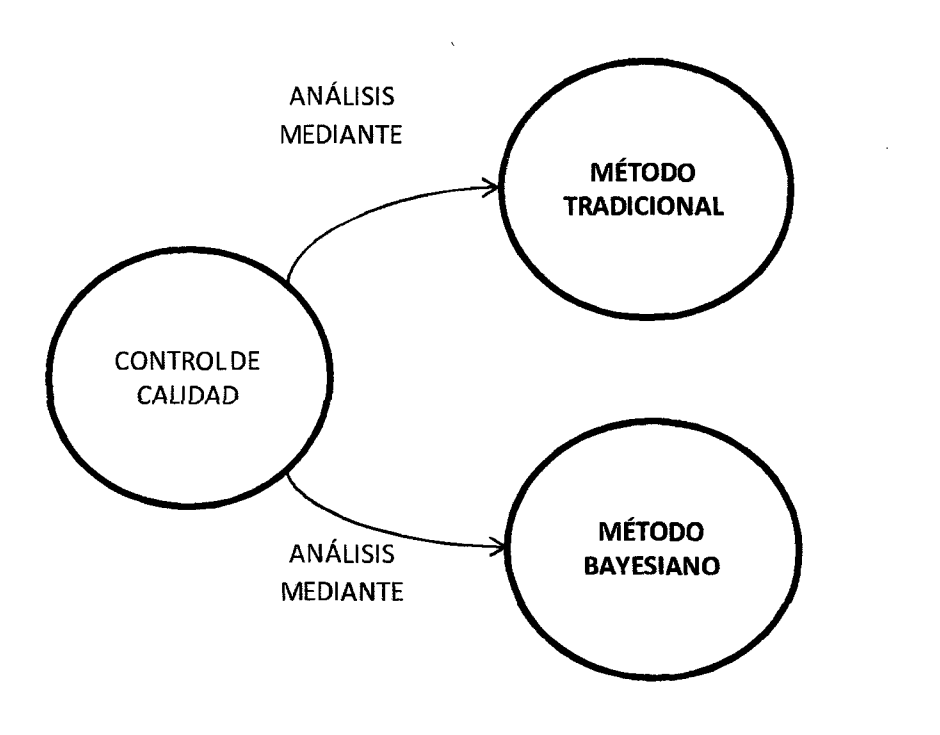

#### 2.14.1. MODELO DIAGRAMÁTICO

Los actores participantes en este modelo son:

Control de calidad, el método tradicional y el método bayesiano.

El control de calidad se analiza tanto con el método tradicional y como con el método bayesiano.

## 2.14.2 MODELO SISTÉMICO

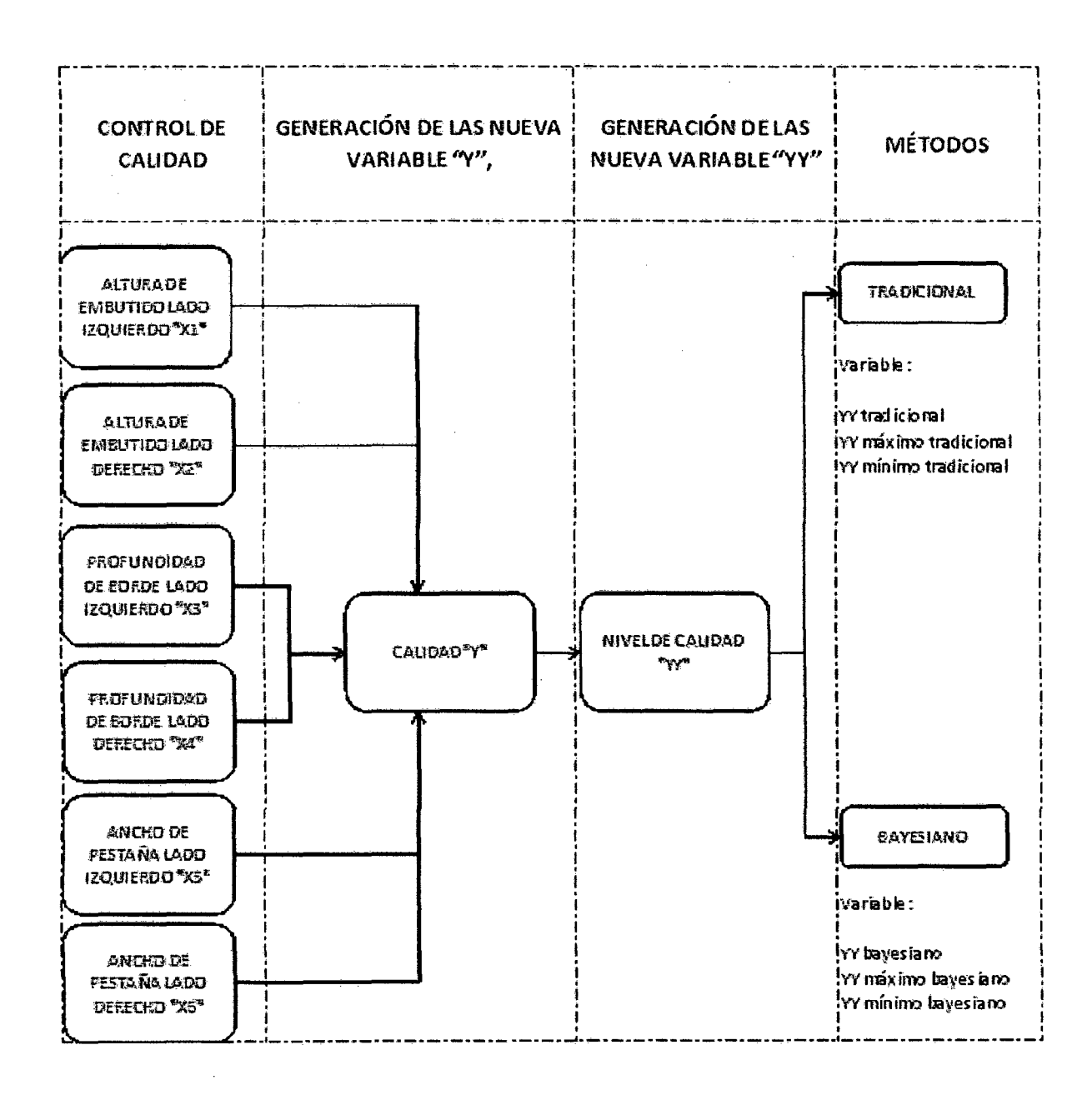

El diagrama muestra el control de calidad con las seis variables, las cuales generan una nueva variable que viene a ser calidad "Y", y a su vez esta última genera una nueva variable que es el nivel de calidad "YY", el nivel de calidad es analizado con los métodos tradicional y bayesiano.

#### Observaciones

Calidad ''Y": es la puntuación de la calidad en un instante establecido.

Nivel de calidad "YY": es la puntuación de la calidad en un día.

#### **2.14.3 MODELO FUNCIONAL**

#### **MODELO PARA LA GENERACIÓN DE LA NUEVA VARIABLE CALIDAD "V"**

$$
Y = 0.025(X_1 + X_2) + 0.2985(X_3 + X_4) + 0.3636(X_5 + X_6)
$$

VARIABLES:

VARIABLE EXPLICADA:

Y: calidad

VARIABLES EXPLICATIVAS:

 $X_1$ : Altura de embutido lado izquierdo.

 $X_2$ : Altura de embutido lado derecho.

 $X_3$ : Profundidad de borde lado izquierdo.

 $X_4$ : Profundidad de borde lado derecho.

 $X<sub>5</sub>$ : Ancho de pestaña lado izquierdo.

 $X_6$ : Ancho de pestaña lado derecho.

#### ESPECIFICACIONES

El valor de la constante 0.025 es generado mediante:

$$
\frac{1}{promedio\ de\ los\ valores\ de(X_1, X_2)} = 0.025
$$

La cual genera que los valores de  $X_1$   $y$   $X_2$  tiendan a valores cercanos a uno.

El valor de la constante 0.2985 es generado mediante:

$$
\frac{1}{\text{promedio de los valores de}(X_3, X_4)} = 0.2985
$$

La cual genera que los valores de  $X_3$   $y$   $X_4$  tiendan a valores cercanos a uno.

El valor de la constante 0.3636 es generado mediante:

$$
\frac{1}{\text{promedio de los valores de}(X_{5}, X_{6})} = 0.3636
$$

La cual genera que los valores de *X5 y X6* tiendan a valores cercanos a uno.

#### **MODELO PARA LA GENERACIÓN DE LA NUEVA VARIABLE NIVEL DE CALIDAD "YV"**

Los modelos que se obtienen son:

El modelo para YYsAYESIANo se da a partir de la siguiente fórmula:

$$
YY_{BAYESIANO} = \frac{n_a * \sigma^2_{O} * YY_{TRADICIONAL} + \sigma^2 * \mu_O}{\sigma^2 + n_a * \sigma^2_{O}}
$$

El modelo para  $YY_{MÁXIMO\ BAYESIANO}$  se da a partir de la siguiente fórmula:

$$
YY_{MÁXIMO\ BAYESIANO} = \frac{n_a * \sigma^2_o * YY_{MÁXIMO\ TRADICIONAL} + \sigma^2 * \mu_O}{\sigma^2 + n_a * \sigma^2_O}
$$

El modelo para  $YY_{MÍNIMO BAYESIANO}$  se da a partir de la siguiente fórmula:

$$
YY_{MINIMO\ BAYESIANO} = \frac{n_a * \sigma^2{}_0 * YY_{MINIMO\ TRADICIONAL} + \sigma^2 * \mu_0}{\sigma^2 + n_a * \sigma^2{}_0}
$$

Donde:

YY<sub>TRADICIONAL</sub>: es el promedio de los valores de Y.

YY<sub>MÁXIMO</sub> TRADICIONAL: es el promedio de los valores máximos de Y.

YY<sub>MÍNIMO</sub> TRADICIONAL: es el promedio de los valores mínimos de Y.

YY<sub>BAYESIANO</sub>: es el promedio bayesiano de los valores de Y a partir de YY<sub>TRADICIONAL</sub> conjuntamente con el modelo bayesiano planteado.

YY<sub>MÁXIMO</sub> BAYESIANO: es el promedio bayesiano de los valores de Y a partir de YY<sub>MÁXIMO TRADICIONAL</sub> conjuntamente con el modelo bayesiano planteado.

YY<sub>MÍNIMO</sub> BAYESIANO: es el promedio bayesiano de los valores de Y a partir de YY<sub>MÁXIMO</sub> TRADICIONAL conjuntamente con el modelo bayesiano planteado.

na: número de datos distintos de cero

 $\sigma^2_{\phantom{2}0}$  : varianza de la distribución a priori  $\sigma^2$ : varianza poblacional  $\mu_0$ : media de la distribución a priori

## 3 . **METODOLOGÍA DE LA INVESTIGACIÓN**

#### **3.1 TIPO Y NIVEL DE LA INVESTIGACIÓN**

Es una investigación de tipo aplicativo debido a que plantea resolver problemas prácticos. Enmarca tanto a la innovación técnica, industrial como a la científica.

Las técnicas estadísticas del control de calidad apuntan a evaluar el éxito de la intervención sobre la población en cuanto a procesos, resultados e impacto y con esta finalidad se debe identificar los indicadores apropiados.

El nivel de investigación es descriptiva puesto que consiste en la caracterización del fenómeno con el fin de establecer su estructura y comportamiento.

## **3.2 COBERTURA DEL ESTUDIO**

La población está compuesta por las latas para conserva "lata media libra altura 40mm" producidas por la máquina Bibra de la planta de Gloria S.A. en Huachipa.

La muestra se tomó desde el 11 de noviembre de 2013 hasta el 28 de diciembre de 2013 de los registros de control dimensional que se encuentran en la oficina de la fábrica de envase. Se tomó un total de 38 registros para fines del estudio.

Unidad muestra!: una lata "media libra" producida por la máquina Bibra.

# 3.3 **FUENTES DE RECOLECCIÓN DE INFORMACIÓN**

Se tomarán de los registros de control dimensional. El registro de control dimensional {ANEXO 1) contiene seis variables divididas de la siguiente manera:

• Altura de embutido (lado izquierdo)

• Altura de embutido (lado derecho)

- Profundidad de borde (lado izquierdo)
- Profundidad de borde (lado derecho)
- **ti** Ancho de pestaña (lado izquierdo)
- Ancho de pestaña (lado derecho)
- Turno, operador e instructor
- Día, mes y año

#### **3.4 INSTRUMENTOS DE RECOLECCIÓN DE INFORMACIÓN**

Se tomará información de la Oficina de Fábrica de Envase de la Empresa Gloria S.A del registro dimensional que se genera diariamente por los operadores encargados de turno.

El registro dimensional será llenado por los operadores encargados en cada turno.

# 3.5 **TÉCNICAS DE RECOLECCIÓN DE DATOS**

El siguiente diagrama muestra el modo de recolección de datos.

# 3.5.1 **DIAGRAMA DE RECOLECCIÓN DE DATOS**

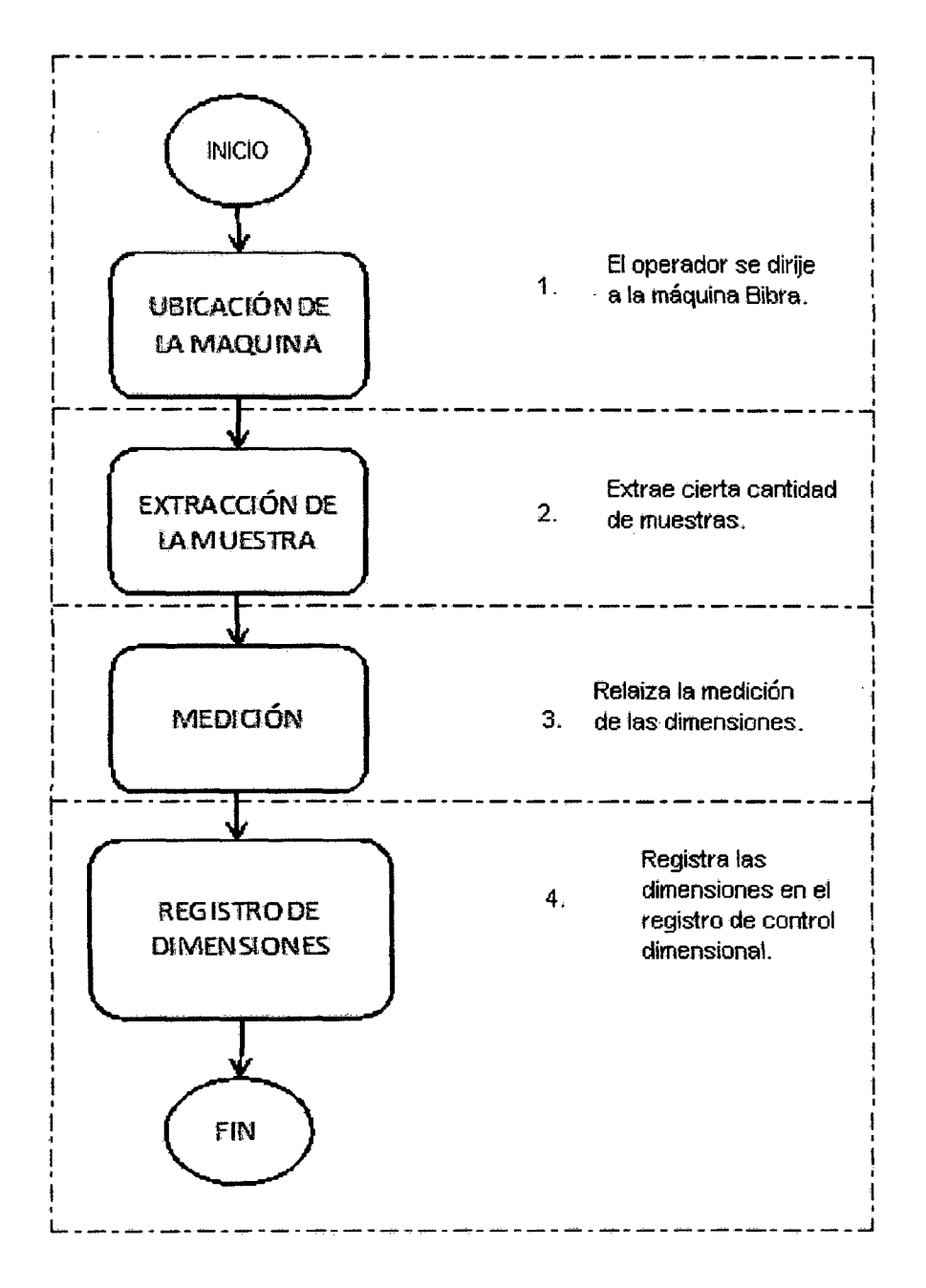
El diagrama muestra el modo de recolección de datos. Inicia cuando el operador encargado de turno se dirige a la máquina Bibra para extraer muestras y luego realizar las mediciones y anotarlas en el registro de control dimensional con la cual se finaliza el proceso.

# 3.5.2 DIAGRAMA **ALMACENAMIENTO DE REGISTROS DIMENSIONALES EN UNA BASE DE DATOS**

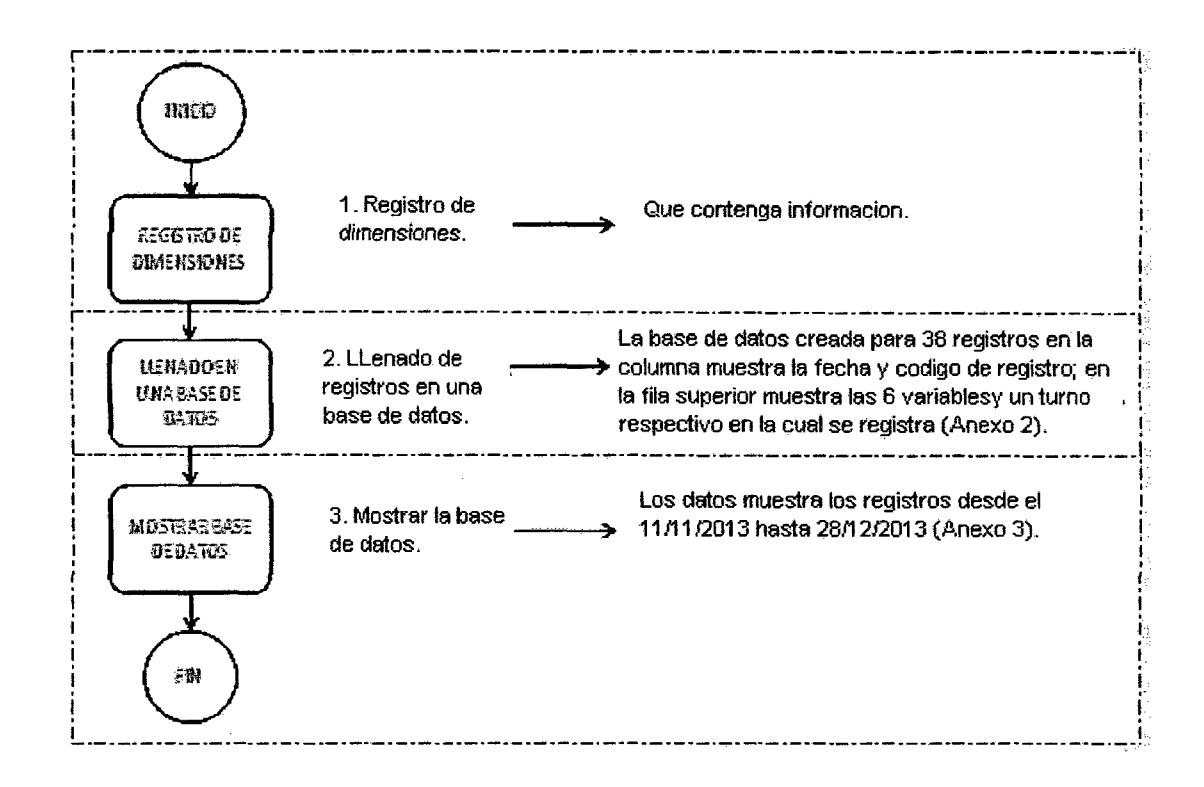

El diagrama muestra el modo de llegada de la información que se encuentra en los registros dimensionales en una base de datos. Inicia cuando los registros dimensionales son tomados y llenados en una base de datos, que posteriormente se muestran en la base de datos del Anexo 3, con lo cual finaliza el proceso.

#### 3.6 **PROCESAMIENTO DE LA INFORMACIÓN**

# **3.6.1 DIAGRAMA DE FLUJO DE PROCESAMIENTO DE LA INFORMACIÓN**

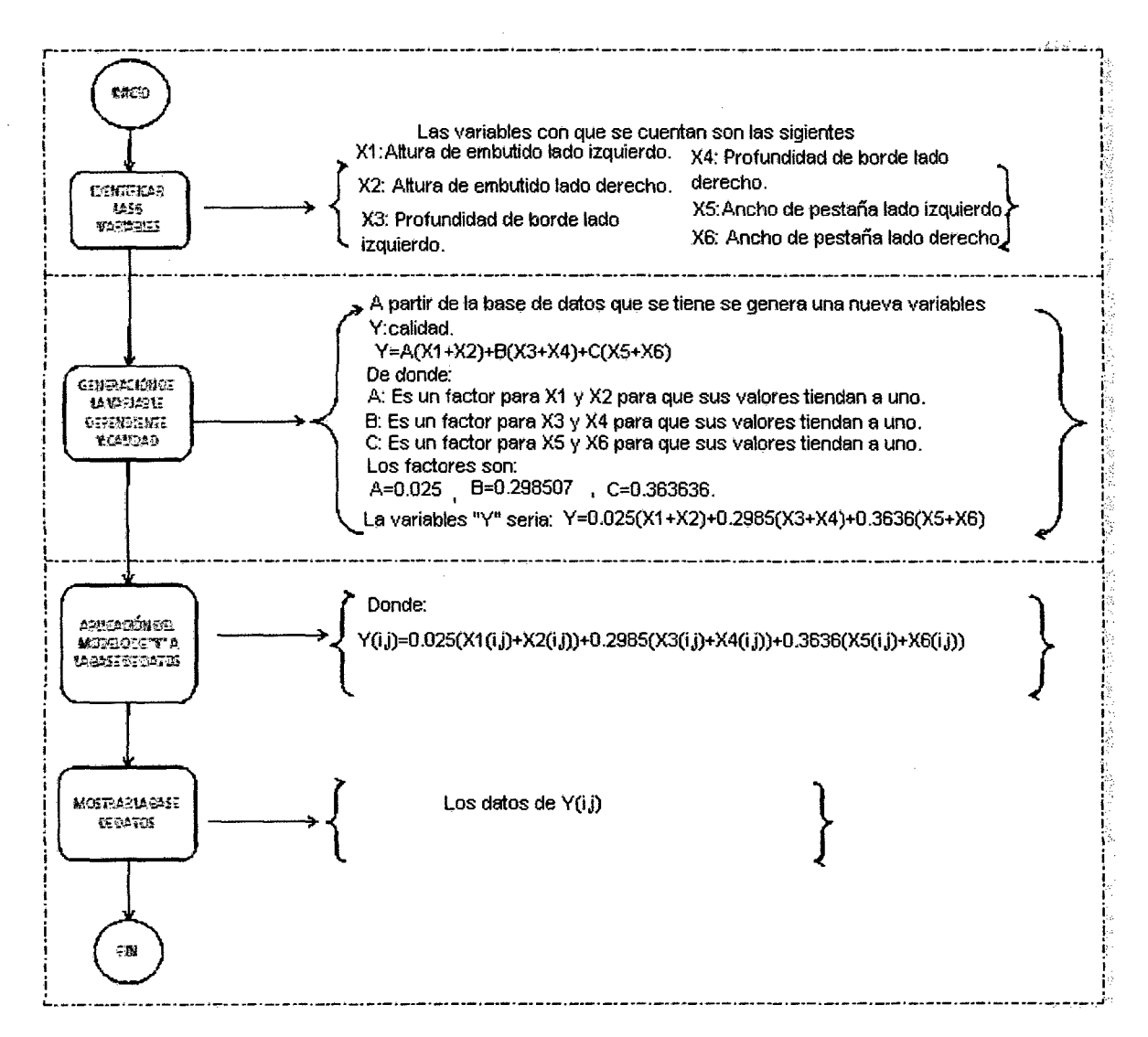

El diagrama muestra el modo de procesamiento de información que se encuentra en Anexo 3, inicia con la identificación de las seis variables independientes con las cuales se genera la nueva variable Y: calidad a través del modelo Y=0.025\*(x1+x2)+0.298S\*(x3+x4)+0.3636\*(x5+x6); luego el modelo se aplica a la base de datos que se halla en el Anexo 3 para mostrar una base de datos de la variable Y: calidad en la siguiente tabla, con lo cual finaliza el proceso.

 $\sim$ 

 $\ddot{\phantom{a}}$ 

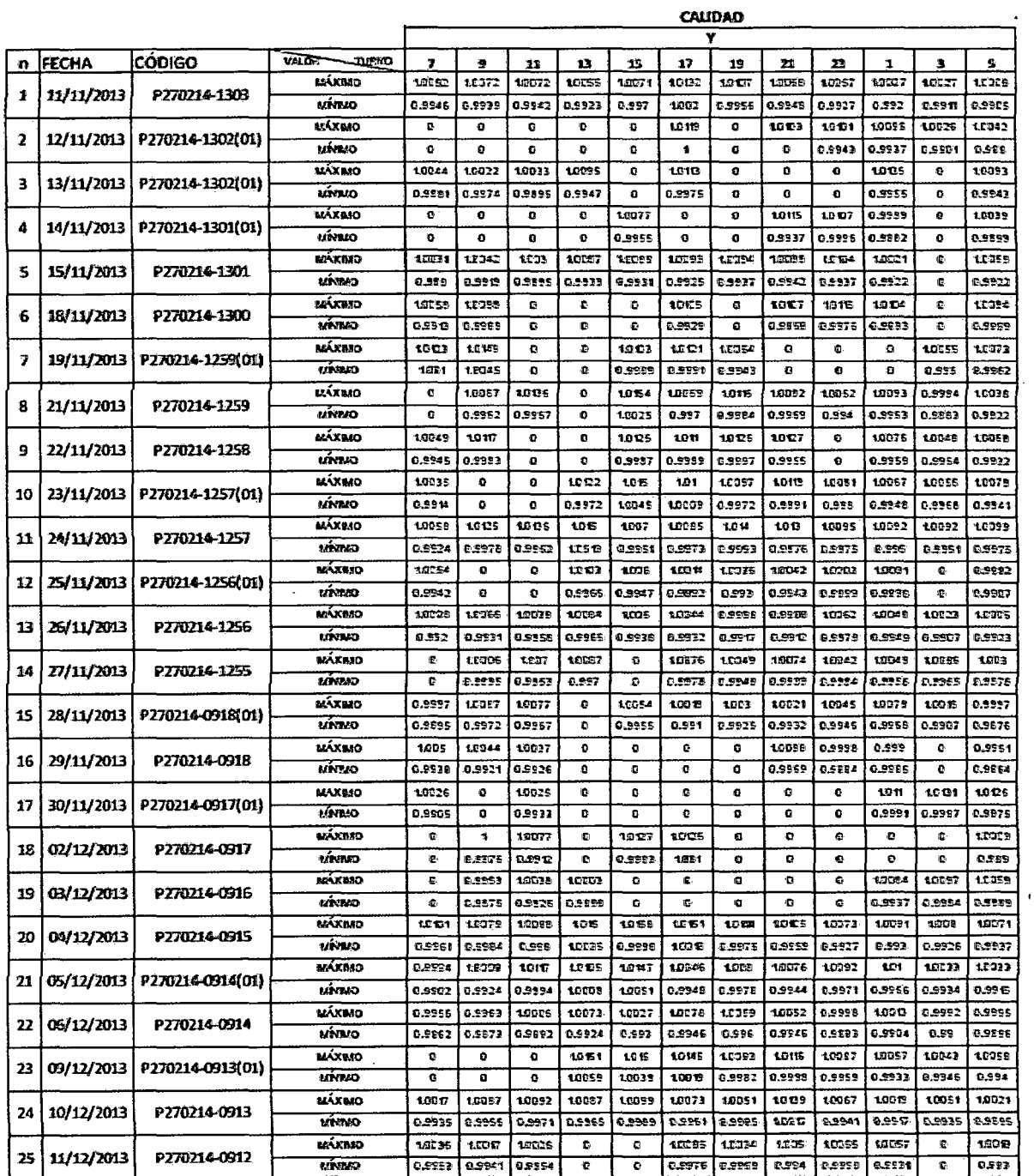

 $\bar{t}$ 

l.

 $\ddot{\phantom{0}}$ 

 $\bar{\lambda}$ 

 $\bar{z}$ 

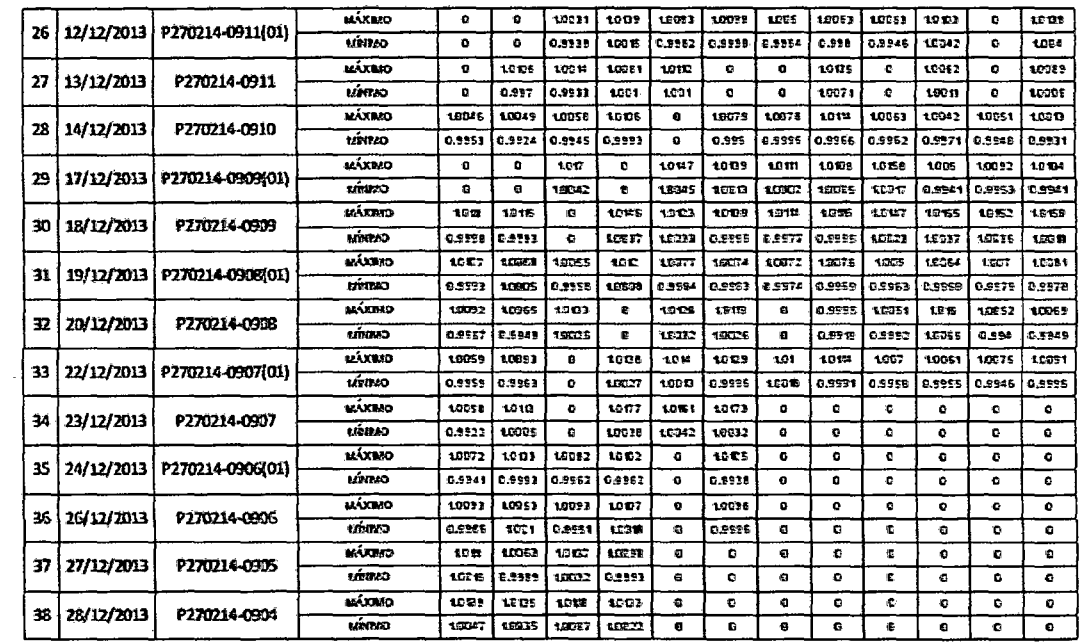

 $\mathcal{F}^{\text{max}}_{\text{max}}$  $\sim$ 

#### LA TABLA MUESTRA:

 $\sim 10^{-1}$ 

En las columnas se muestra el número de reporte, fecha, código, valores (mínimo y máximo), y los valores de calidad "Y" en los distintos turnos.

Se puede observar los valores de calidad "Y" y valores cero "0", los valores de cero "0" indican los datos que no fueron registrados en el turno indicado, los cuales no se consideran para los cálculos.  $\bar{\mathcal{A}}$ 

 $\ddot{\phantom{a}}$ 

# **4. ANÁLISIS Y EXPLICACIÓN DE LAS VARIABLES EN ESTUDIO**

El siguiente diagrama muestra los pasos seguidos para la generación de las nuevas variables por analizarse.

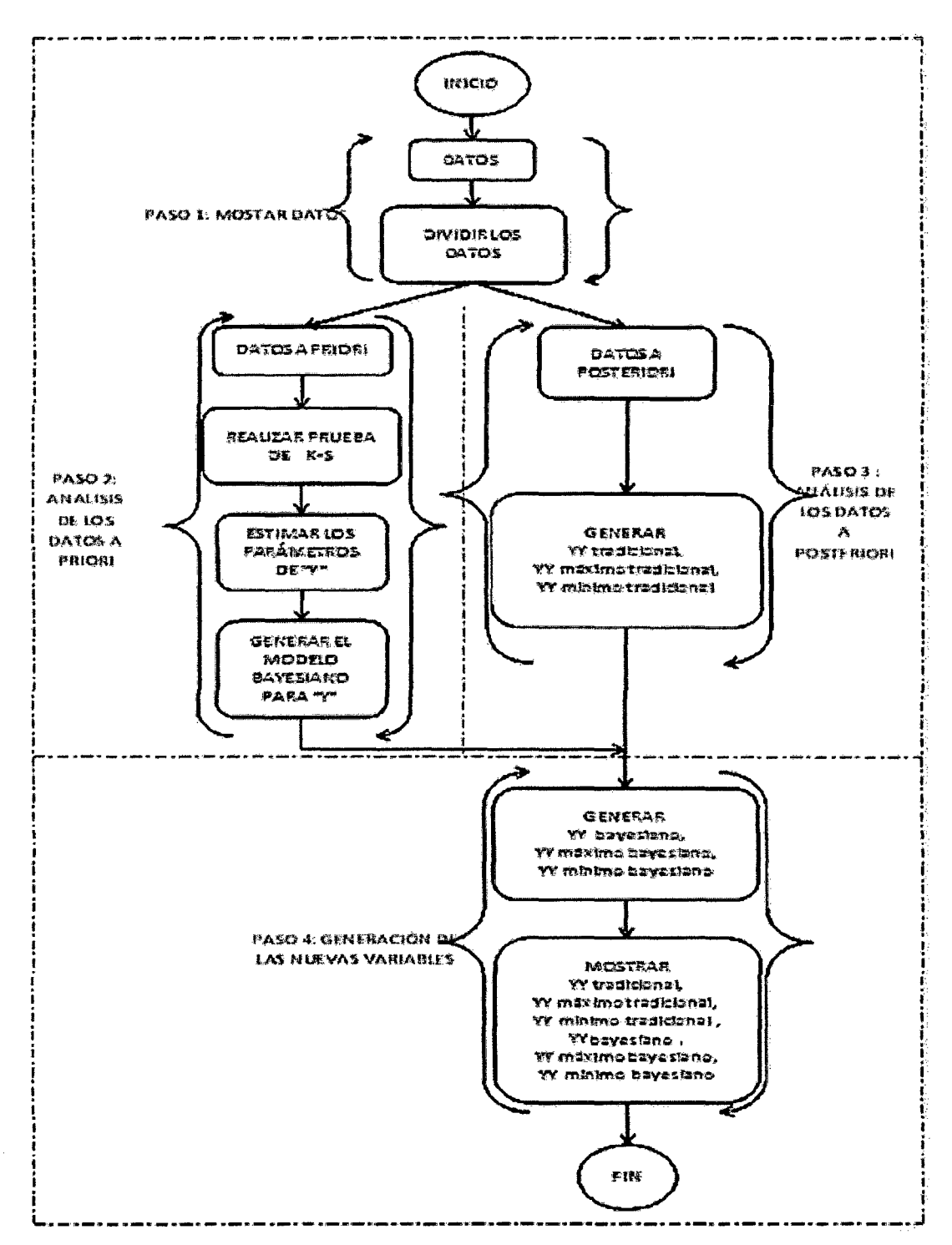

# 4.1 DIAGRAMA: GENERACIÓN DE LAS NUEVAS VARIABLES POR ANALIZARSE.

El diagrama muestra los pasos que se van a seguir para la generación de las nuevas variables por analizarse. El proceso inicia con el Paso 1, que consisten en la obtención de los datos y su división en datos a priori y a posteriori, luego el Paso 2, con los datos a priori se realizará la prueba de normalidad y se estimarán los parámetros de Y para luego generar un modelo bayesiano de distribución normal; en el Paso 3, ya con los datos a posteriori se generarán las variables nivel de calidad tradicional, nivel de calidad máximo tradicional, nivel de calidad mínimo tradicional; en el Paso 4, a partir del modelo generado en el Paso 2 y de las variables generadas en el Paso 3, se generarán las variables a nivel de calidad bayesiano, nivel de calidad máximo bayesiano y nivel de calidad mínimo bayesiano para luego mostrarse todas las variables del método tradicional y del bayesiano, con lo cual finaliza este proceso.

Los pasos se muestran a continuación:

#### **4.2 PASO 1. MOSTRAR DATOS**

#### **4.2.1. DATOS DE CALIDAD "Y"**

La data con que se cuenta es la siguiente:

 $\sim$   $\sim$ 

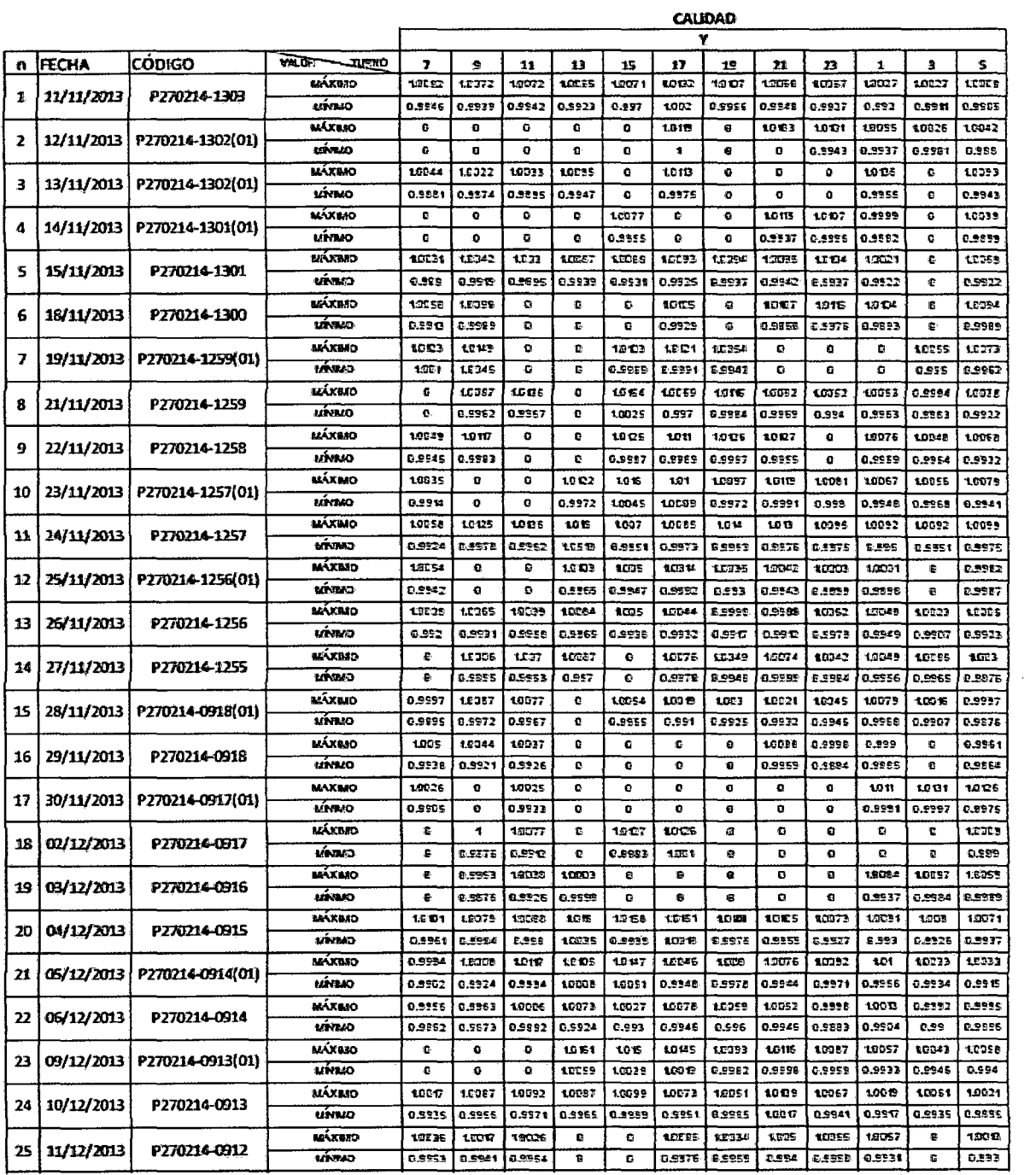

 $\sim$   $\sim$ 

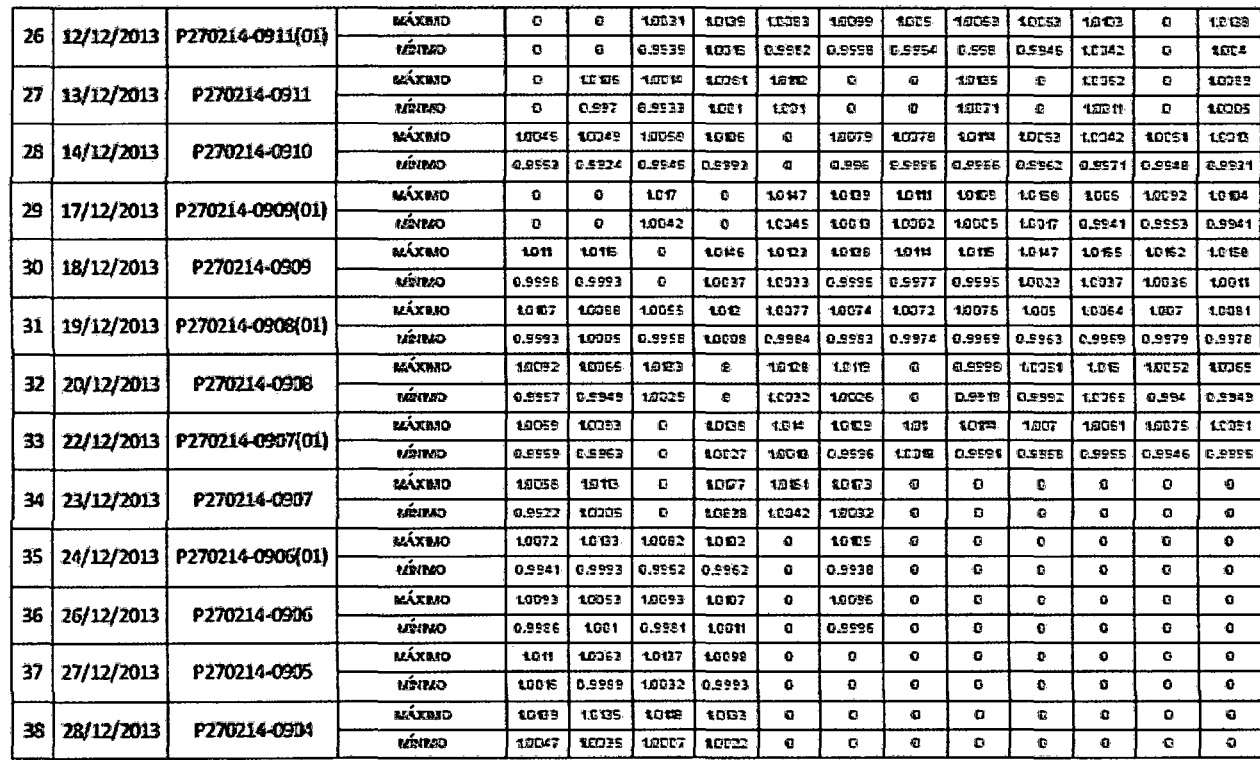

 $\hat{\boldsymbol{\beta}}$ 

 $\bar{z}$ 

l,

# **4.2.2. DIVIDIR LOS DATOS**

 $\label{eq:2.1} \begin{split} \mathcal{L}_{\text{max}}(\mathbf{r}) = \mathcal{L}_{\text{max}}(\mathbf{r}) \mathcal{L}_{\text{max}}(\mathbf{r}) \end{split}$ 

 $\bar{\beta}$ 

La data de la Tabla 1 se divide de la siguiente manera:

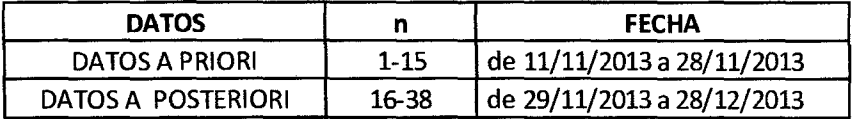

# 4.3 **PASO 2. ANÁLISIS DE LOS DATOS A PRIORI**

# **4.3.1 MOSTRAR DATOS A PRIORI**

Se muestra los datos de Calidad "Y" desde el 11 de noviembre de 2013 a 28 de noviembre de 2013.

 $\hat{\boldsymbol{\beta}}$ 

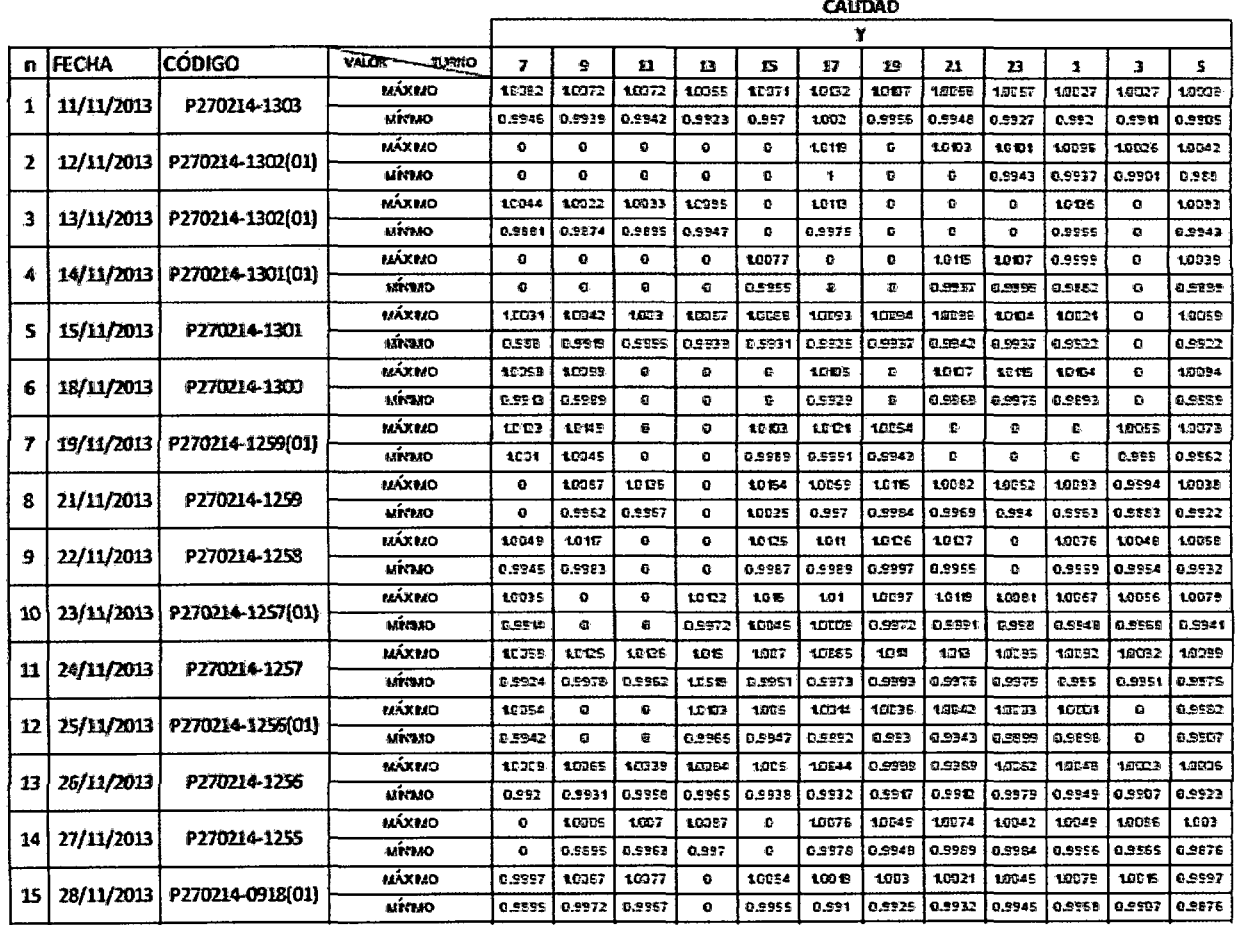

 $\frac{1}{\sqrt{2}}$ 

 $\bar{\bar{1}}$ 

# 4.3.2 REALIZAR LA PRUEBA DE K-S

Se realiza la prueba con los datos de la Tabla 2.

Se plantea la hipótesis:

Ho: La serie de datos presenta una distribución normal

H1: La serie de datos no presenta una distribución normal

Nivel de significancia de 0.05

Análisis:

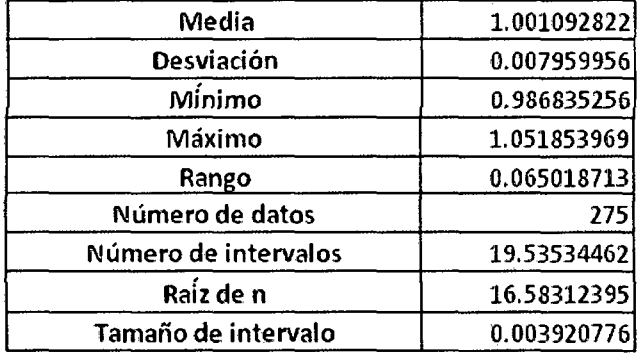

Tabla de frecuencias

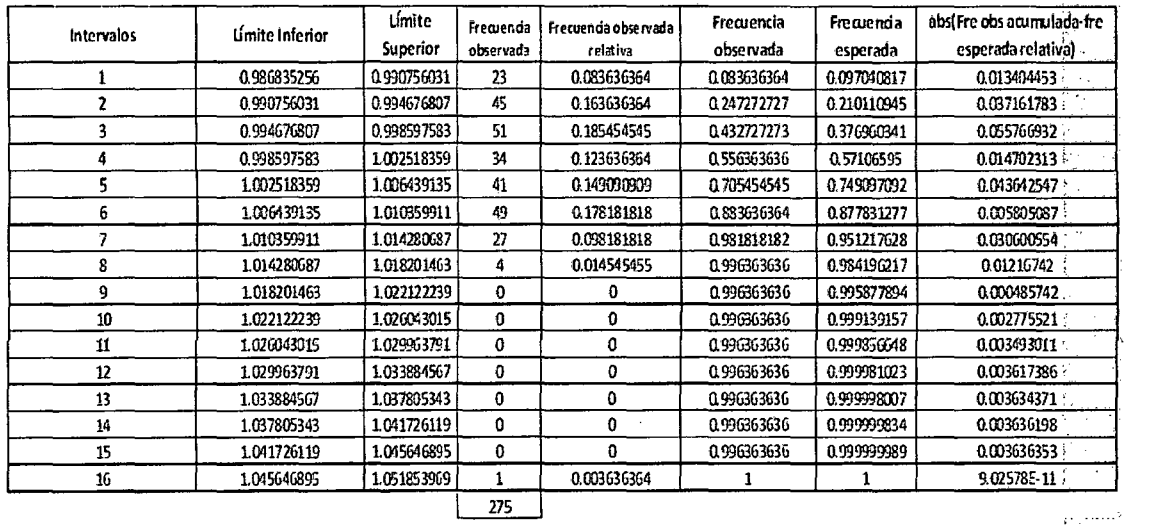

 $\sim$ 

Di: es la diferencia máxima entre frecuencia observada acumulada y frecuencia esperada relativa.

 $\bar{z}$ 

Di= Max (frecuencia observada acumulada-frecuencia esperada relativa) Según la tabla de frecuencias Di vendría a ser.: 0.0557669 Comparando con la tabla del Test de Kolmogorov-Smirnov

 $\mathcal{A}$ 

 $\sim$ 

 $\sim$ 

 $\hat{\boldsymbol{\beta}}$ 

# Tabla de Kolmogorov-Smirnov

 $\ddot{\phantom{a}}$ 

 $\mathcal{F}^{\mathcal{G}}_{\mathcal{G}}(x)$ 

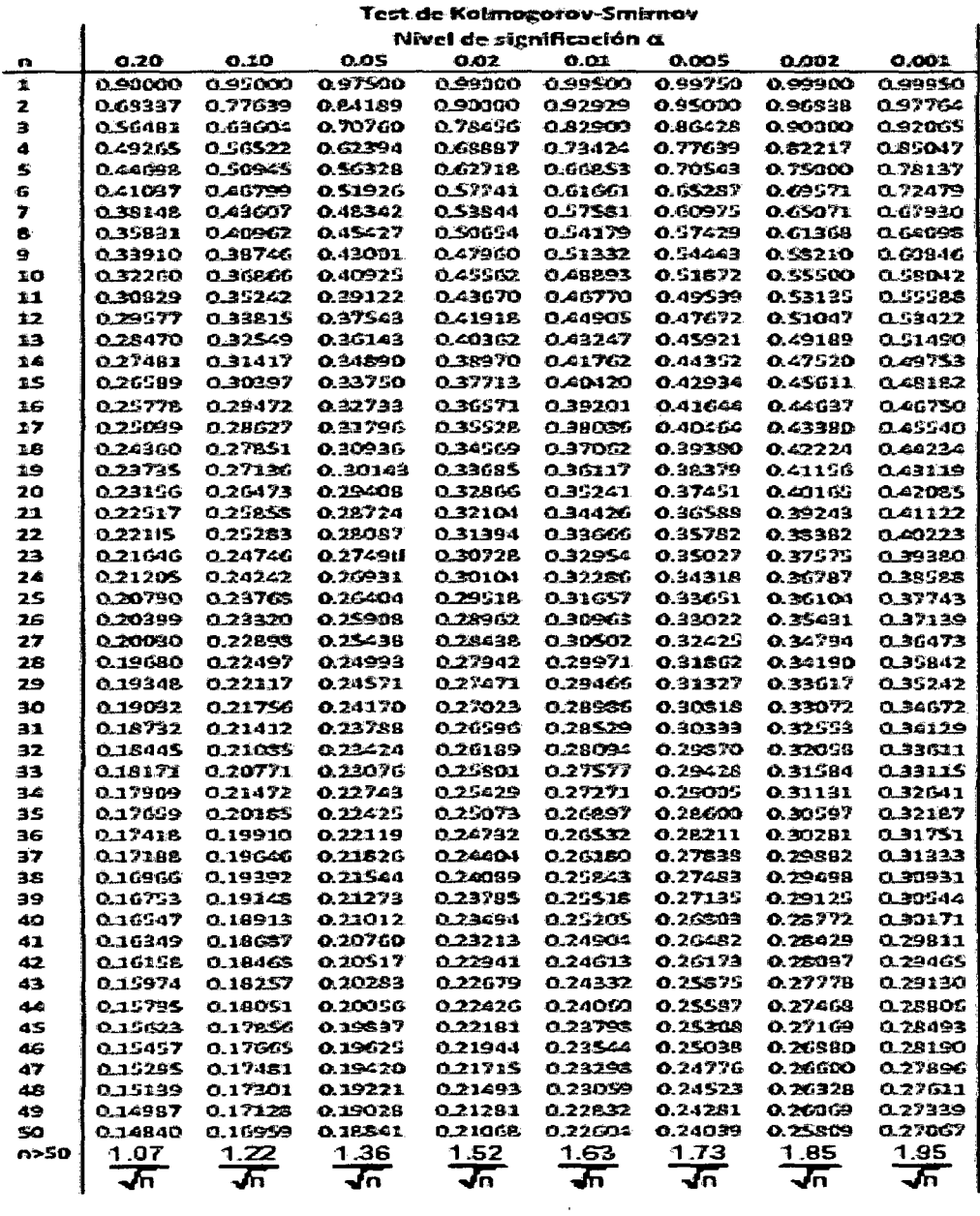

El estadístico observado por la tabla sería:  $\mathcal{L}^{\text{max}}_{\text{max}}$ 

Estadístico de tabla = 
$$
\frac{1.36}{\overline{275}}
$$
 = 0.0820111

 $\ddot{\phantom{a}}$ 

 $\sim$ 

 $\bar{\mathcal{A}}$ 

Dado que Di < Estadístico de tabla, entonces no se rechaza la hipótesis nula.

Conclusión:

A un nivel de significancia de 0.05 existe evidencia estadística suficiente para afirmar que la serie de datos presenta una distribución normal.

# **4.3.3ESTIMAR LOS PARÁMETROS DE "Y"**

Los parámetros de "Y" son:

 $\mu_Y = 1.001092822$  $\hat{s}_{Y} = 0.007959956$ 

Debido a que Y son los datos a priori, para nuestro caso se asume que:

 $\hat{\sigma}_{0} = \hat{S}_{Y}$ 

 $\mathcal{L}$ 

Dado que la muestra es representativa, se obtiene el valor de  $\hat{\sigma}$  mediante:

 $\bar{z}$ 

 $\overline{\phantom{a}}$ 

$$
\widehat{\sigma} = \widehat{s}_Y \sqrt{\frac{n-1}{n}}
$$

Donde n=275

Con lo que obtenemos los siguientes valores:

 $\hat{\sigma} = 0.007944547$  $\mu_0 = 1.001092822$  $\hat{\sigma}_{o} = 0.007959956$ 

#### **4.3.4 GENERAR EL MODELO BAYESIANO**

La generación es a partir de la base teórica del modelo bayesiano de distribución normal, que se encuentra en (2.4.3)

Los modelos que se obtienen son:

El modelo para YYBAYESIANO se da a partir de la siguiente fórmula:

$$
YY_{BAYESIANO} = \frac{n_a * \sigma^2 \sigma * YY_{TRADICIONAL} + \sigma^2 * \mu_0}{\sigma^2 + n_a * \sigma^2}
$$

El modelo para YY MÁXIMO BAYESIANO se da a partir de la siguiente fórmula:

$$
YY_{MÁXIMO\ BAYESIANO} = \frac{n_a * \sigma^2{}_0 * YY_{MÁXIMO\ TRADICIONAL} + \sigma^2 * \mu_0}{\sigma^2 + n_a * \sigma^2{}_0}
$$

El modelo para  $YY_{MINIMO\,BAYESIANO}$  se da a partir de la siguiente fórmula:

$$
YY_{MINIMO\,BAYESIANO} = \frac{n_a * \sigma^2{}_0 * YY_{MINIMO\,TRADICIONAL} + \sigma^2 * \mu_0}{\sigma^2 + n_a * \sigma^2{}_0}
$$

Donde:

YY<sub>TRADICIONAL</sub>: es el promedio de los valores de Y.

YY<sub>MÁXIMO</sub> TRADICIONAL: es el promedio de los valores máximos de Y.

YY<sub>MÍNIMO</sub> TRADICIONAL: es el promedio de los valores mínimos de Y.

YY<sub>BAYESIANO</sub>: es el promedio bayesiano de los valores de Y a partir de YY<sub>TRADICIONAL</sub> conjuntamente con el modelo bayesiano planteado.

YY<sub>MÁXIMO</sub> BAYESIANO: es el promedio bayesiano de los valores de Y a partir de YY<sub>MÁXIMO</sub> TRADICIONAL conjuntamente con el modelo bayesiano planteado.

YY<sub>MÍNIMO</sub> BAYESIANO: es el promedio bayesiano de los valores de Y a partir de YY<sub>MÁXIMO</sub> TRADICIONAL CONjuntamente con el modelo bayesiano planteado.

n<sub>a</sub>: número de datos distintos de cero

 $\sigma^2$ <sub>0</sub> : varianza de la distribución a priori  $\sigma^2$ : varianza poblacional  $\mu_0$ : media de la distribución a priori

# **4.4 PASO 3. ANÁLISIS DE LOS DATOS A POSTERIOR!**

# **4.4.1 MOSTRAR DATOS A POSTERIOR!**

Se muestra los datos de calidad "Y" desde el 29 de noviembre de 2013 al 28 de diciembre de 2013.

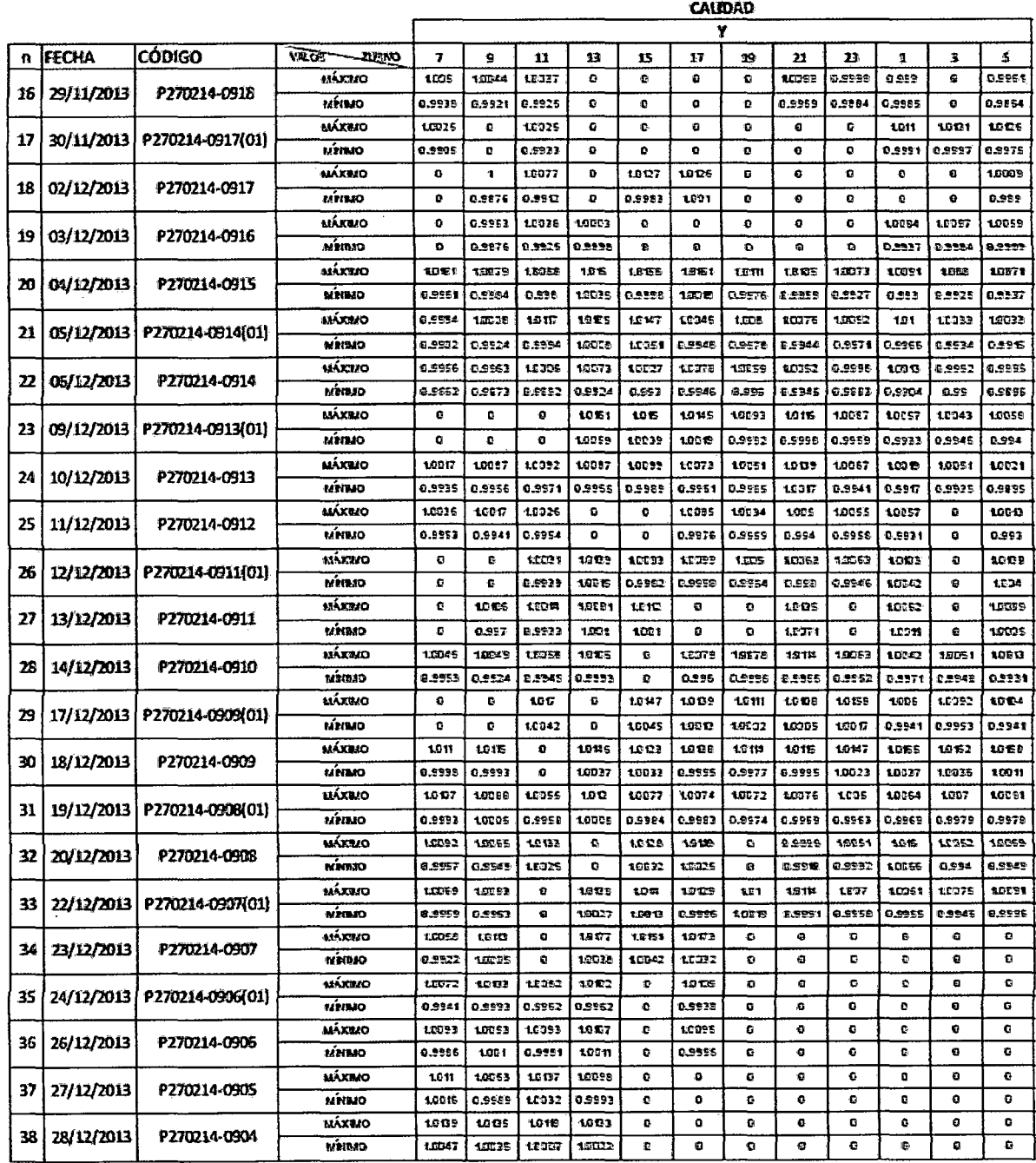

 $\ddot{\phantom{0}}$ 

# 4.4.2 GENERAR YY TRADICIONAL, YY MÁXIMO TRADICIONAL E YY MÍNIMO **TRADICIONAL**

Los datos se generarán a partir de la Tabla 3.

 $\epsilon$ 

YY tradicional se encuentra en la cuarta columna YY, mínimo tradicional en la sétima columna e YY mínimo tradicional en la novena columna, tal como se muestra a continuación:

# Tabla 4

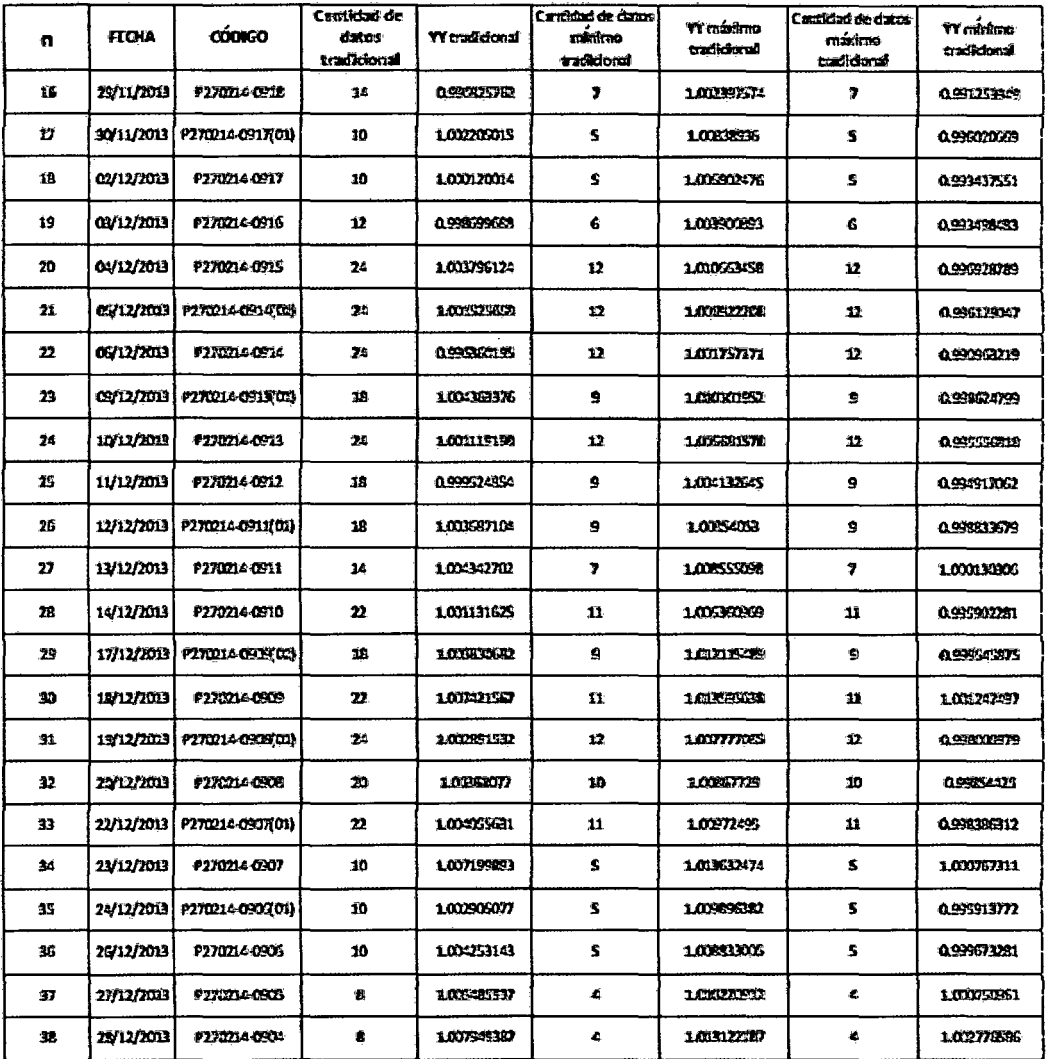

# **4.5 PASO 4. GENERACIÓN DE LAS NUEVAS VARIABLES**

#### 4.5.1 GENERAR YY BAYESIANO, YY MÁXIMO BAYESIANO E YY MÍNIMO BAYESIANO.

## 4.5.1.1 GENERAR YY BAYESIANO.

Se genera los valores de YYBAYESIANO a partir de un YYTRADICIONAL a partir de la siguiente fórmula:

$$
YY_{BAYESIANO} = \frac{n_a * \sigma^2{}_0 * YY_{TRADICIONAL} + \sigma^2 * \mu_0}{\sigma^2 + n_a * \sigma^2{}_0}
$$

Donde:

YY<sub>TRADICIONAL</sub>: es el promedio de los valores de Y.

n<sub>a</sub>: Cantidad de datos - número de datos distintos de cero

 $\sigma^2$ <sub>0</sub> : varianza de la distribución a priori  $\sigma^2$ : varianza poblacional µo: media de la distribución a priori

Donde tenemos los siguientes valores:

 $\sigma = 0.007944547$  $\mu_0 = 1.001092822$  $\sigma_o = 0.007959956$ 

A partir de la Tabla 4, conjuntamente con el modelo bayesiano, se obtiene YY bayesiano.

La sexta columna muestra el YY bayesiano.

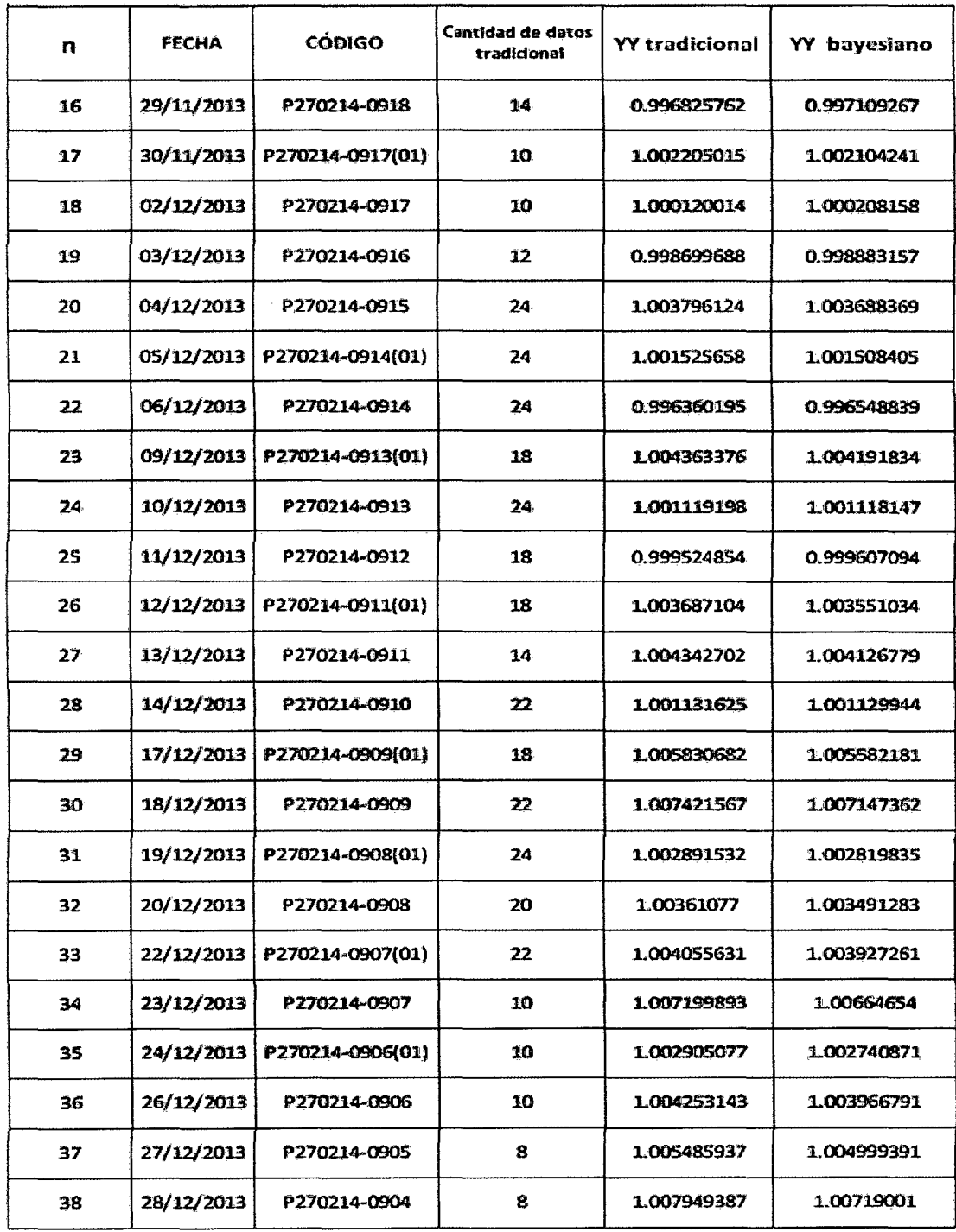

 $\overline{1}$ 

#### 4.5.1.2 **GENERAR YY MÁXIMO BAVESIANO**

Se genera los valores de  $YY_{MÁXIMO\ BAYESIANO}$  a partir de un  $YY_{MÁXIMO\ TRADICIONAL}$ a partir de la siguiente fórmula:

$$
YY_{MÁXIMO BAYESIANO} = \frac{n_a * \sigma^2{}_0 * YY_{MÁXIMO TRADICIONAL} + \sigma^2 * \mu_0}{\sigma^2 + n_a * \sigma^2{}_{\Omega}}
$$

Donde:

YY<sub>MÁXIMO</sub> TRADICIONAL: es el promedio de los valores de Y.

 $n_a$ : Cantidad de datos  $-$  número de datos distintos de cero

*a*2 <sup>0</sup>: varianza de la distribución a priori  $\sigma^2$ : varianza poblacional  $\mu_0$ : media de la distribución a priori

Donde tenemos los siguientes valores:

 $\sigma = 0.007944547$  $\mu$ <sup>O</sup> = 1.001092822  $\sigma_{o} = 0.007959956$ 

A partir de la Tabla 4, conjuntamente con el modelo bayesiano, se obtiene YY máximo bayesiano.

La sexta columna muestra el YY máximo bayesiano.

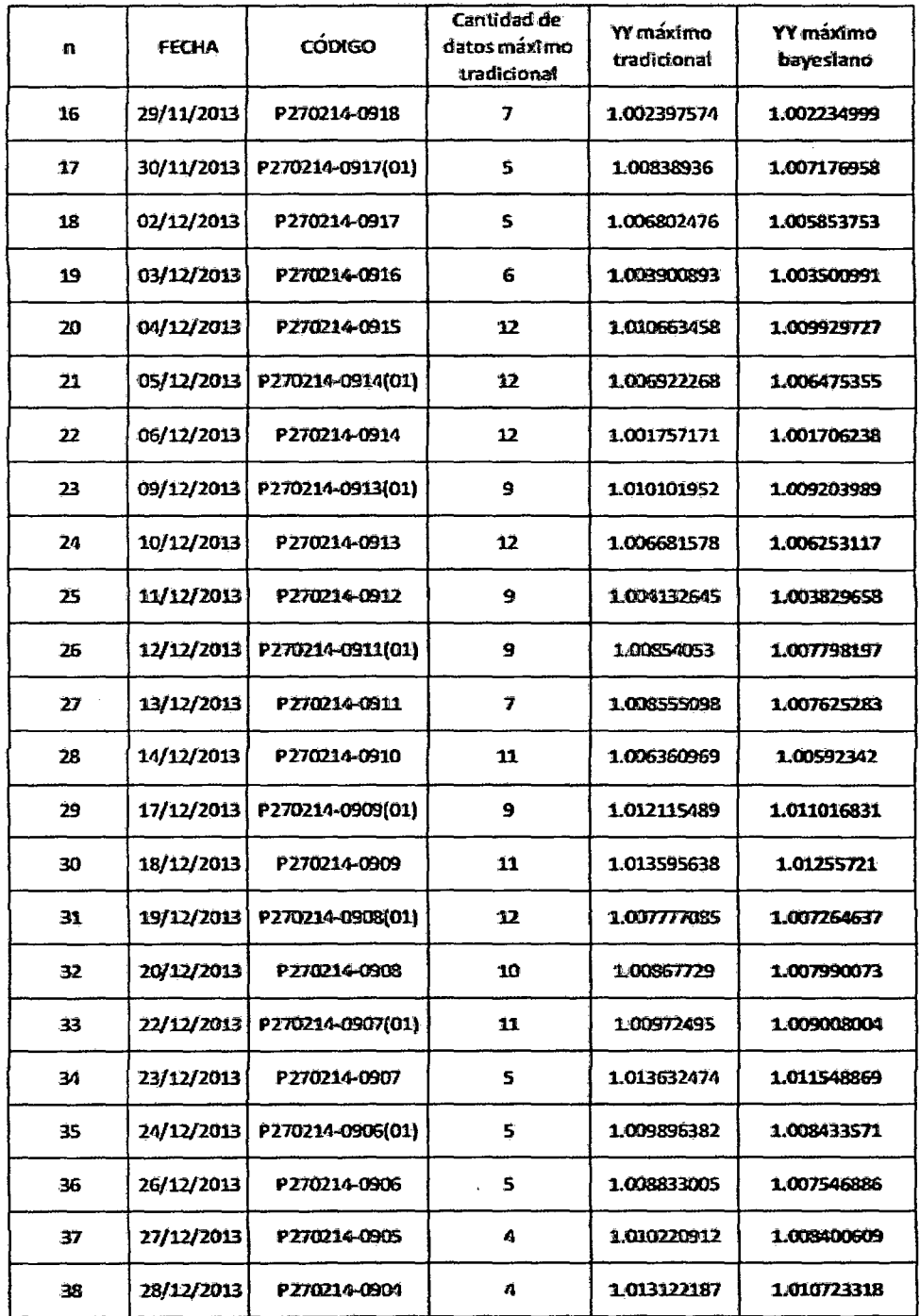

 $\mathcal{A}^{\mathcal{A}}$ 

 $\overline{\phantom{a}}$ 

 $\hat{\mathcal{L}}$ 

## 4.5.1.3 GENERAR YY MÍNIMO BAYESIANO

Se genera los valores de YY<sub>MÍNIMO</sub> BAYESIANO a partir de un YY<sub>MÍNIMO</sub> TRADICIONAL a partir de la siguiente fórmula:

$$
YY_{MINIMO\ BAYESIANO} = \frac{n_a * \sigma^2{}_0 * YY_{MINIMO\ TRADICIONAL} + \sigma^2 * \mu_0}{\sigma^2 + n_a * \sigma^2{}_0}
$$

Donde:

YY<sub>MÍNIMO</sub> TRADICIONAL: es el promedio de los valores de Y.

n<sub>a</sub>: Cantidad de datos – número de datos distintos de cero

 $\sigma^2$ <sub>0</sub> : varianza de la distribución a priori  $\sigma^2$ : varianza poblacional µo: media de la distribución a priori

De donde tenemos los siguientes valores:

 $\sigma = 0.007944547$  $\mu_0 = 1.001092822$  $\sigma_0 = 0.007959956$ 

A partir de la Tabla 4, conjuntamente con el modelo bayesiano, se obtiene YY mínimo bayesiano.

La sexta columna muestra el YY mínimo bayesiano.

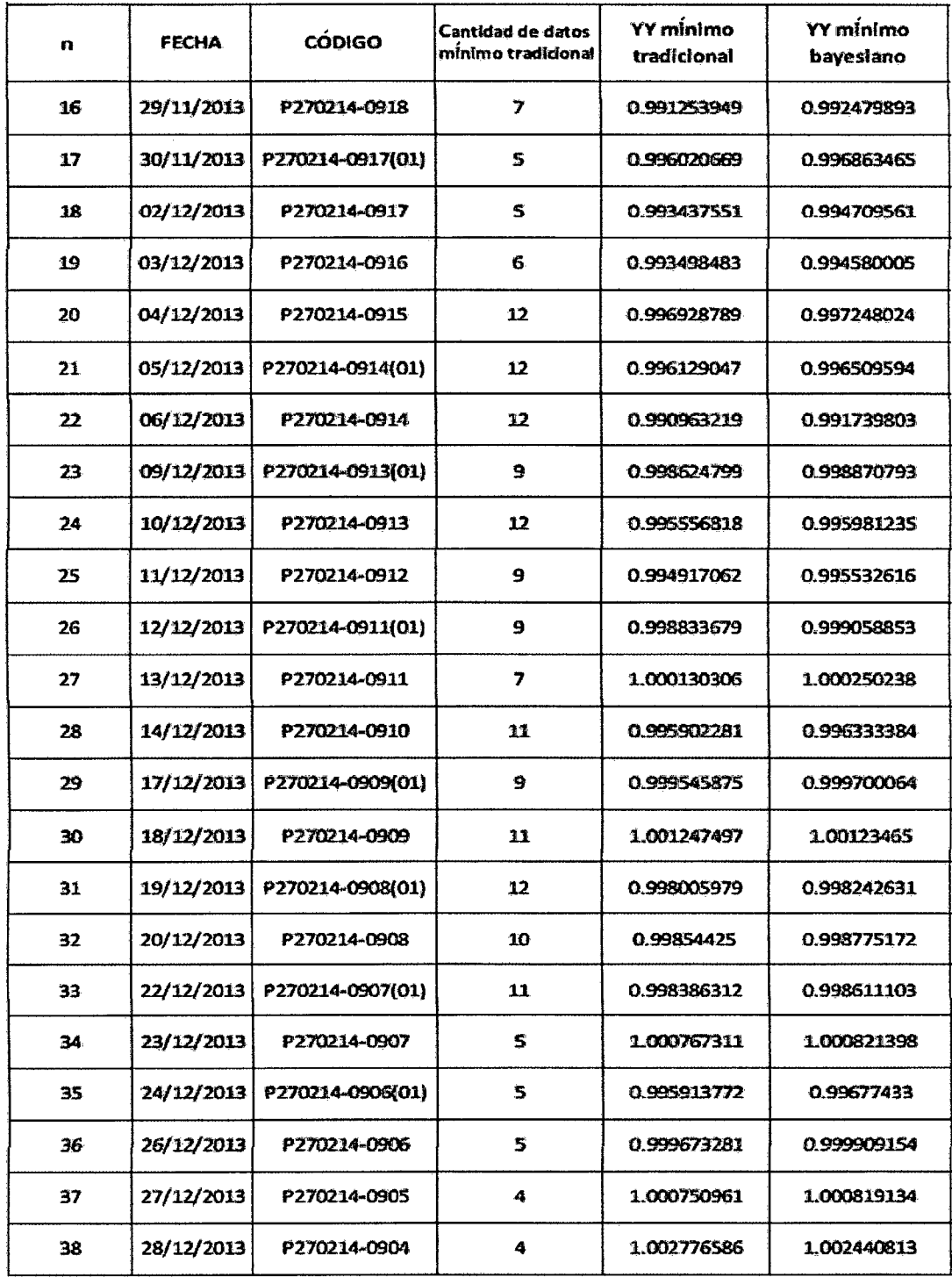

 $\sim$ 

# 4.5.1.4. MOSTRAR YY TRADICIONAL, YY MÁXIMO TRADICIONAL, YY MÍNIMO TRADICIONAL, YY BAYESIANO, YY MÁXIMO BAYESIANO E YY BAYESIANO.

# Tabla 8

 $\sim 10^{-1}$ 

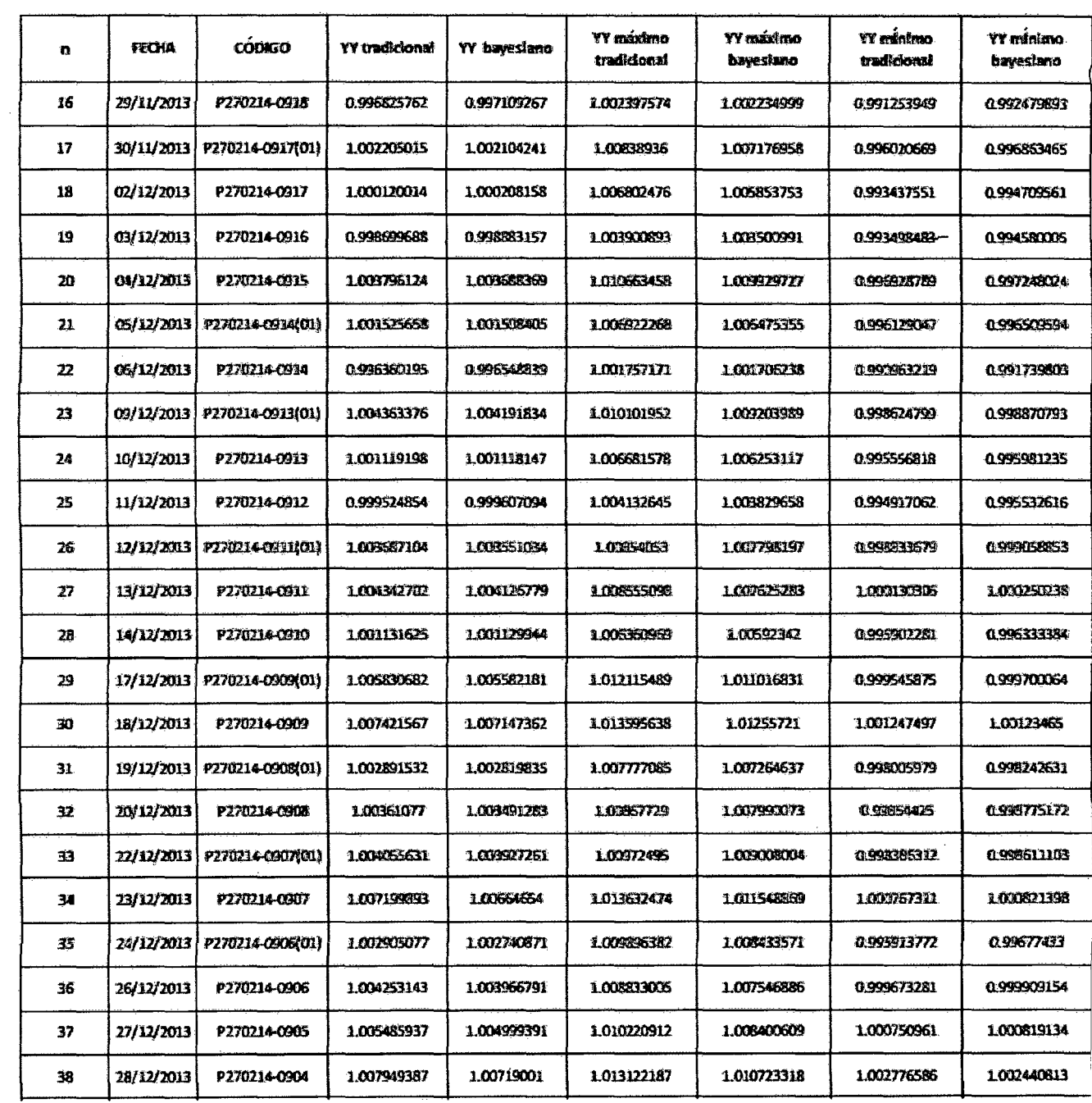

# **S. CONTRASTE E INTERPRETACIÓN DE LOS RESULTADOS**

# 5.1 **CONTRASTE DE LAS HIPÓTESIS ESPECÍFICAS**

# 5.1.1 **CONTRASTE DE LA HIPÓTESIS ESPECÍFICA 1**

Los parámetros estimados del nivel de calidad máximo que se obtienen con el método bayesiano son más eficientes que los estimados con el método tradicional en la producción de envases para conservas de atún.

Para que se cumpla la hipótesis se tiene que cumplir las siguientes afirmaciones:

Primera afirmación.

Ho:  $\mu_{YY\text{ m\'aximo bayesiano}} \leq \mu_{YY\text{ m\'aximo tradicional}}$ . (La media del nivel de calidad máximo estimado por el método bayesiano es menor que la media del nivel de calidad máximo estimado por el método tradicional).

Segunda afirmación.

H0:  $\sigma^2$ yy <sub>máximo bayesiano</sub>  $\leq \sigma^2$ yy máximo tradicional  $\cdot$  (La varianza del nivel de calidad máximo estimado por el método bayesiano es menor que la varianza del nivel de calidad máximo estimado por el método tradicional).

A partir de la Tabla 8 se extrae:

Tabla 10

 $\label{eq:2.1} \frac{1}{\sqrt{2\pi}}\int_{\mathbb{R}^3}\frac{d\mu}{\mu}\left(\frac{d\mu}{\mu}\right)^2\frac{d\mu}{\mu}\left(\frac{d\mu}{\mu}\right)^2.$ 

 $\sim 10^7$ 

 $\sim 10^6$ 

 $\sim 10^6$ 

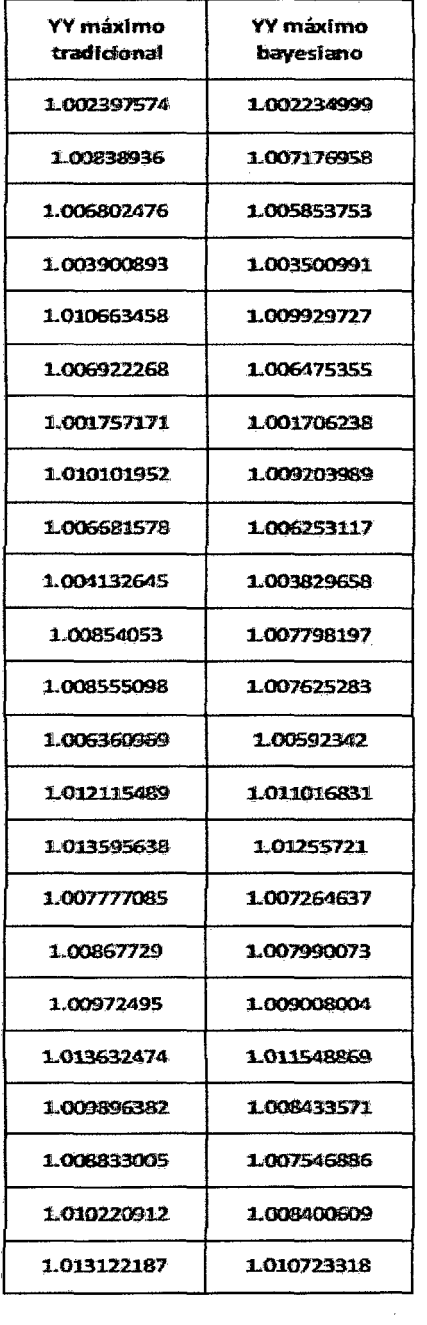

 $\sim 10$ 

De la tabla de obtiene los siguientes valores:

MEDIA  $_{YY\text{ m\'aximo tradicional}} = 1.008382669$ 

MEDIA  $_{YY\text{ m\'aximo bayesiano}} = 1.007478335$ 

 $\hat{\text{S}}_{YY\text{ m\'aximo traditional}} = 0.003281851$ 

 $\hat{\text{s}}_{YY\text{ m\'aximo bayesiano}} = 0.002832748$ 

 $n_{YY\text{m\'aximo tradicional}} = 23$ 

 $n_{YY\text{ m\'aximo bayesiano}} = 23$ 

#### **Análisis de la primera afirmación**

Planteo de hipótesis.

 $H_0$ :  $\mu_{YY\,{\rm m\'aximo}}$  bayesiano  $\leq \mu_{YY\,{\rm m\'aximo}}$  tradicional

H1: llYY máximo bayesiano > *!lYY* máximo tradicional

Analizando a un nivel de significancia de:

 $\alpha = 0.05$ 

Sea el estadístico de prueba:

Dado que:  $n_{YY\text{ m\'aximo bayesiano}} + n_{YY\text{ m\'aximo tradicional}} > 30$ 

Entonces

$$
Z = \frac{MEDIA_{YY \text{ m\'aximo bayesiano}} - MEDIA_{YY \text{ m\'aximo tradicional}}}{\sqrt{\frac{S^2_{YY \text{ m\'aximo bayesiano}}}{n_{YY \text{ m\'aximo bayesiano}} + \frac{S^2_{YY \text{ m\'aximo tradicional}}}{n_{YY \text{ m\'aximo tradicional}}}}}\sim N(0,1)
$$

Reemplazando los datos de la Tabla 10

$$
Z = \frac{1.007478335 - 1.008382669}{\sqrt{\frac{0.002832748^2}{23} + \frac{0.003281851^2}{23}}}
$$

$$
Z = -1.000395461
$$

Analizando con la tabla de distribución normal

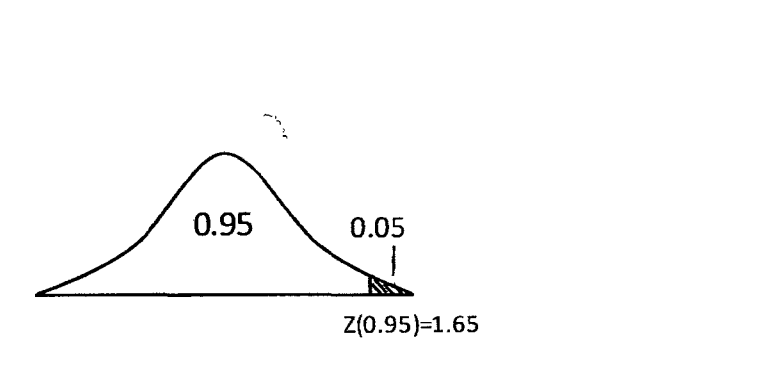

Dado que Z=-1.000395461 es menor a Z(0.95}=1.65 entonces no rechazamos la hipótesis nula.

Conclusión:

A un nivel de significancia de 0.05 existe evidencia estadística suficiente para afirmar que la media de YY MÁXIMO BAYESIANO es menor que la media de YY <sub>MÁXIMO</sub> TRADICIONAL.

# **Análisis dela segunda afirmación**

Planteo de hipótesis.

 $\text{H}_0$ : O $^2$ yy máximo bayesiano  $\leq$  O $^2$ yy máximo tradicional  $\text{H}_1$ :  $\sigma^2$ yy <sub>máximo</sub> bayesiano  $> \sigma^2$ yy máximo tradicional A un nivel de significancia de:

 $\alpha = 0.05$ 

El estadístico de prueba

 $=\frac{\hat{S}^2$ YY máximo bayesiano  $\sim$  F.  $F = \frac{1}{S^2 YY \text{ maximo traditional}} \sim F_{(n_{YY} \text{ maximo bayesiano} - 1, n_{YY} \text{ maximo traditional} - 1)}$ 

Reemplazando los datos de la TablalO

$$
F = \frac{0.002832748^{2}}{0.003281851^{2}}
$$

$$
F = 0.745037656
$$

Analizando con la Tabla de Fisher:

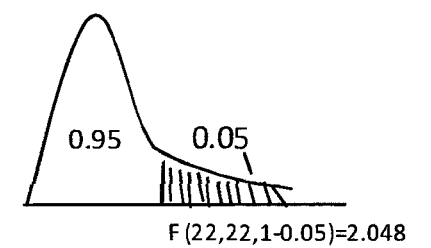

Dado que F = 0.745037656 es menor a F(22,22) = 2.048 entonces no rechazamos la hipótesis nula.

 $\overline{A}$ 

Conclusión:

A un nivel de significancia de 0.05 existe evidencia estadística suficiente para afirmar que la varianza de YY MÁXIMO BAYESIANO es menor que la varianza de YY <sub>MÁXIMO</sub> TRADICIONAL·

Cuadro comparativo de la hipótesis específica 1:

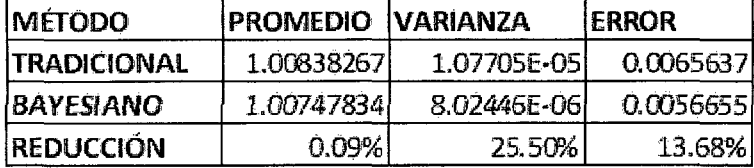

En el cuadro se muestra que no ha habido una reducción significativa en cuanto al promedio del método tradicional y el método bayesiano, sin embargo existe una reducción de un 25% en cuanto a la varianza y el error se reduce en un 13,38%.

# **5.1.2 CONTRASTE DE LA HIPÓTESIS ESPECÍFICA 2**

Los parámetros estimados del nivel de calidad mínimo que se obtienen con el método bayesiano son más eficientes que los estimados con el método tradicional en la producción de envases para conservas de atún.

Para que se cumpla la hipótesis se tiene que cumplir las siguientes afirmaciones:

#### Primera afirmación

Ho:  $\mu_{YY\,minimo\,bayesiano} \geq \mu_{YY\,minimo\,tradicional}$ . (La media del nivel de calidad mínimo estimado por el método bayesiano es mayor que la media del nivel de calidad mínimo estimado por el método tradicional).

#### Segunda afirmación

Ho:  $\sigma^2$ <sub>YY mínimo bayesiano</sub>  $\leq \sigma^2$ <sub>YY mínimo tradicional</sub>. (La varianza del nivel de calidad mínimo estimado por el método bayesiano es menor que la varianza del nivel de calidad mínimo estimado por el método tradicional).

A partir de la Tabla 8 se extrae:

 $\lambda_{\rm{max}}$ 

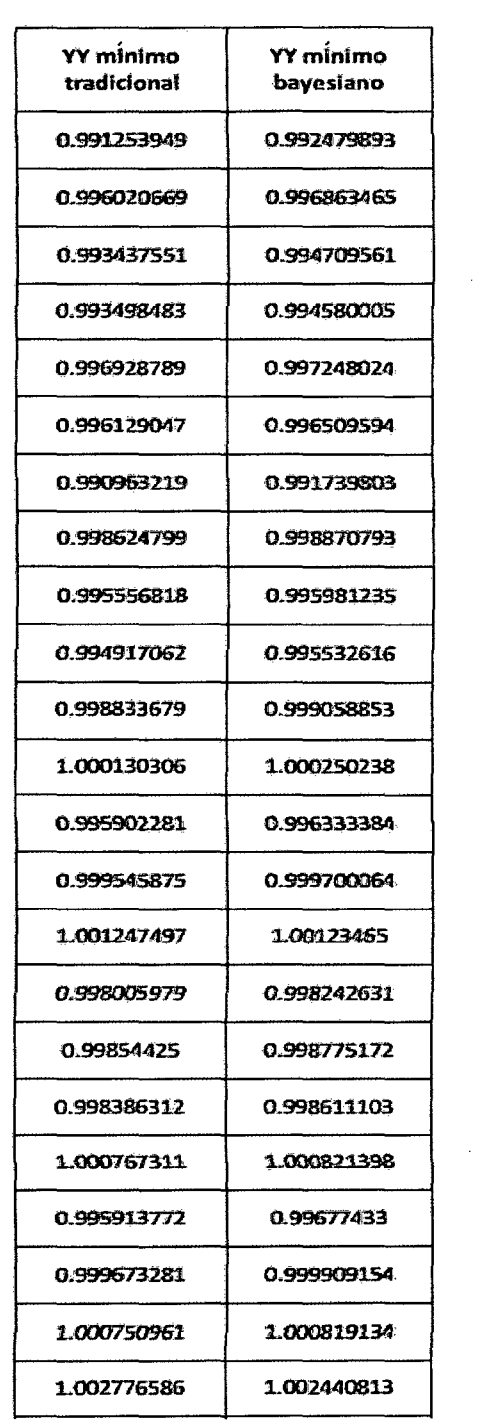

 $\sim$ 

 $\sim$ 

 $\mathcal{L}^{\text{max}}_{\text{max}}$  and  $\mathcal{L}^{\text{max}}_{\text{max}}$ 

De la Tabla 11 se obtiene los siguientes valores:

MEDIA  $_{YY\,mínimo\, traditional} = 0.997296021$ MEDIA  $_{YY\text{ mínimo bayesiano}} = 0.997716779$  $\hat{\text{S}}_{YY}$  mínimo tradicional = 0.00314314  $\hat{\text{S}}_{YY}$  mínimo bayesiano = 0.002775418  $n_{YY \text{m\'aximo tradicional}} = 23$  $n_{YY\,m\'aximo\,bayesiano} = 23$ 

#### **Análisis de la primera afirmación**

Planteo de hipótesis

 $H_0$ :  $\mu$ YY mínimo bayesiano  $\geq \mu$ YY mínimo tradicional

 $H_1: \mu_{YY}$  mínimo bayesiano  $< \mu_{YY}$  mínimo tradicional

Analizando a un nivel de significancia de:

 $\alpha = 0.05$ 

Sea el estadístico de prueba:

Dado que:  $n_{YY\text{mínimo bayesiano}} + n_{YY\text{mínimo tradicional}} > 30$ 

Entonces

$$
Z = \frac{MEDIA_{YY\text{ mínimo bayesiano}} - MEDIA_{YY\text{ mínimo tradicional}}}{\sqrt{\frac{S^2_{YY\text{ mínimo bayesiano}}}{n_{YY\text{ mínimo bayesiano}}}} + \frac{S^2_{YY\text{ mínimo tradicional}}}{n_{YY\text{ mínimo tradicional}}}} \sim N(0,1)
$$

Reemplazando los datos de la Tablall

$$
Z = \frac{0.997716779 - 0.997296021}{\sqrt{\frac{0.002775418^2}{23} + \frac{0.00314314^2}{23}}}
$$

 $Z = 0.481236845$ 

Analizando con la tabla de distribución normal

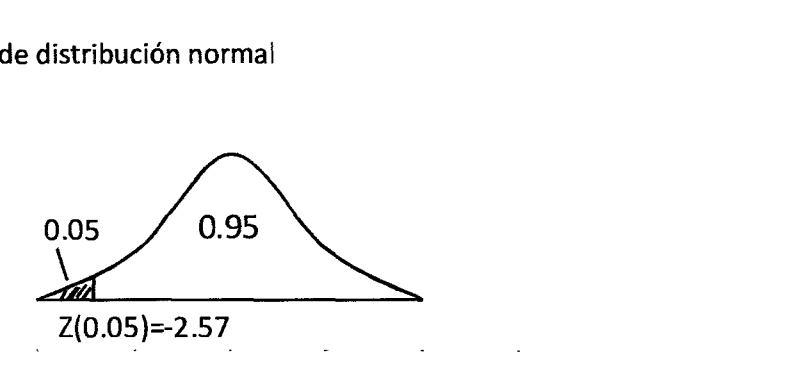

Dado que  $Z = 0.481236845$  es mayor que  $Z(0.05) = -2.57$  entonces no rechazamos la hipótesis nula.

Conclusión:

A un nivel de significancia de 0.05 existe evidencia estadística suficiente para afirmar que la media de YY<sub>MÍNIMO BAYESIANO</sub> es mayor que la media de YY MÍNIMO TRADICIONAL ·

#### **Análisis de la segunda afirmación**

Planteo de hipótesis

 $\rm H_0$ :  $\sigma^2$ yy mínimo bayesiano  $\leq \sigma^2$ yy mínimo tradicional

 $\rm H_1$ :  $\sigma^2$ yy <sub>mínimo</sub> bayesiano  $> \sigma^2$ yy <sub>mí</sub>nimo tradicional

A un nivel de significancia de:

 $\alpha = 0.05$ 

El estadístico de prueba

$$
F = \frac{s^2_{YY} \text{mínimo bayesiano}}{s^2_{YY} \text{mínimo tradicional}} \sim F_{(n_{YY} \text{mínimo bayesiano} - 1, n_{YYm/nimo tradicional} - 1)}
$$

Reemplazando los datos de la Tabla 11.

0.002832748 <sup>2</sup>  $\frac{1}{2}$  0.003281851 <sup>2</sup>

 $F = 0.779703176$ 

Analizando con la Tabla de Fisher:

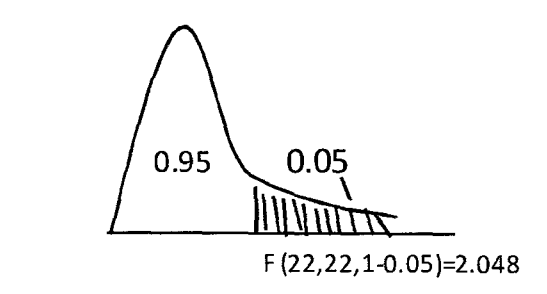

Dado que F = 0.779703176 es menor que F(22,22)=2.048 entonces no rechazamos la hipótesis nula.

Conclusión:

A un nivel de significancia de 0.05 existe evidencia estadística suficiente para afirmar que la varianza de YY MíNIMO BAYESIANO es menor que la varianza de YY <sub>MÍNIMO</sub> TRADICIONAL·

Cuadro comparativo de la hipótesis específica 2:

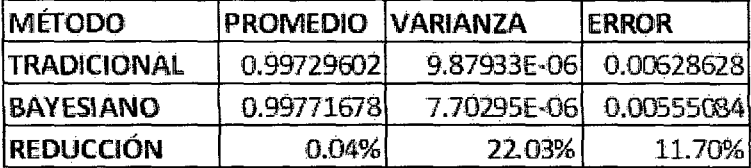
En el cuadro se muestra que no hubo una reducción significativa en cuanto al promedio del método tradicional y el método bayesiano, sin embargo existe una reducción de un 22,03% en cuanto a la varianza y el error se reduce en un 11,70%.

# 5.2 **CONTRASTE DE LA HIPÓTESIS GENERAL**

Los parámetros estimados del nivel de calidad que se obtienen con el método bayesiano son más eficientes que los estimados con el método tradicional en la producción de envases para conservas de atún.

Para que se cumpla la hipótesis se tiene que cumplir las siguientes afirmaciones:

Primera afirmación.

Ho:  $\mu_{YY\; bayesiano} = \mu_{YY\; tradicional}$ . (La media del nivel de calidad estimado por el método bayesiano es igual a la media del nivel de calidad estimado por el método tradicional).

Segunda afirmación.

Ho:  $\sigma^2$ <sub>YY bayesiano</sub>  $\leq \sigma^2$ <sub>YY tradicional</sub>. (La varianza del nivel de calidad estimado por el método bayesiano es menor que la varianza del nivel de calidad estimado por el método tradicional).

A partir de la Tabla 8 se extrae:

### Tabla 9

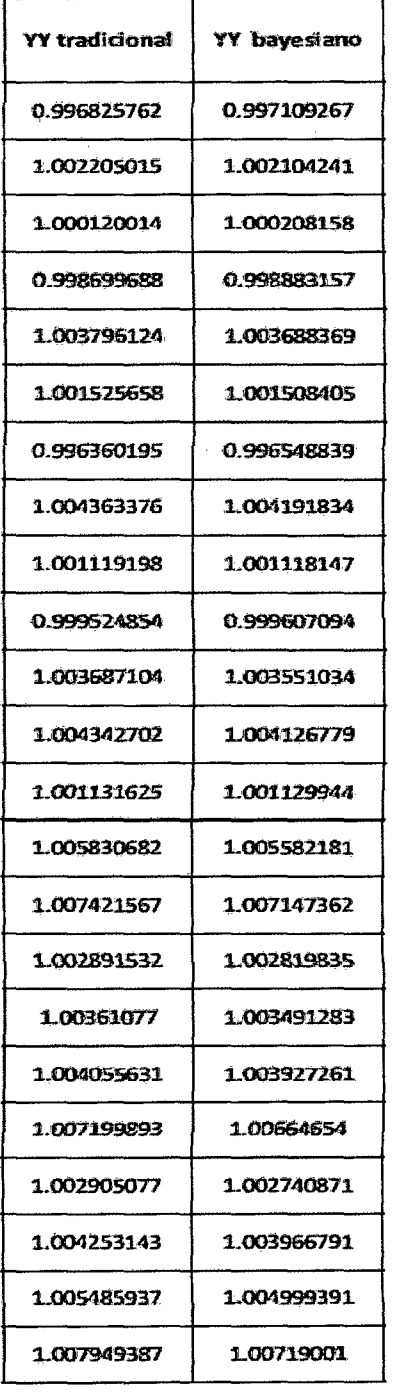

 $\hat{\mathcal{L}}$ 

 $\sim 10$ 

 $\sim 10^7$ 

 $\bar{\beta}$ 

 $\overline{\mathcal{E}}$ 

De la tabla de obtiene los siguientes valores:

MEDIA  $_{YY}$  tradicional = 1.002839345

 $\text{MEDIA}_{YY\text{ bayesian}} = 1.002708121$ 

 $\hat{\mathbf{s}}_{\mathbf{YY}\text{ traditional}} = 0.003119125$ 

 $\hat{\mathbf{s}}_{\mathbf{YY}\,\mathbf{bayesian}} = 0.002899854$ 

 $n_{YY}$ <sub>tradicional</sub> = 23

 $n_{YY\,bavesiano} = 23$ 

### **Análisis de la primera afirmación**

Planteo de hipótesis.

 $H_0: \mu_{YY}$  bayesiano =  $\mu_{YY}$  tradicional

 $H_1: \mu_{YY \text{ bayesian}} \neq \mu_{YY \text{ tradicional}}$ 

Analizando a un nivel de significancia de:

 $\alpha = 0.05$ 

Sea el estadístico de prueba:

Dado que:  $n_{YY\text{ m\'aximo bavesiano}} + n_{YY\text{ m\'aximo tradicional}} > 30$ 

Entonces

$$
Z = \frac{\text{MEDIA}_{YY \text{ bayesiano}} - \text{MEDIA}_{YY \text{ traditional}}}{\sqrt{\frac{S^2_{YY} \text{ bayesiano}}{n_{YY} \text{ bayesiano}} + \frac{S^2_{YY} \text{ traditional}}{n_{YY} \text{ traditional}}}} \sim N(0.1)
$$

Reemplazando los datos de la Tabla9.

$$
Z = \frac{1.002708121 - 1.002839345}{\sqrt{\frac{0.002899854^2}{23} + \frac{0.003119125^2}{23}}}
$$

$$
Z = -0.147767748
$$

Analizando con la tabla de distribución normal

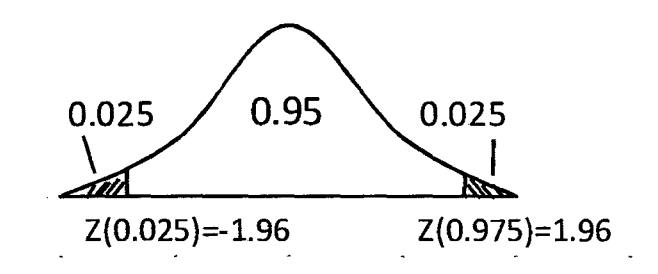

Dado que Z = -0.147767748 es menor que Z{0.975) = 1.96 y mayor que Z(0.025) = -1.96, entonces no rechazamos la hipótesis nula.

Conclusión:

A un nivel de significancia de 0.05 existe evidencia estadística suficiente para afirmar que la media de YY BAYESIANO es igual a la media de YY TRADICIONAL-

### **Análisis de la segunda afirmación**

Planteo de hipótesis.

 $H_0: \sigma^2$ YY bayesiano  $\leq \sigma^2$ YY tradicional

 $H_1: \sigma^2$  YY bayesiano  $> \sigma^2$  YY tradicional

Analizando a un nivel de significancia de 0.05

 $\overline{a}$ 

$$
F = \frac{s^2 \gamma y \text{ bayesian}}{s^2 \gamma y \text{ traditional}} \sim F_{(n_{YY \text{ bayesian}} - 1, n_{YY \text{ traditional}} - 1)}
$$

Reemplazando los datos de la Tabla 9

$$
F = \frac{0.002899854^{-2}}{0.003119125^{-2}}
$$

$$
F = 0.864344294
$$

Analizando con la Tabla de Fisher:

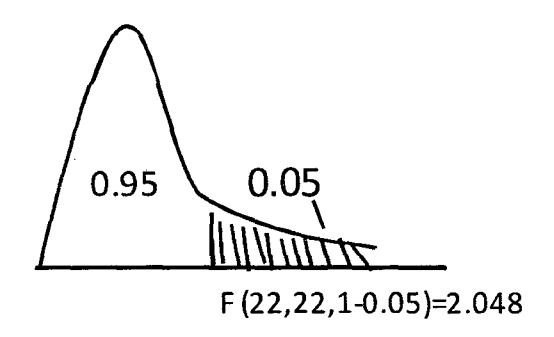

Dado que F = 0.8639 es menor que F(22,22) = 2.048, entonces no rechazamos la hipótesis nula.

Conclusión:

A un nivel de significancia de 0.05 existe evidencia estadística suficiente para afirmar que la varianza de YY BAYESIANO es menor que la varianza de YY TRADICIONAL·

Cuadro comparativo de la hipótesis general:

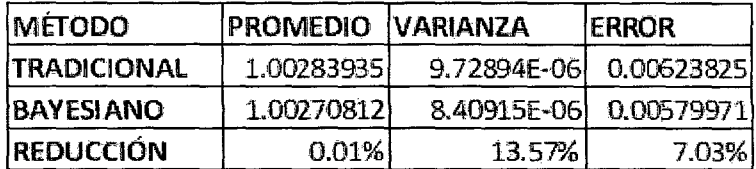

En el cuadro se muestra que no hubo una reducción significativa en cuanto al promedio del método tradicional y el método bayesiano, sin embargo existe una reducción de un 13,57% en cuanto a la varianza y el error se reduce en un 7,03%.

#### 6. CONCLUSIONES Y RECOMENDACIONES

### 6.1 CONCLUSIONES

Conclusión 1:

Esta primera conclusión resulta del análisis de la hipótesis específica l.

El parámetro de la media del nivel de calidad máximo estimado por el método bayesiano resulta menor que el estimado con el método tradicional; asimismo, el parámetro de la varianza del nivel de calidad máximo estimado por el método bayesiano resulta menor que el estimado por el método tradicional.

El cuadro muestra los valores:

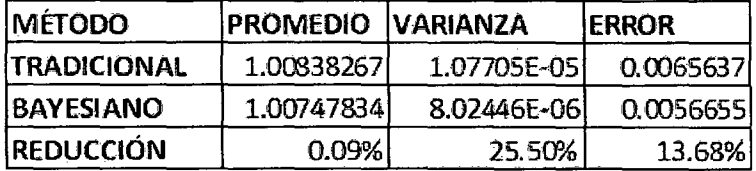

En el cuadro se muestra que en cuanto al promedio del nivel de calidad máximo estimado con el método bayesiano ha habido una reducción del 0,09% con respecto al estimado con el método tradicional, lo cual no es significativo.

Sin embargo, la varianza estimada con el método bayesiano se redujo en un 25,50% con respecto al estimado con el método tradicional, en consecuencia, el error se redujo en un 13,38%. Lo anterior indica que los valores del nivel de calidad máximo generados con el método bayesiano son mucho más confiables que los estimados con el método tradicional.

### Conclusión 2:

Esta segunda conclusión resulta del análisis de la hipótesis específica 2.

El parámetro de la media del nivel de calidad mínimo estimado por el método bayesiano resulta mayor que el estimado con el método tradicional; mientras que el parámetro de la varianza del nivel de calidad mínimo estimado por el método bayesiano resulta menor que el estimado por el método tradicional.

El cuadro muestra los valores:

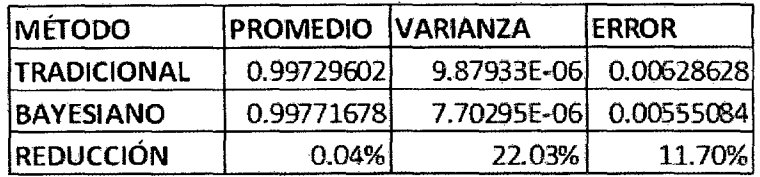

En el cuadro se muestra que en cuanto al promedio del nivel de calidad máximo estimado con el método bayesiano ha habido una reducción del 0,04% con respecto al estimado con el método tradicional, lo cual no es significativo.

Sin embargo, la varianza estimada con el método bayesiano se redujo en un 22,03% con respecto al estimado con el método tradicional, en consecuencia, el error se redujo en un 11,70%. lo anterior indica que Jos valores del nivel de calidad mínimo generados con el método bayesiano son mucho más confiables que los estimados con el método tradicional.

#### Conclusión 3:

Esta tercera conclusión resulta del análisis de la hipótesis general.

El parámetro de la media del nivel de calidad estimado por el método bayesiano resulta igual que el estimado con el método tradicional; sin embargo, la varianza del nivel de calidad estimado por el método bayesiano resulta menor que la estimada por el método tradicional.

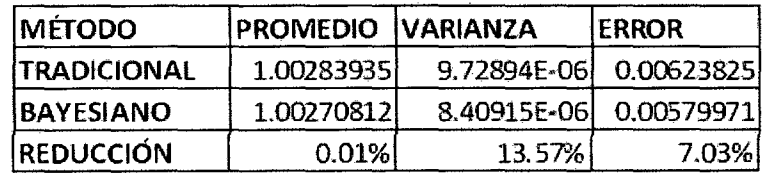

El cuadro muestra los valores:

En el cuadro se muestra que en cuanto al promedio del nivel de calidad estimado con el método bayesiano ha habido una reducción del 0,01% con respecto al estimado con el método tradicional, lo cual no es significativo.

Sin embargo, la varianza estimada con el método bayesiano se redujo en un 13,57% con respecto a Ja estimada con el método tradicional, en consecuencia, el error se

redujo en un 7,03%. Esto indica que los valores del nivel de calidad generados con el método bayesiano son mucho más confiables que los estimados con el método tradicional.

## 6.2 **RECOMENDACIONES**

En cuanto al control de calidad en la producción de envases para conserva de atún, "latas media libra altura 40mm", que se desarrolla en la planta de Gloria S.A, se observa que el modo de análisis de la información generado a diario es tradicional y rutinario. El método tradicional que se utiliza se remonta a muchos años y es necesario implementar innovaciones para obtener una medición eficaz de ahí que el análisis de la información de calidad con el método bayesiano sea una alternativa adecuada que se debería implementar con el fin de mejorar la precisión de la información.

## **7. BIBLIOGRAFÍA REFERENCIAL**

- 1. Girón Muñoz, Alejandro gabriel. Diseño de un sistema de control para mejorar la calidad de cierre de latas, garantizando la inocuidad del producto y aumentando la productividad en la línea de llenado. Universidad de san Carlos de Guatemala Facultad de Ingeniería. Guatemala, febrero 2012.
- 2. Yépez Reyes, Luis Ricardo. Estudio para la implementación del sistema haccp ( hazard análisys critical and control points) en el proceso de enlatado de atún en aceite en la empresa inepaca,2006. Universidad Tecnológica Equinoccial Facultad de Ciencias de la Ingeniería. Escuela de Ingeniería Industrial. Quito-Ecuador 2007.
- 3. Dorialis T. Guerra I. Evaluación de los riesgos presentes en el área de producción de una empresa procesadora de conservas de atún s.a. Universidad de Oriente Núcleo de Anzoátegui. Escuela de Ingeniería y Ciencias Aplicadas. Departamento de Sistemas Industriales. Barcelona, diciembre 2009.
- 4. Alamilla López, Erandy Donaji. Análisis bayesiano del modelo de regresión lineal con una aplicación a datos astronómicos. Tesis de Licenciatura en Matemática Aplicada en la Universidad Tecnológica de la Mixteca, Oxaca, octubre de 2009.

S. Corte Gonzales, Ángela. Inferencia estadística bayesiana. Grado en matemáticas, junio 2013.

 $\bar{\bar{z}}$ 

 $\sim$ 

- 6. Córdova Zamora, Manuel. Estadística descriptiva e inferencial. Editorial MOSHERA SRL. Sta edición. Enero 2003.
- 7. Universidad de Aliente, Conceptos fundamentales de la calidad, organización de empresas. Curso 09-10.
- 8. Ignacio Martínez de Lejarza & Juan Martínez de Lejarza, Distribución normal. Texto publicado. 2008.

 $\mathcal{A}^{\mathcal{A}}$ 

## 8. ANEXOS

#### Anexo 1

#### REGISTRO DE CONTROL DIMENSIONAL.<br>ENVASE 1/2 LIBRA HADMM.  $\sim$

 $\bar{z}$ 

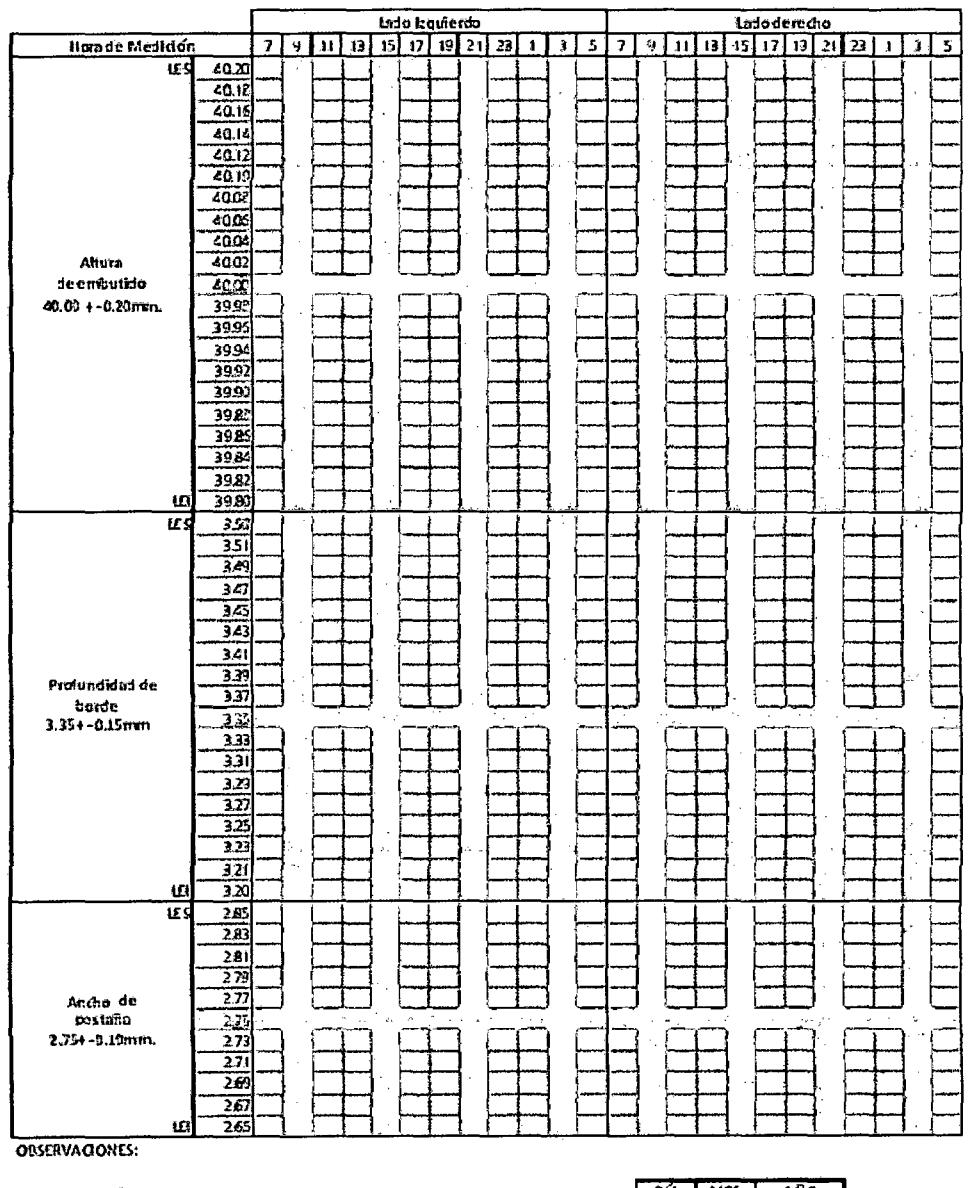

TURNO:<br>OPERADOR:<br>INSPECTOR:

 $\mathcal{A}^{\mathcal{A}}$ 

 $\sim 10^7$ 

ARO МC

 $\hat{\boldsymbol{r}}$ 

## Anexo 2

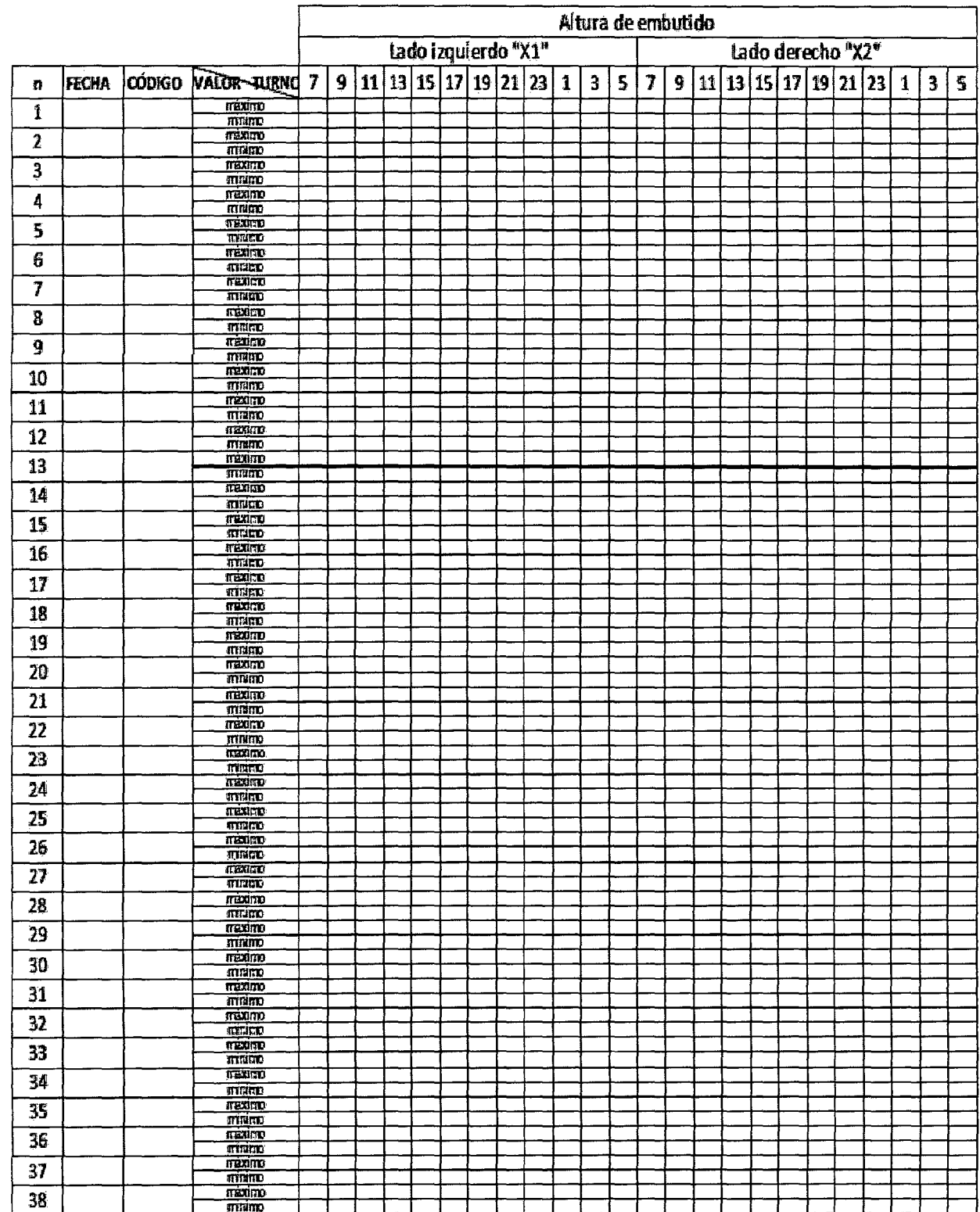

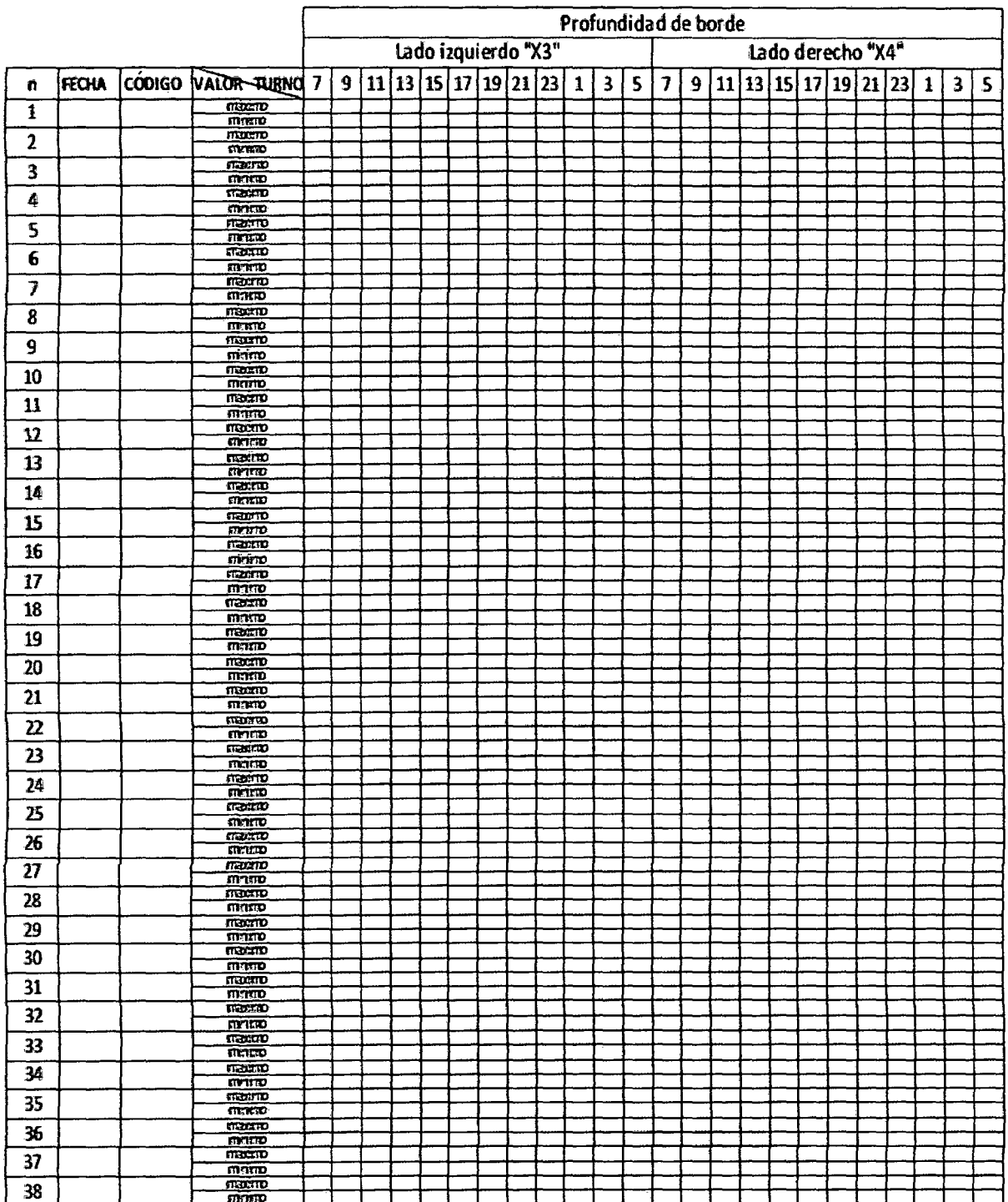

 $\mathcal{L}^{\text{max}}_{\text{max}}$  ,  $\mathcal{L}^{\text{max}}_{\text{max}}$ 

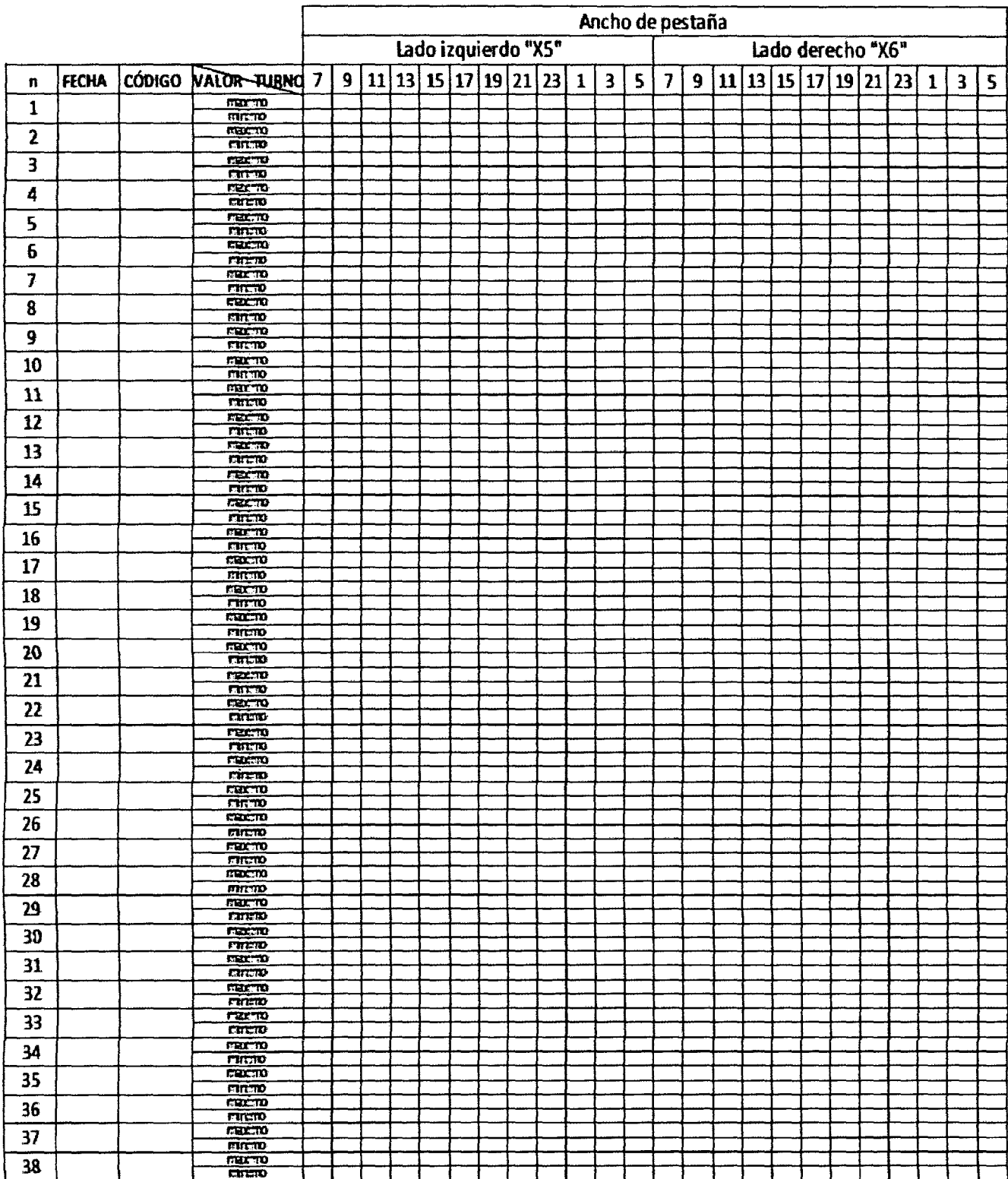

#### **Anexo3**

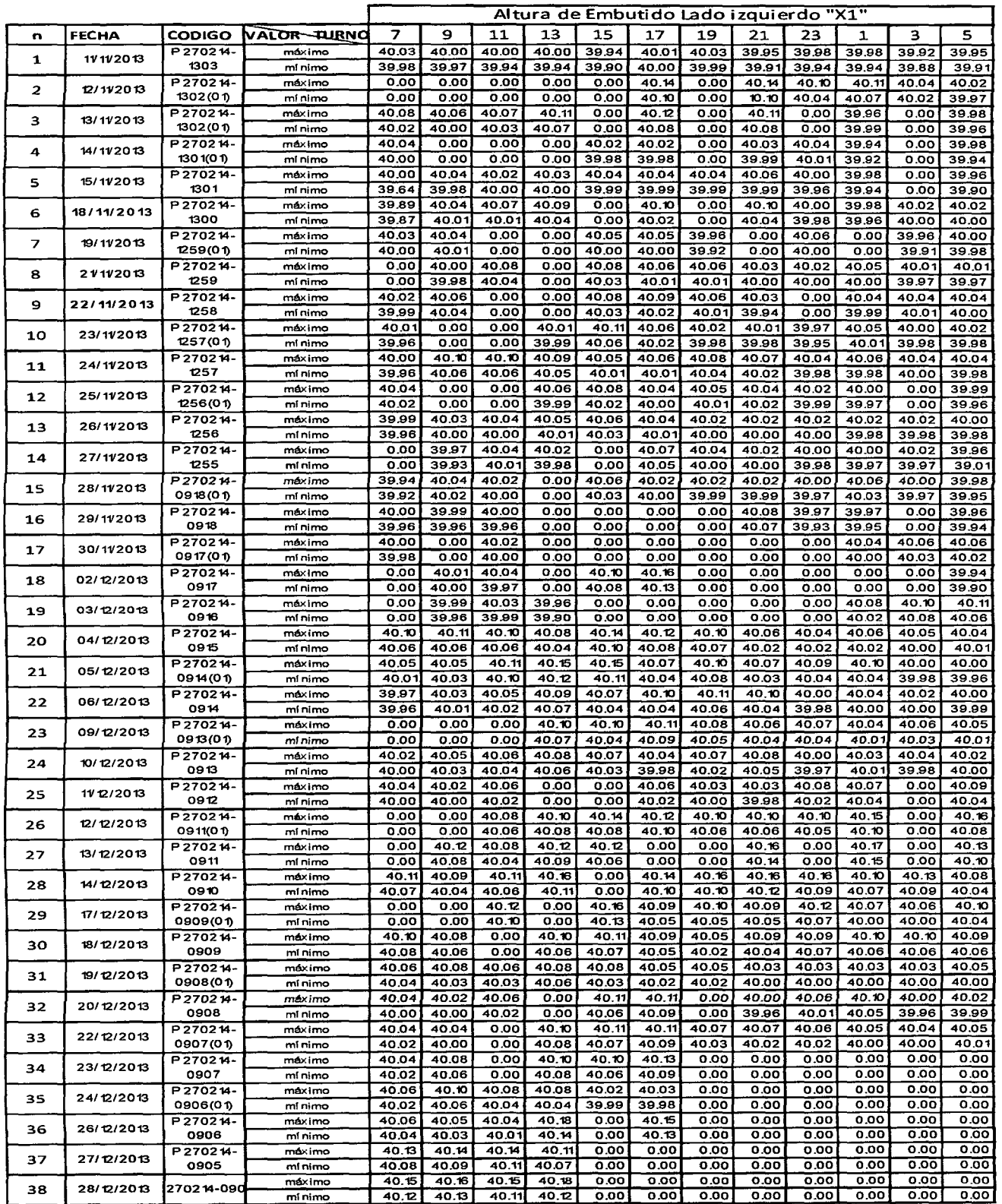

 $\sim 10$ 

 $\frac{1}{2} \frac{1}{2} \frac{$ 

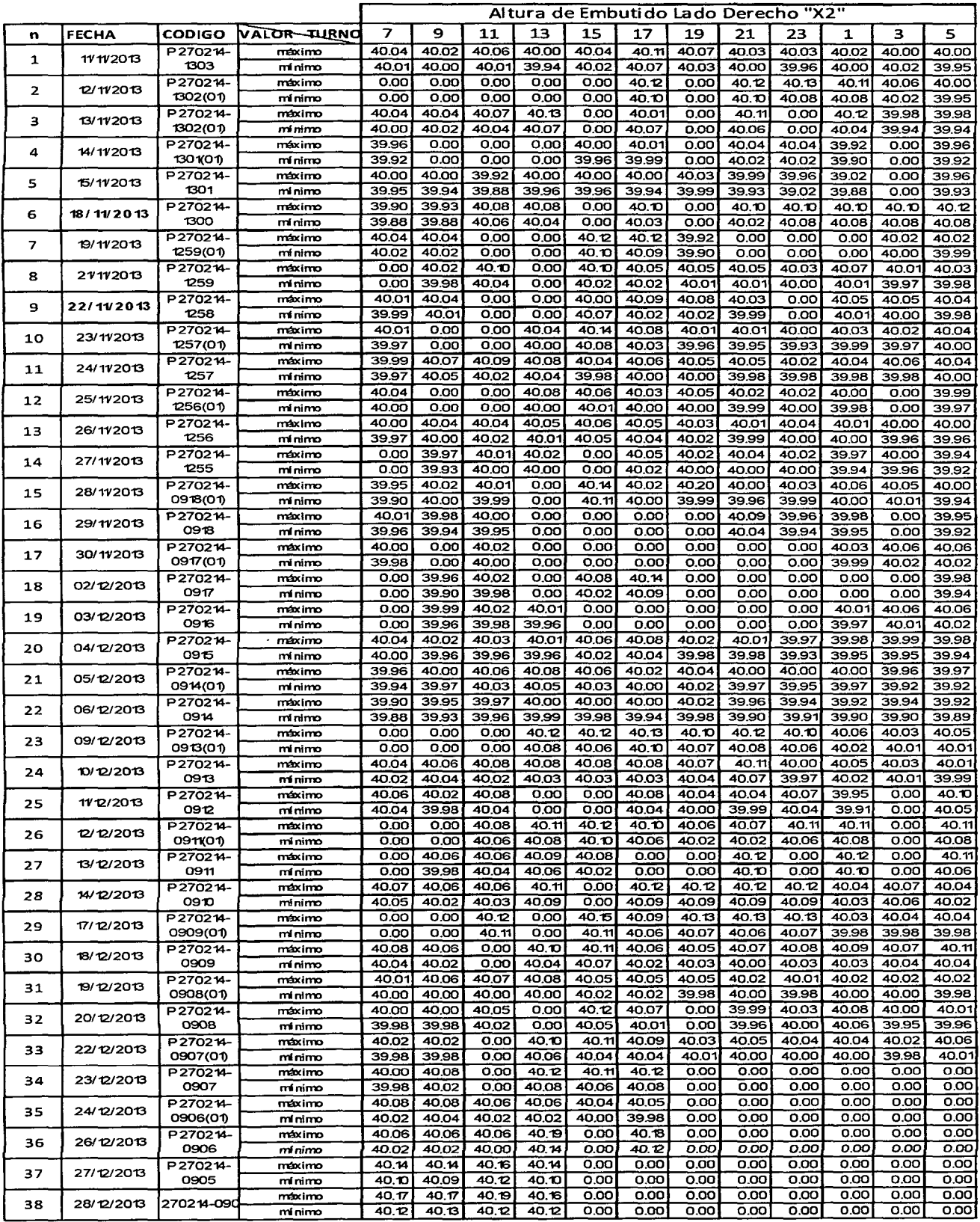

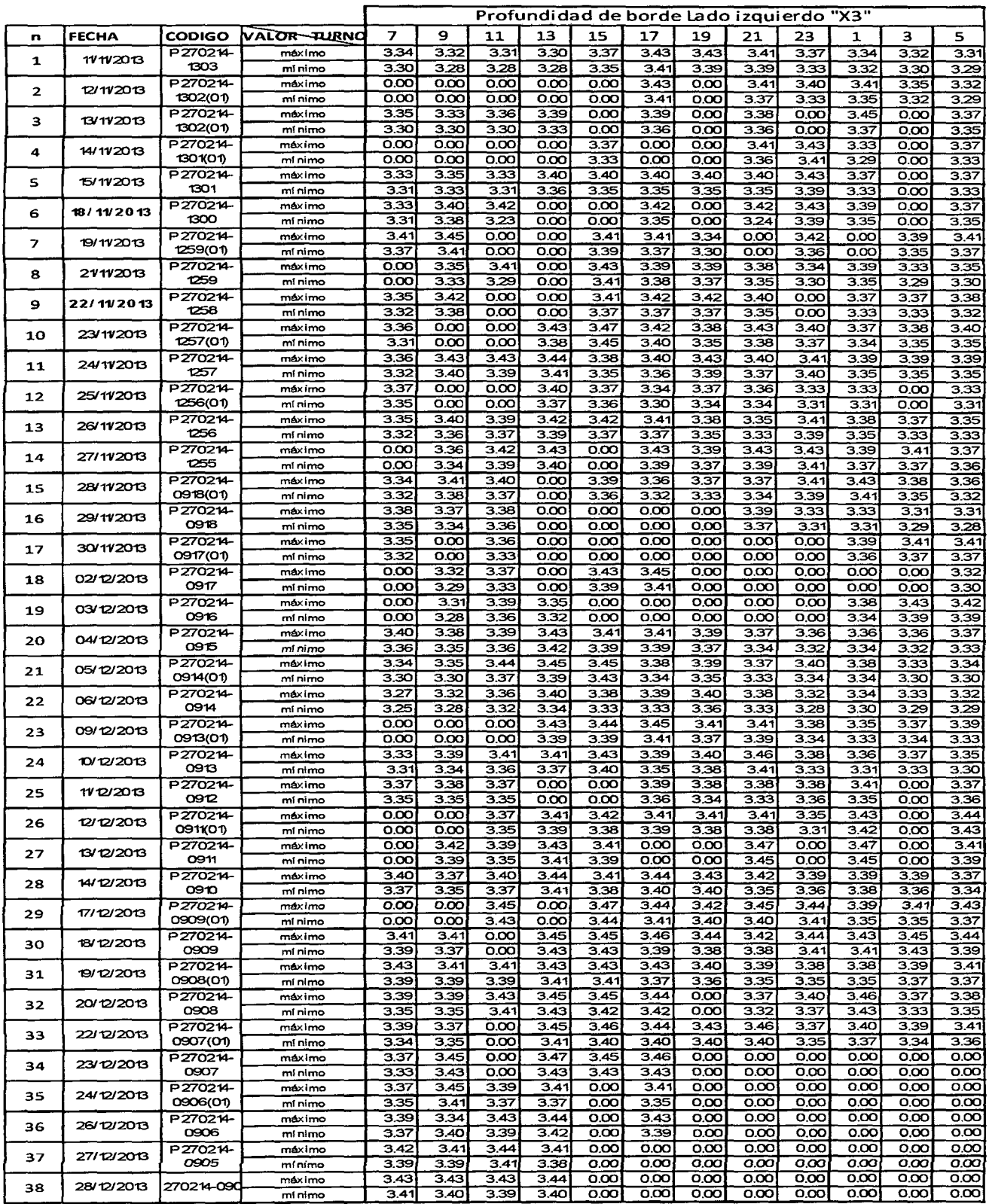

 $\sim 10^7$ 

 $\hat{\mathcal{L}}(\hat{\mathcal{L}})$  and  $\hat{\mathcal{L}}(\hat{\mathcal{L}})$ 

 $\sim$   $\sim$ 

 $\sim$   $\sim$ 

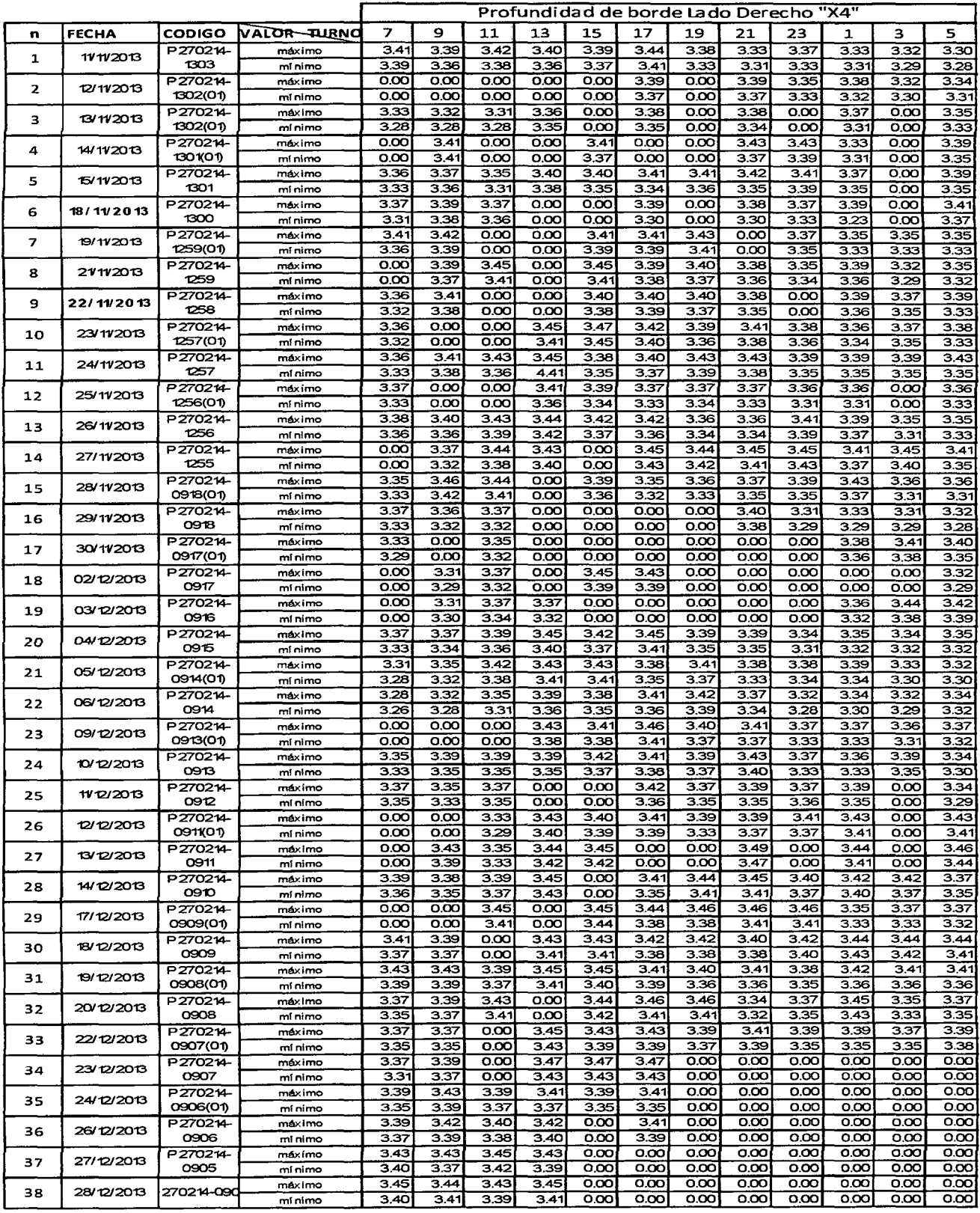

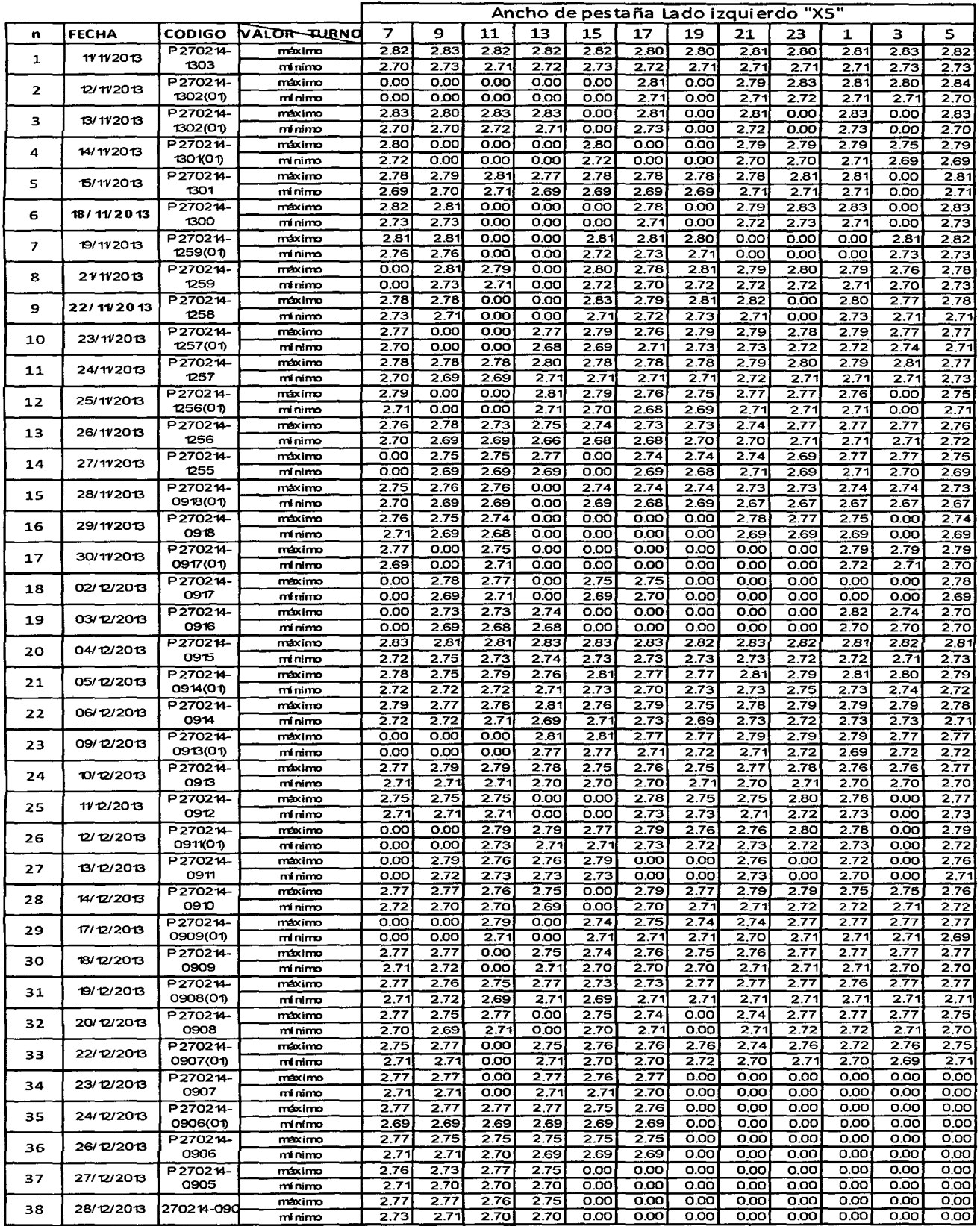

 $\begin{aligned} \mathcal{L}_{\mathcal{A}}(\mathbf{r}) = \mathcal{L}_{\mathcal{A}}(\mathbf{r}) \mathcal{L}_{\mathcal{A}}(\mathbf{r}) \mathcal{L}_{\mathcal{A}}(\mathbf{r}) \mathcal{L}_{\mathcal{A}}(\mathbf{r}) \mathcal{L}_{\mathcal{A}}(\mathbf{r}) \mathcal{L}_{\mathcal{A}}(\mathbf{r}) \mathcal{L}_{\mathcal{A}}(\mathbf{r}) \mathcal{L}_{\mathcal{A}}(\mathbf{r}) \mathcal{L}_{\mathcal{A}}(\mathbf{r}) \mathcal{L}_{\mathcal{A}}(\mathbf{r}) \mathcal{L}_{\mathcal{A}}(\mathbf{$ 

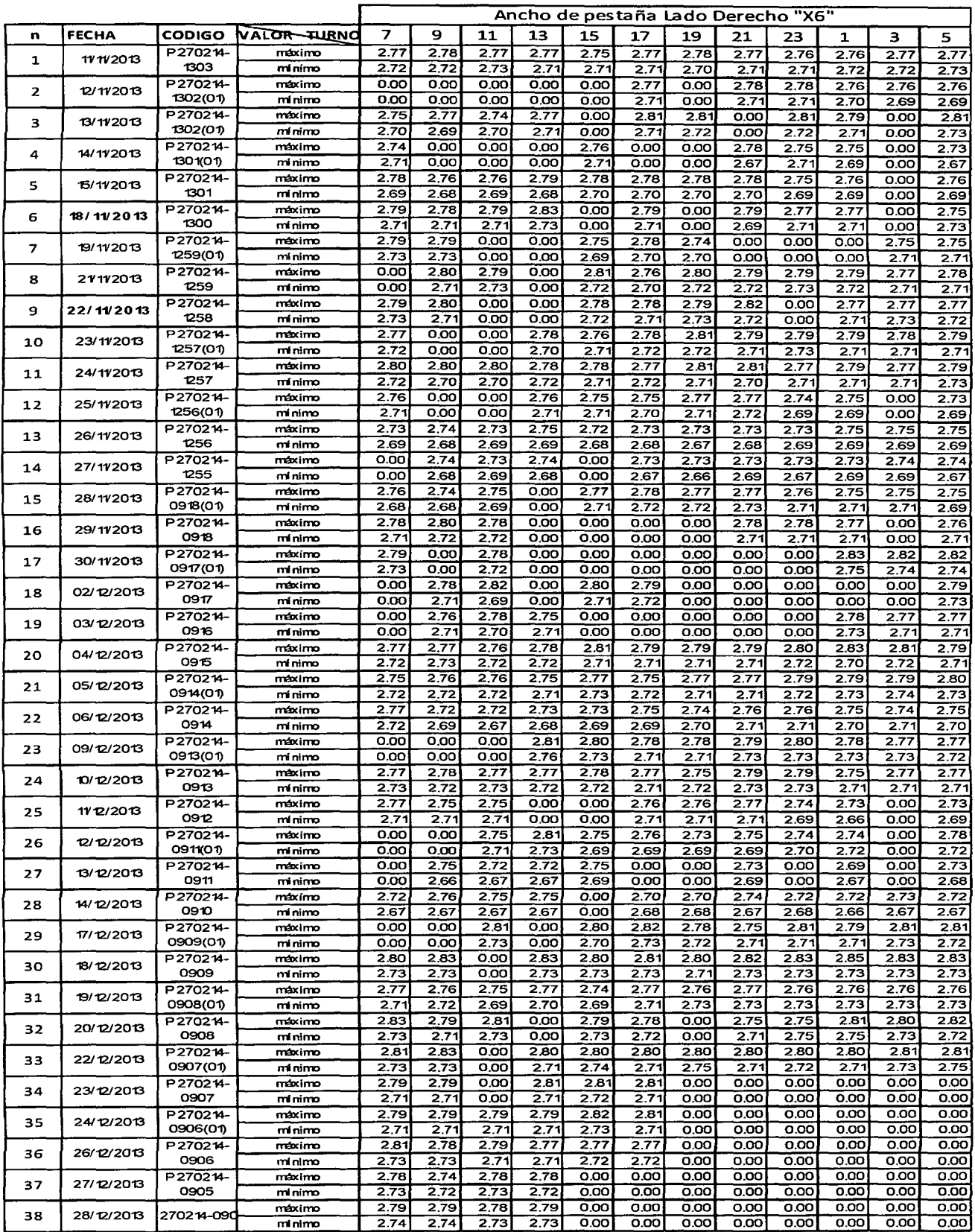

 $\mathcal{A}^{\mathcal{A}}$